**« L'utilisation des données géographiques et ouvertes au service de la décision publique »**

# **Comité technique régional consultatif**

23 mai 2023 – INSA Blois

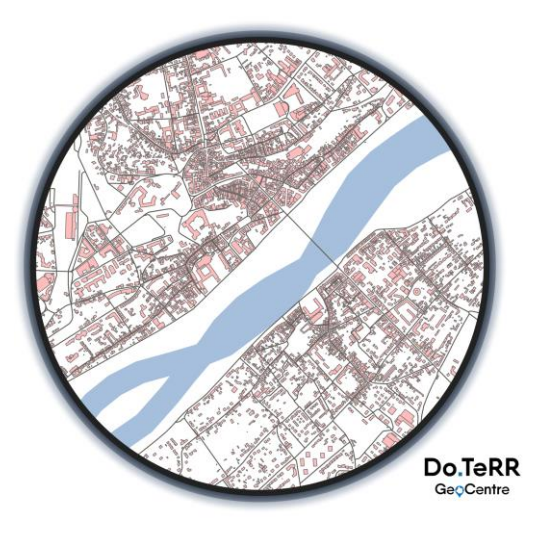

23 mai 2023 – INSA Blois

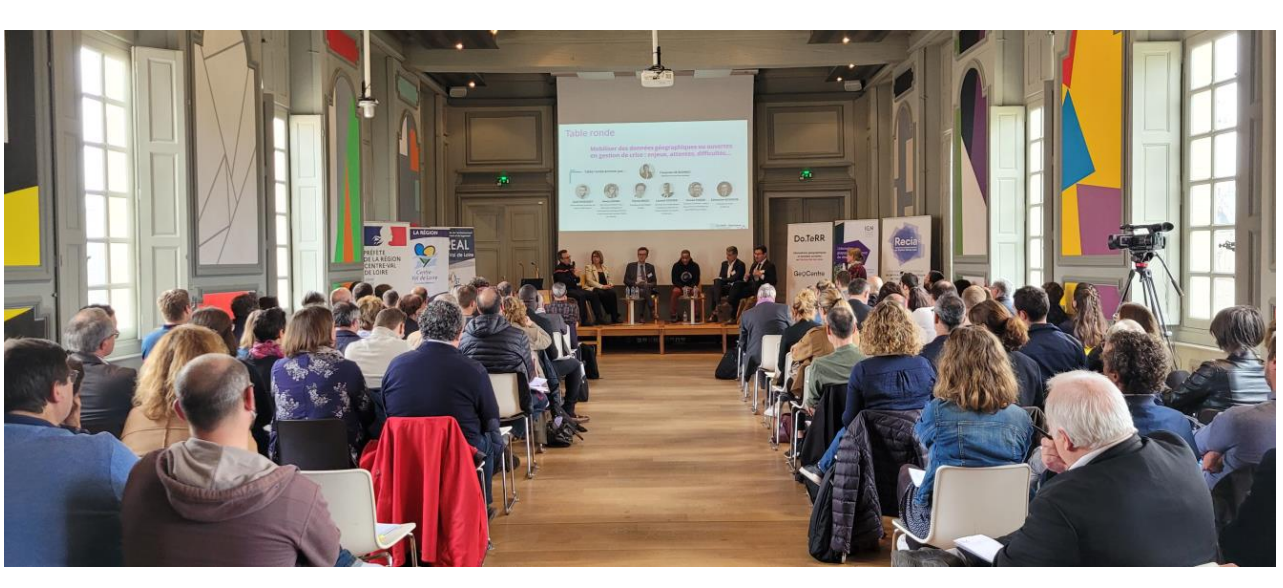

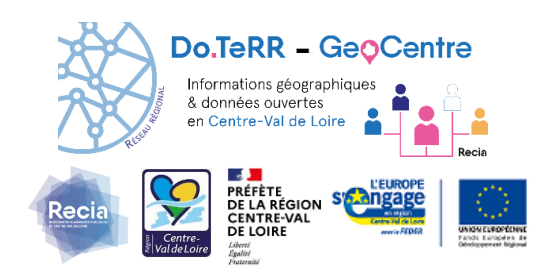

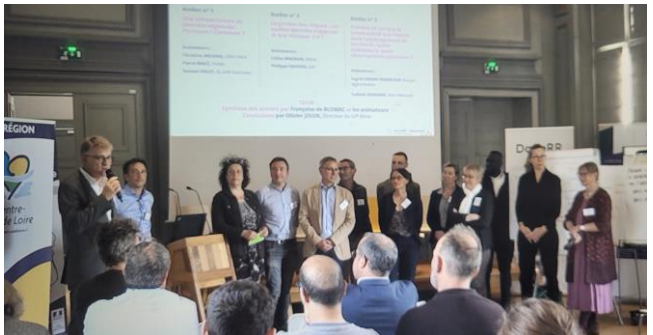

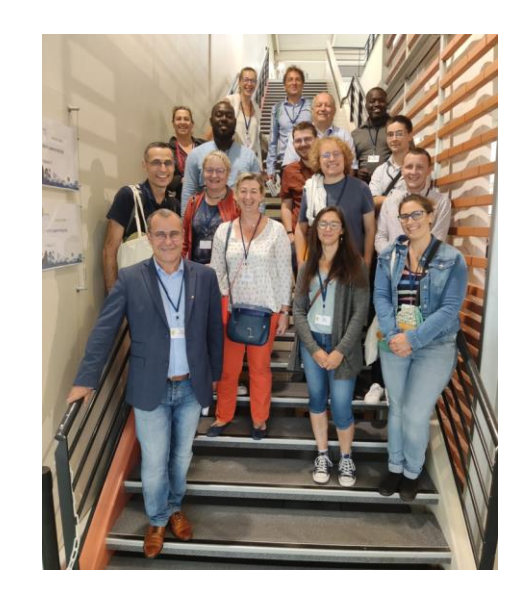

## **Do.TeRR GéoCentre : contexte général**

La loi CADA L'accès à l'information publique est

garanti par la loi n°78-753 du 17 juillet 1978 (loi CADA) relative au droit d'accès aux documents administratifs.

**Directive INSPIRE** 

La directive européenne 2007/2/CE du 14 mars 2007, dite directive Inspire, **vise à établir une infrastructure d'information géographique** dans la Communauté européenne pour favoriser la protection de l'environnement. Elle est transposée dans le droit français depuis l'ordonnance du 21 octobre 2010.

#### La loi NOTRe

L'échelon régional est reconnu comme étant pertinent par l'ensemble des acteurs institutionnels **pour assurer une mutualisation et une redistribution efficace de l'information géographique. La loi vise à renforcer le rôle des plates-formes** de services numériques géographiques pour une description détaillée du territoire.

**La loi n°2016-1321 du 7 octobre 2016 pour une République numérique (dite "Loi Lemaire")** a notamment eu pour objectif de **favoriser une politique d'ouverture des données et des connaissances, dans un objectif de transparence ou afin de permettre leur réutilisation, notamment à des fins économiques.**

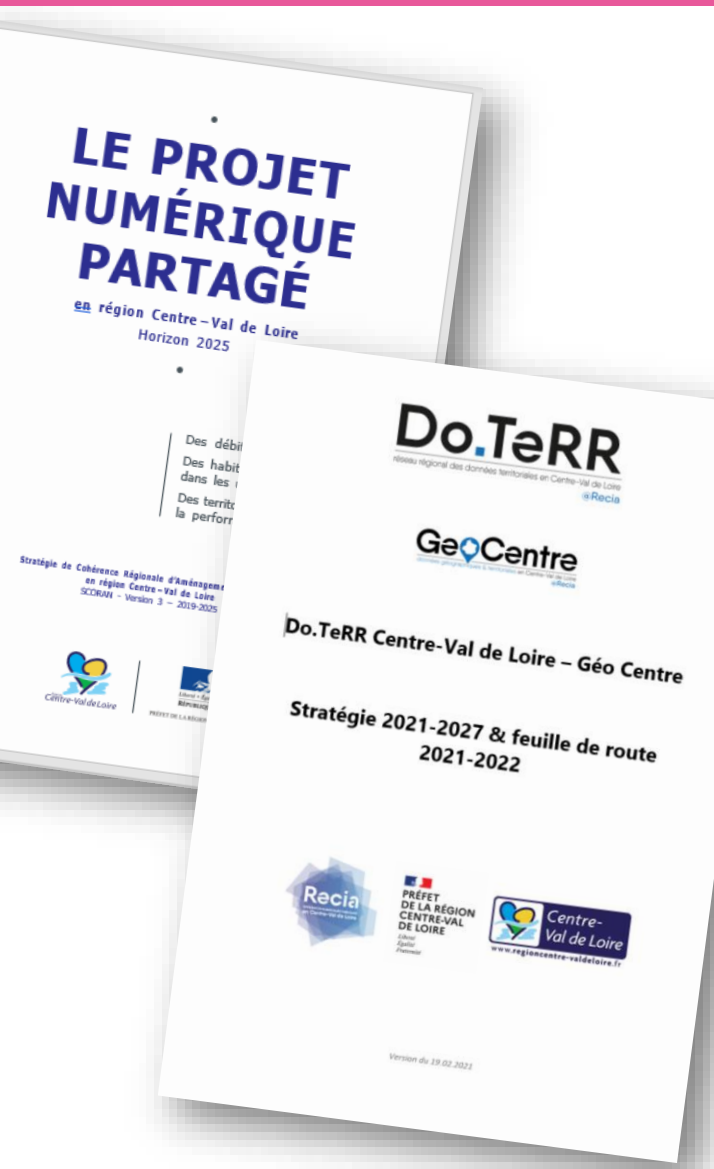

**SCORAN 2019 – 2023** 

La Stratégie de Cohérence Régionale d'Aménagement (et d'Usages) Numérique en Région Centre-Val de Loire

#### **2007 CPER 2021 - 2027**

Le contrat de plan État-Région Centre-Val de Loire :

Objectif stratégique I.5.2 : Amplifier la transition numérique

- **la mutualisation et l'animation de la communauté régionale de la donnée, à travers notamment une plateforme géomatique régionale dédiée à la connaissance des territoires pour améliorer l'aide à la décision publique (GéoCentre)** 

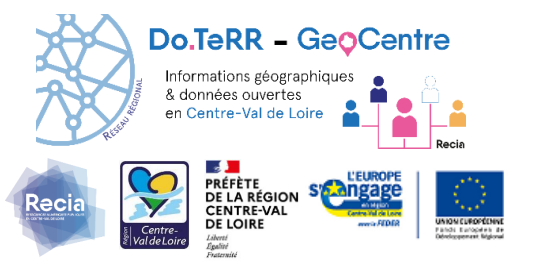

## **Feuille de route stratégique 2021 - 2027**

## Objectifs stratégiques 2021-2027

- 1. Améliorer l'accessibilité à la donnée dans une logique d'ouverture des données & faciliter le partage & la réutilisation de ces données
- 2. Renforcer la dynamique de mutualisation des référentiels d'intérêt régional
- 3. Mise en réseau & animation du réseau régional des données géographiques & territoriales

La stratégie 2021-2027 se déclinera en feuilles de routes opérationnelles.

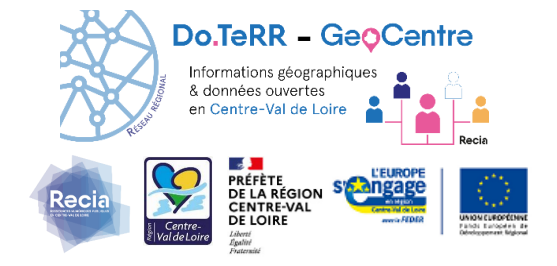

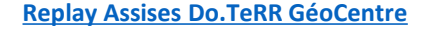

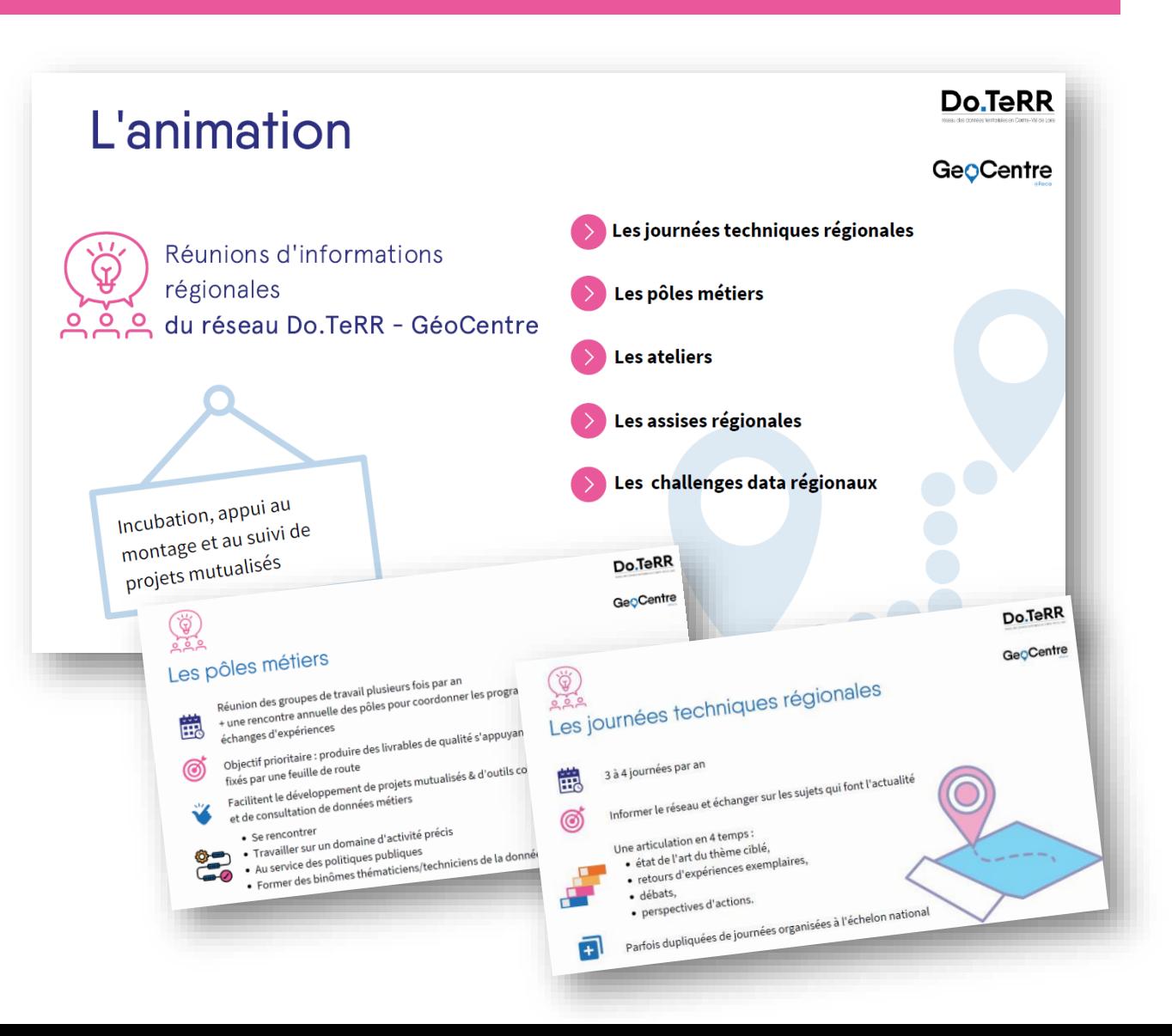

## **Feuille de route stratégique 2021 - 2027**

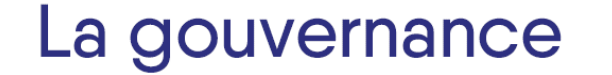

Comité de pilotage Do.TeRR GéoCentre Conseil régional / SGAR / GIP RECIA Comité technique transverse Conseil régional / DREAL Centre-Val de Loire / GIP RECIA

Comité technique consultatif régional Ouvert à toutes les structures publiques du territoire régional

Comités techniques départementaux des données territoriales et géographiques Ouvert à toutes les structures publiques du territoire départemental Co-Animation DoTerr / GéoCentre et l'échelle départementale

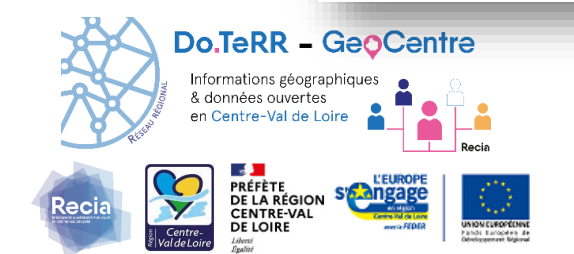

Élaboration et suivi de la feuille de route stratégique et sa déclinaison opérationnelle

Lieux d'échanges et de débats entre les partenaires. Lieux d'expression des attentes et besoins.

- pour
- · favoriser la connaissance, l'accès et la diffusion de l'information géographique et territoriale auprès de tous les acteurs publics et privés et du citoyen,
- . en facilitant les collaborations entre utilisateurs,
- · diffuser l'information qui parvient des organes nationaux (CNIG, AFIGEO, OPENDATA France, ...).

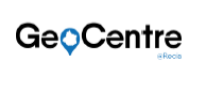

**Do.TeRR** 

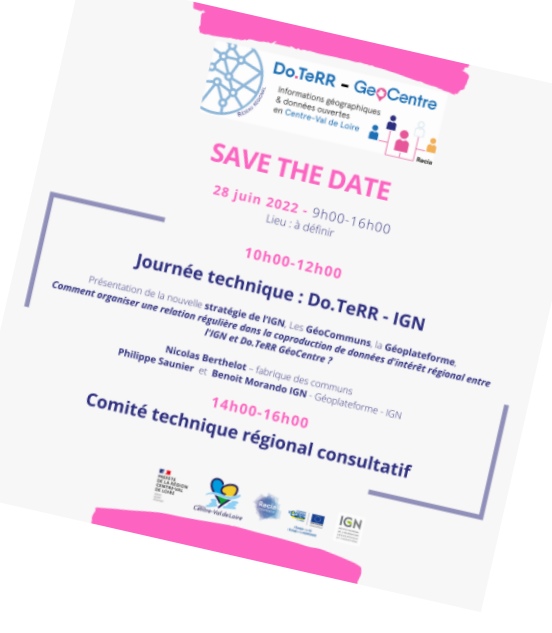

#### **Ce sont déjà réunis :**

- Dans le **Cher** en co-animation avec le CD - Dans l'**Indre** en co-animation avec Châteauroux métropole - Dans l'**Eure et Loir** en co-animation avec le CD28 - Dans le **Loiret** en co-animation avec le CD45

#### **En réparation :**

- Dans le **Loir-et-Cher** en co-animation avec l'Observatoire Pilote 41 – prévisionnel 2023

#### **A convenir :**

- Dans l'**Indre-et-Loire** en co-animation avec le CD37 / Tours métropole

**[Replay Assises Do.TeRR GéoCentre](https://pod.recia.fr/video/0043-assises-regionales-doterr-geocentre/)**

## **GéoCentre : 2009** & **Do.TeRR : 2018**

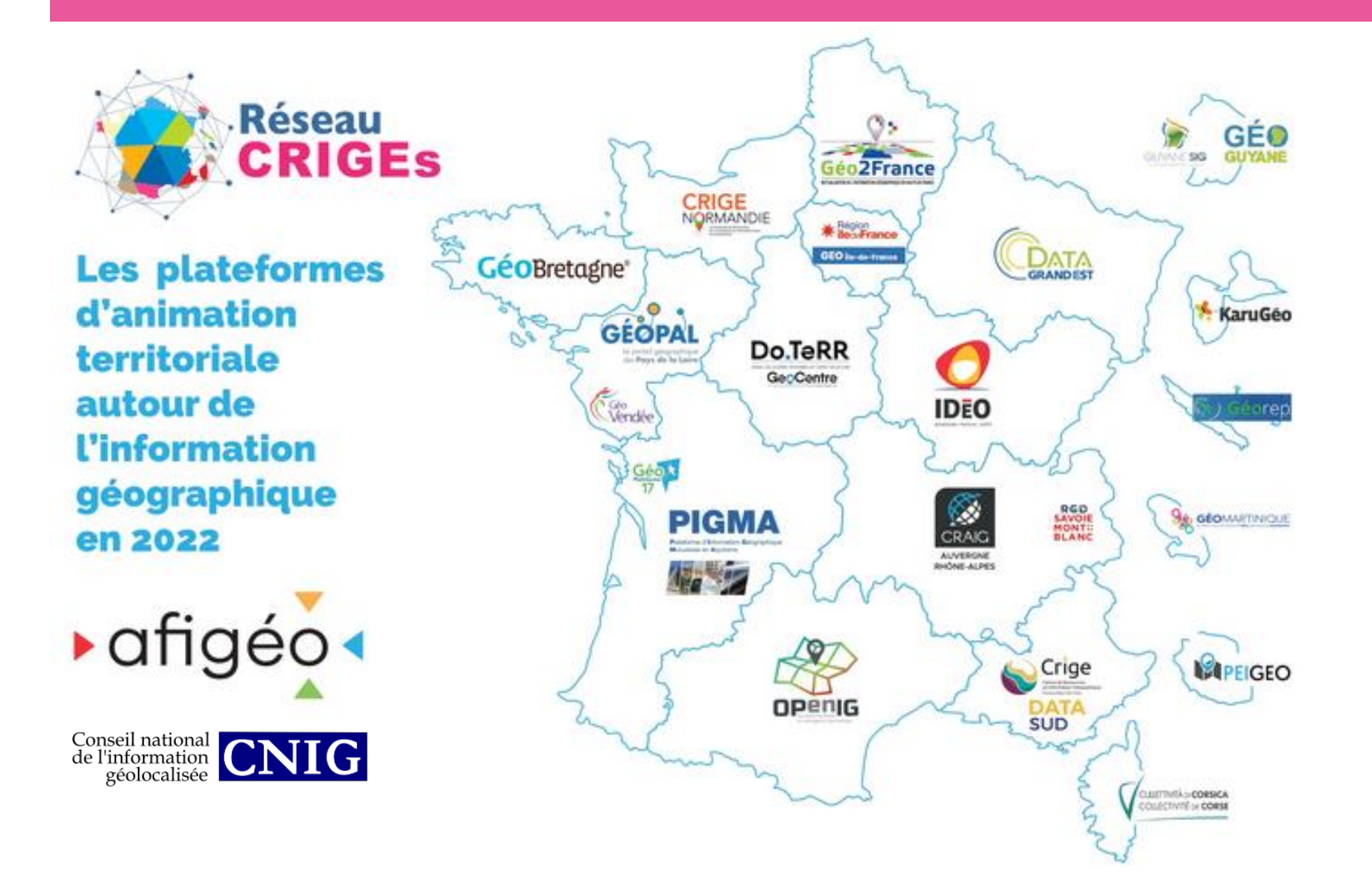

Do.TeRR GéoCentre participe au réseau national d'expertise avec les autres CRIGE, au sein de l'**AFIGEO**.

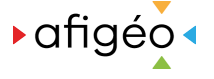

- Socle de missions identique d'une région à l'autre qui sert aux cadres règlementaires imposés aux acteurs locaux par les ministères et l'Europe.
- **CNIG** : Pôle de coordination avec les territoires

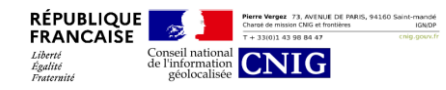

• Membre du laboratoire d'Innovation par les données - **ECOLAB du Ministère de la Transition écologique**

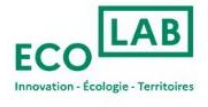

## **Quelques dates depuis 2018…**

**Les journées techniques régionales : Le 24 mai 2018 sur les Géoservices de l'IGN – co-animée avec l'IGN Le 12 juillet 2018 sur le catalogage des données en centre-Val de Loire Le 15 novembre 2018 sur l'occupation du sol – co-animation DREAL Centre Le 18 décembre 2018 sur l'Adresse en région Centre et la démarche géo.data.gouv – Etalab Le 17 mai 2019 : comité technique régional du Réseau Do.TeRR GéoCentre Le 28 mai 2019 : séminaire agence Loiret Numérique Le 27 juin 2019 – BD TOPAGE Tour – co animée avec l'IGN, AFB et Agence de l'eau Loire Bretagne Le 29 septembre 2020 : Do.TeRR Géo-Centre & IGN : collaboration d'aujourd'hui et de demain pour le réseau ? Le 07 décembre 2020 : comité technique de pilotage Do.TeRR GéoCentre - feuille de route Les comités départementaux : Le 12 juin dans l'Indre Le 22 novembre dans l'Eure-et-Loir Le 11 décembre dans le Cher Le 16 juin 2020 dans le Cher Le 10 novembre 2020 dans le Loiret A venir : l'Eure-et-Loir Les Ateliers : Le 18 octobre sur les Géoservices de l'IGN**

**A venir 2020 : Utiliser les outils libres « QGIS & PostGis » Utiliser les outils ETL**

#### **Les pôles métiers :**

**Le 28 février 2019 sur la cartographie des infrastructures de télécommunications**

**Le 21 février, le 30 avril et le 21 mai 2019 sur des données des espaces de médiation au numérique**

**Le 10 octobre 2019 et le 12 et 28 janvier 2020 sur des données de l'occupation du sol**

**Le 23 janvier 2020 et 11 décembre 2020 : sur le PCRS**

**Le 24 mars 2020 sur la concertation Open data régionale** 

**Le 08 octobre 2020 : les données du cadastre & urbanisme**

**Le 12 mars et 18 juin 2020 : Concertation Open Data régionale**

#### **Autres :**

**31 janvier 2019 : présentation de DoTeRR Géo-Centre à la réunion du GT opendatada de l'ORT (Observatoire Régional des Transport)**

**27 mai 2019 : présentation de DoTeRR Géo-Centre au régional de la connaissance – R2C (DREAL – DDT – DRAAF – INSEE) à Blois**

**28 mai 2019 : Contribution au séminaire agence Loiret Numérique – Atelier cartographie** 

**5 novembre 2019 : Observatoire de la transition énergétique régional et l'apport du réseau Do.TERR à la coordination de la démarche – SGAR CR**

#### **Rencontres départementales – Challenge Open data régional 12 septembre 2019 dans Cher 8 octobre 2019 dans l'Indre-et-Loire 13 novembre 2019 dans l'Eure-et-Loir 14 novembre 2019 dans le Loir-et-Cher 21 novembre 2019 dans l'Indre 11 décembre 2019 dans le Loiret**

**Expérimentation Challenge Open data 22 septembre 2020 à Baule** 

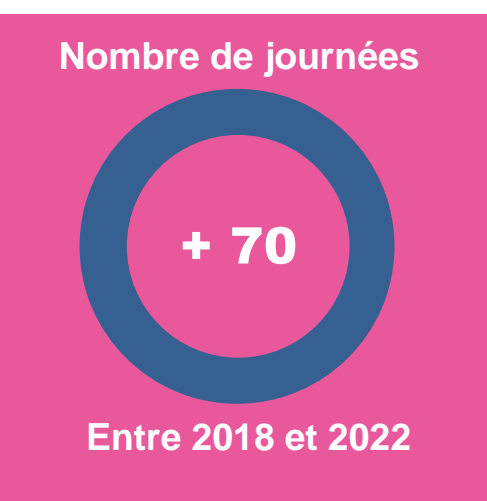

## **Quelques dates depuis 2018…**

**Pôle métier "Occupation du sol" le 12 janvier 2020 - le réseau Do.TeRR Géo-Centre**

**Pôle métier "PCRS & RTGE" le 28 janvier 2020 et le 11 décembre 2020 - le réseau Do.TeRR Géo-Centre**

**Comité technique départemental du Cher le 16 juin 2020 co-animé avec le conseil départemental du Cher**

**Comité technique départemental du Loiret le 10 novembre 2020 co-animé avec le conseil départemental du Loiret et son Agence Loiret Numérique**

**Pôle métier "cadastre" le 08 octobre 2020 - le réseau Do.TeRR Géo-Centre. Ce groupe de travail a produit un livrable en 2020 des données cadastrales agrégées avec les fichiers fonciers de la DGFIP sur l'ensemble du territoire régional et mis à disposition de collectivités en Centre-val de Loire**

**Pôle métier "Concertation Open data régionale" le 12 mars et du 18 juin - le réseau Do.TeRR Géo-Centre**

**Journées techniques du 29 septembre 2020 : Do.TeRR Géo-Centre & IGN : collaboration d'aujourd'hui et de demain pour le réseau ? - co-animée avec l'IGN**

**Challenge Open data régional – Novembre 2019 & février 2021**

**Comité technique de pilotage Do.TeRR GéoCentre - feuille de route - 07 décembre 2020**

**Rencontres Réseau des CRIGE's et groupes travail à l'AFIGéO**

**Comité technique transverse – 29 avril 2021**

**Pôle métier Concertation Open Data – 20 mai 2021**

**Comité technique Consultatif – 23 juin 2021**

**1er Comité technique d'organisation des Assises régionales - 09 septembre 2021**

**2nd Comité technique d'organisation des Assises régionales - 14 octobre 2021**

**Journée technique Do.TeRR GéoCentre - 21 octobre 2021**

**3e Comité technique d'organisation des Assises régionales - 09 novembre 2021**

**Pôle métier PCRS – 19 novembre 2021**

**4e Comité technique d'organisation des Assises régionales - 19 novembre 2021**

**Assemblée Générale GIP RECIA le 02 décembre 2021**

**Pôle métier Concertation Open Data – 15 décembre 2021**

**Pôle métier Cartographie médiation numérique HubLo – 10 février 2022 5e Comité technique d'organisation des Assises régionales - 30 mars 2022 6e Comité technique d'organisation des Assises régionales - 19 avril 2022**

**7e Comité technique d'organisation des Assises régionales - 26 avril 2022**

**Les 1ere Assises régionales Do.TeRR GéoCentre – 29 avril 2022**

**Journée technique Do.TeRR GéoCentre - 28 juin 2022**

**Webinaire Challenge Open Data – 08 septembre 2022**

**Webinaire Challenge Open Data – 22 septembre 2022**

**Lancement 2nde édition du Challenge Open Data – 18 octobre 2022**

**Challenge Open Data Atelier – 10 novembre 2022**

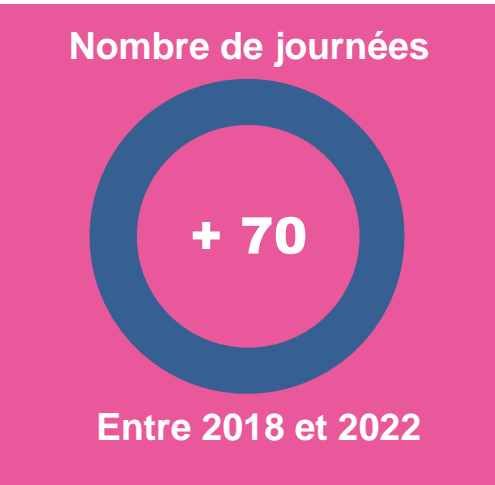

## **Quelques dates depuis 2018…**

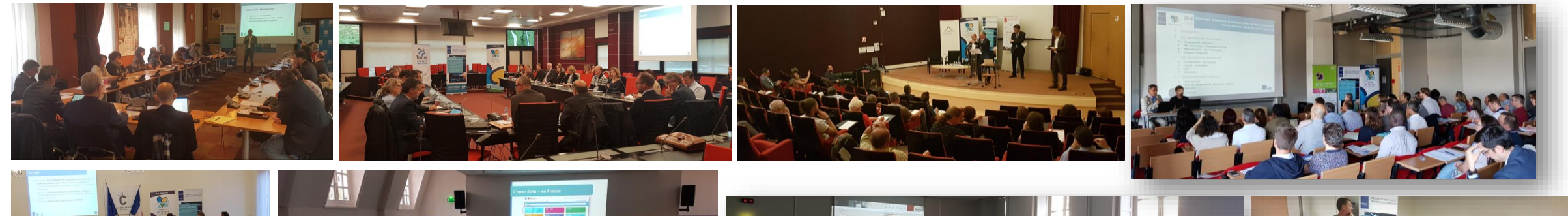

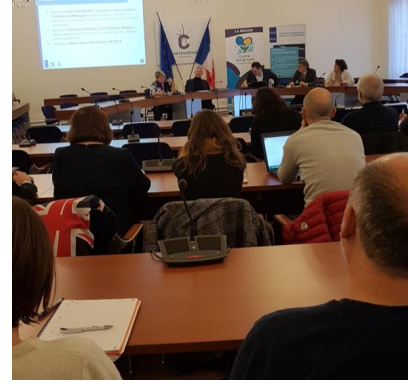

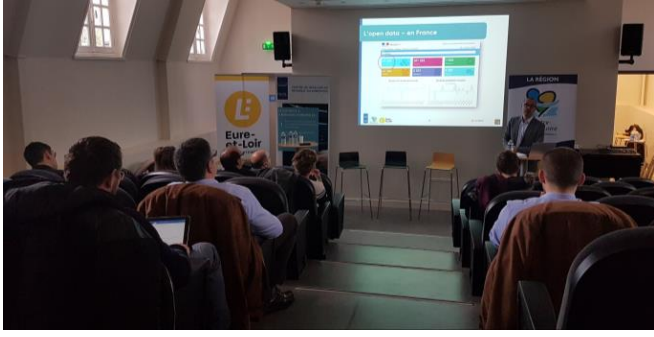

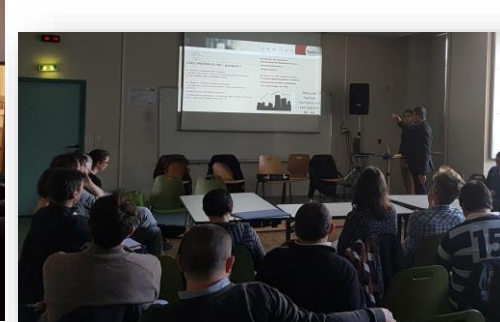

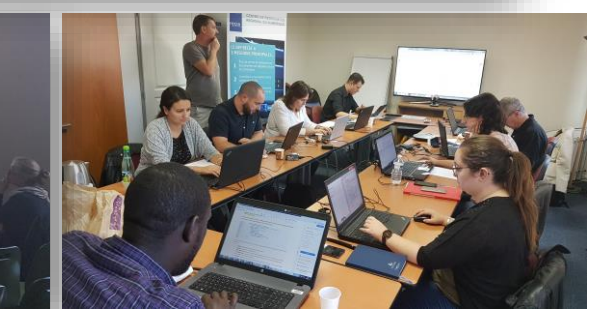

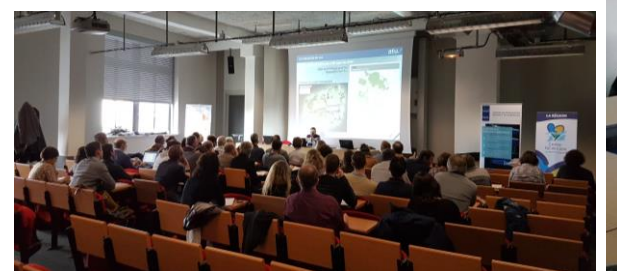

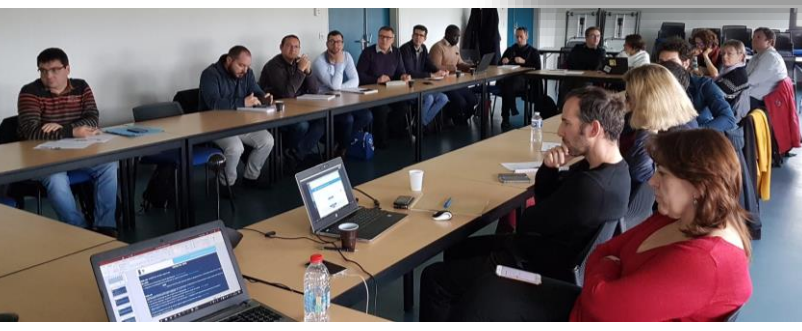

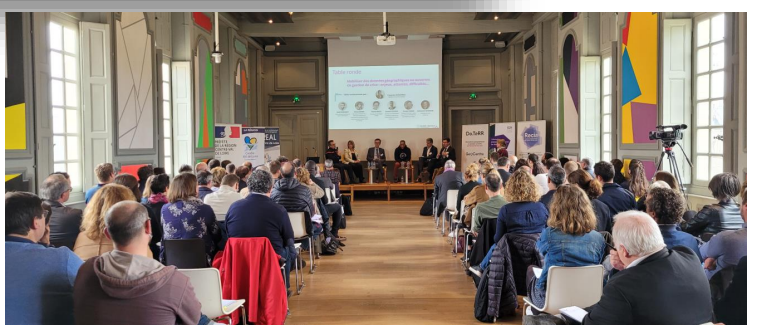

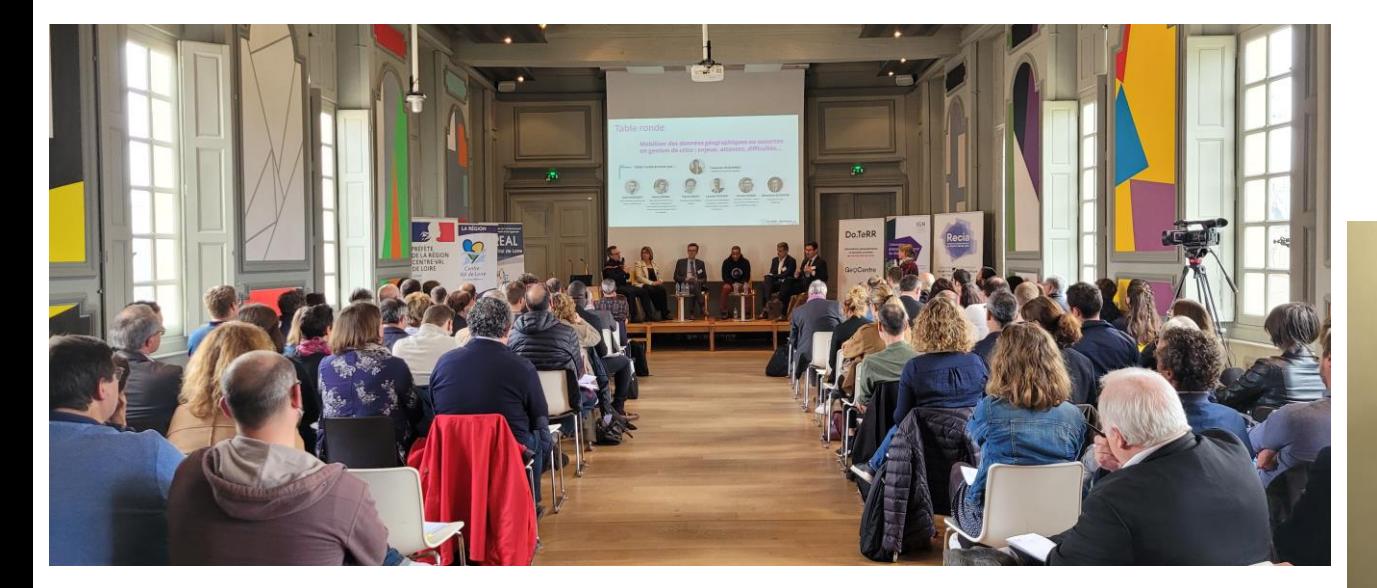

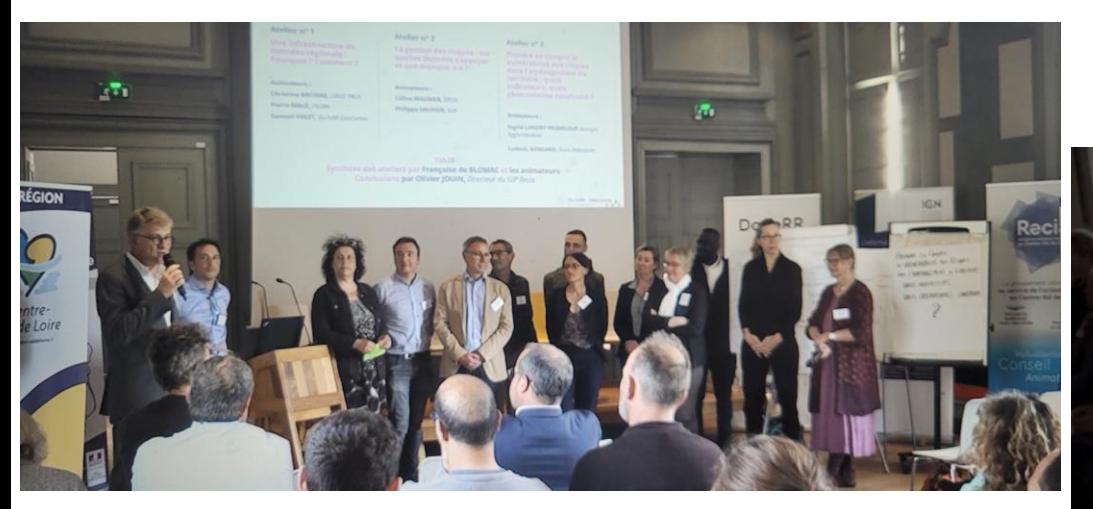

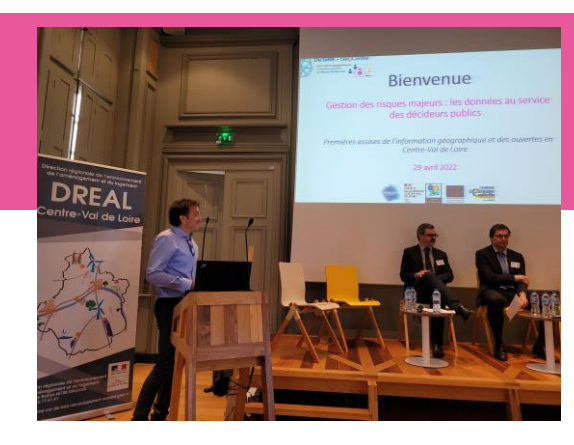

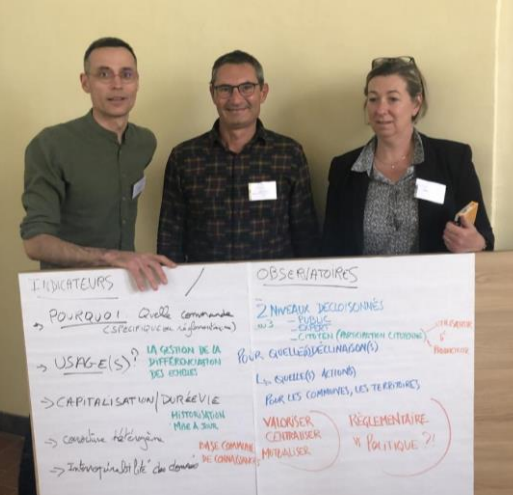

Merci à l'ensemble des participants à cette journée<br>Ainsi qu'à l'université d'Orléans pour son accueil à l'hôtel Dupanloup

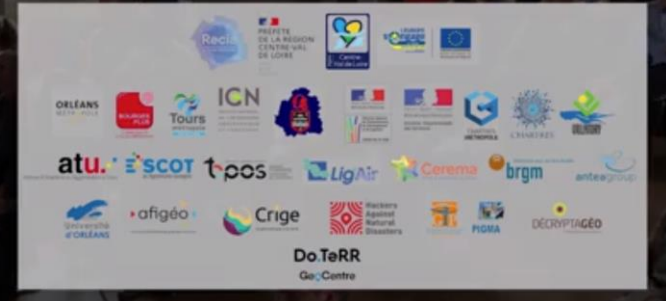

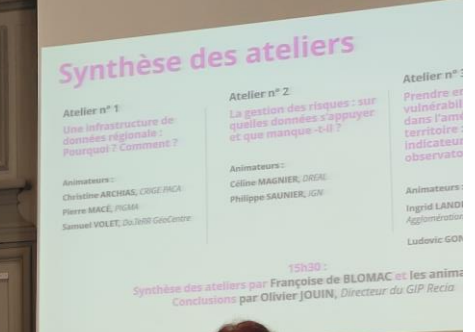

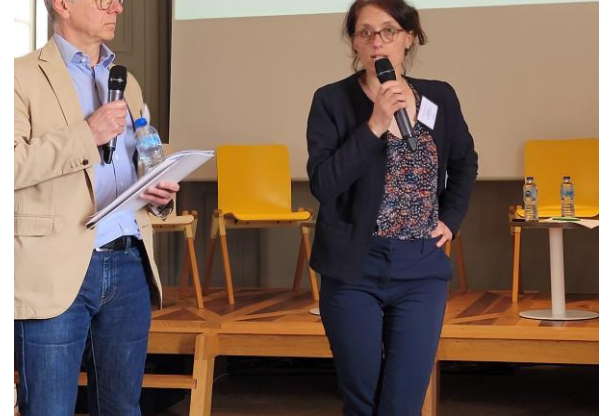

 $\frac{1}{2} \sqrt{1}$ 

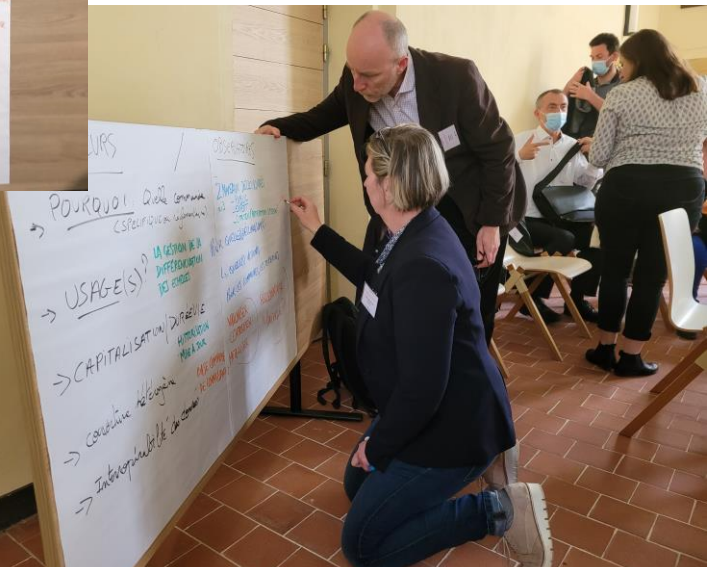

## **Retour sur les 1ere Assises Régionales**

720 : <https://pod.recia.fr/media/videos/33f1181a21d44b6ebc3aea3cd1a85900c6bdab8215c0be3ca8a16bfc894b73ad/0036/720p.mp4>

360 : <https://pod.recia.fr/media/videos/33f1181a21d44b6ebc3aea3cd1a85900c6bdab8215c0be3ca8a16bfc894b73ad/0036/360p.mp4>

Chaîne du GIP RECIA

## Do.TeRR GéoCentre

Do.TeRR GéoCentre

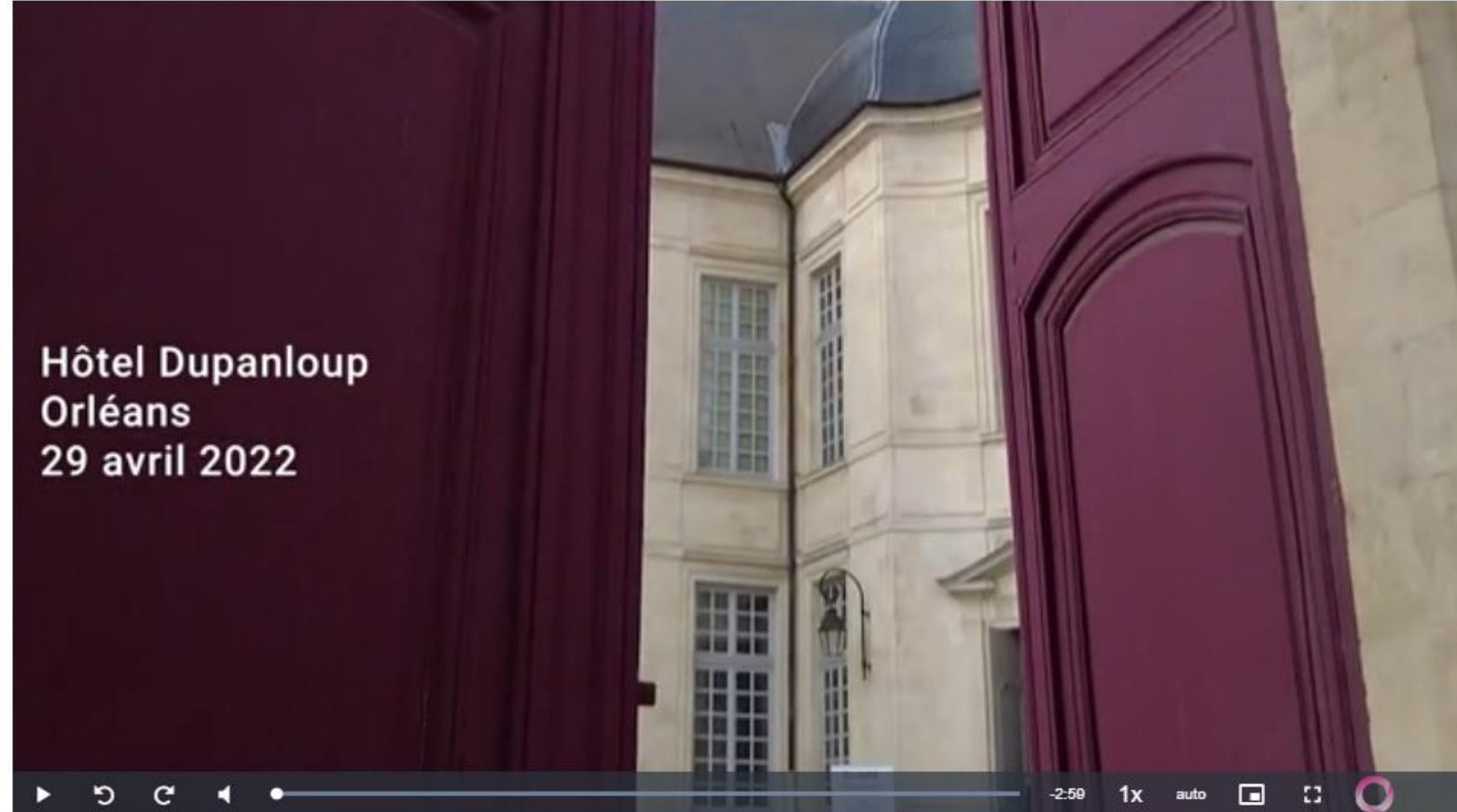

@000 Assises Régionales Do.TeRR GéoCentre - version 2 [29 avril 2022] @

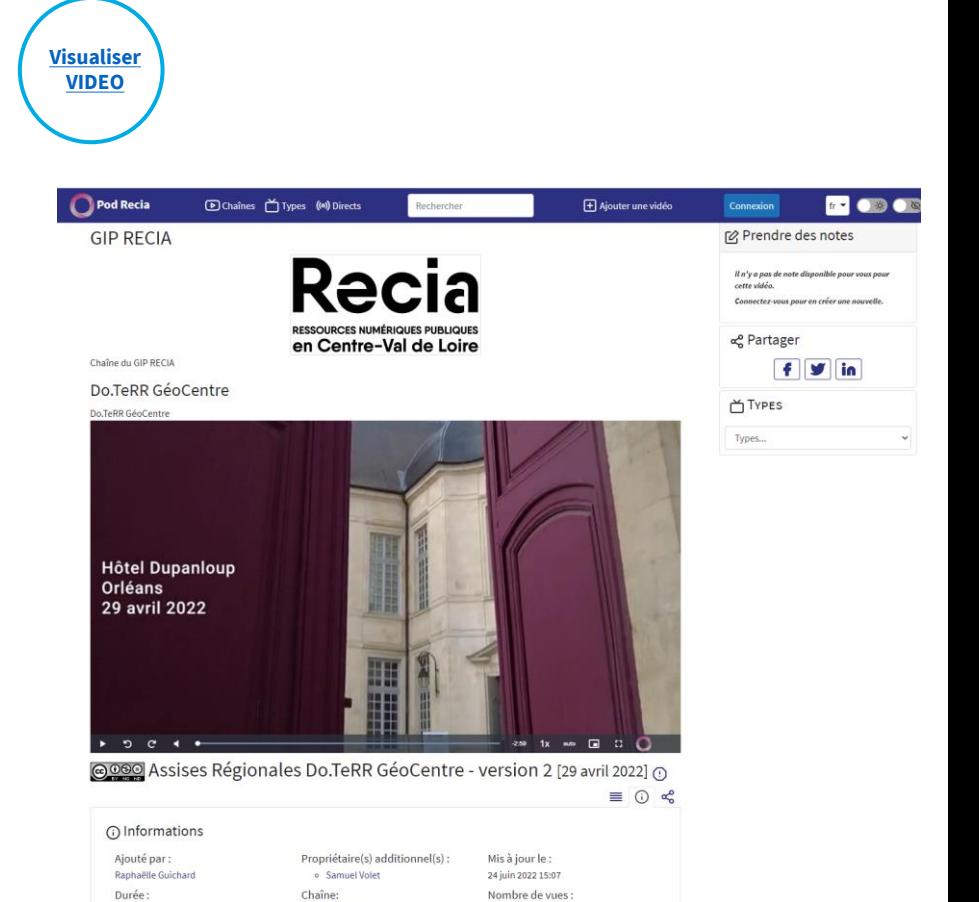

o GIP RECIA

Français

Langue principale:

00:03:00 Type:

Conférence

## **LES RENCONTRES 2023**

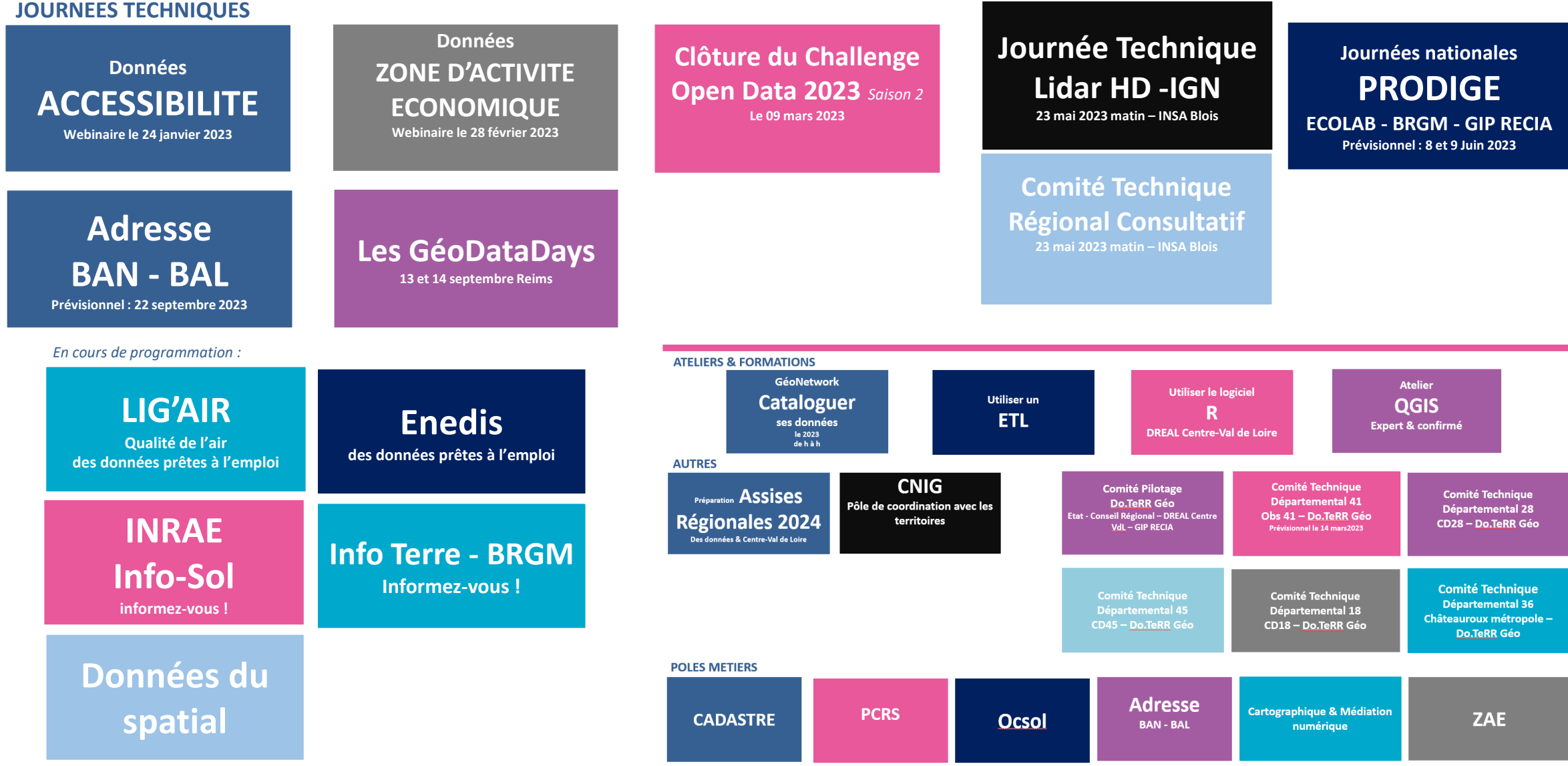

## **Replay…** *rejoignez le forum Do.TeRR GéoCentre*

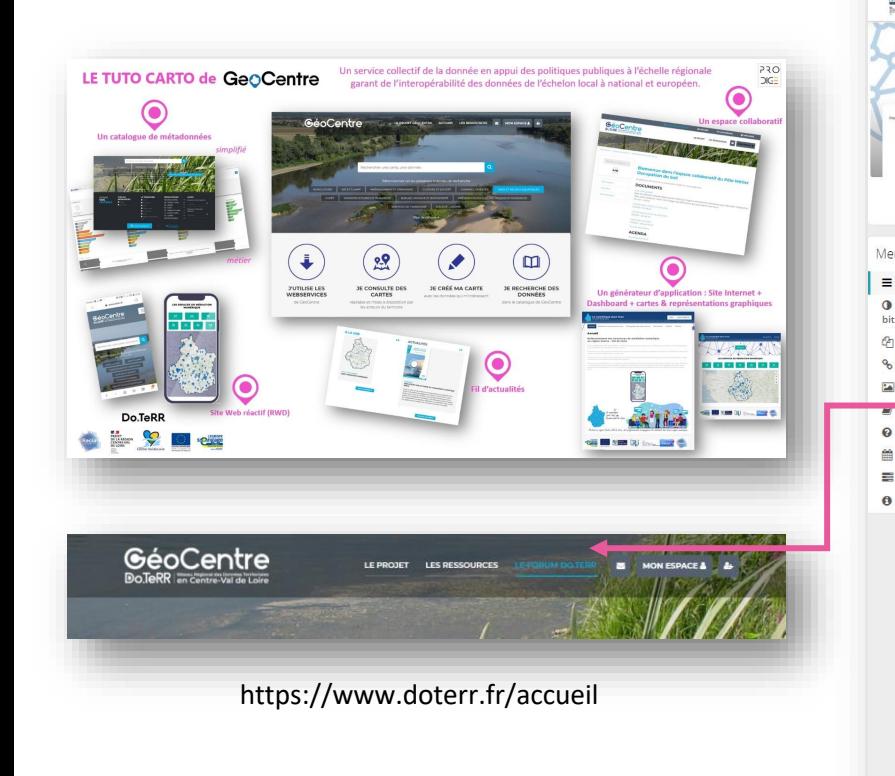

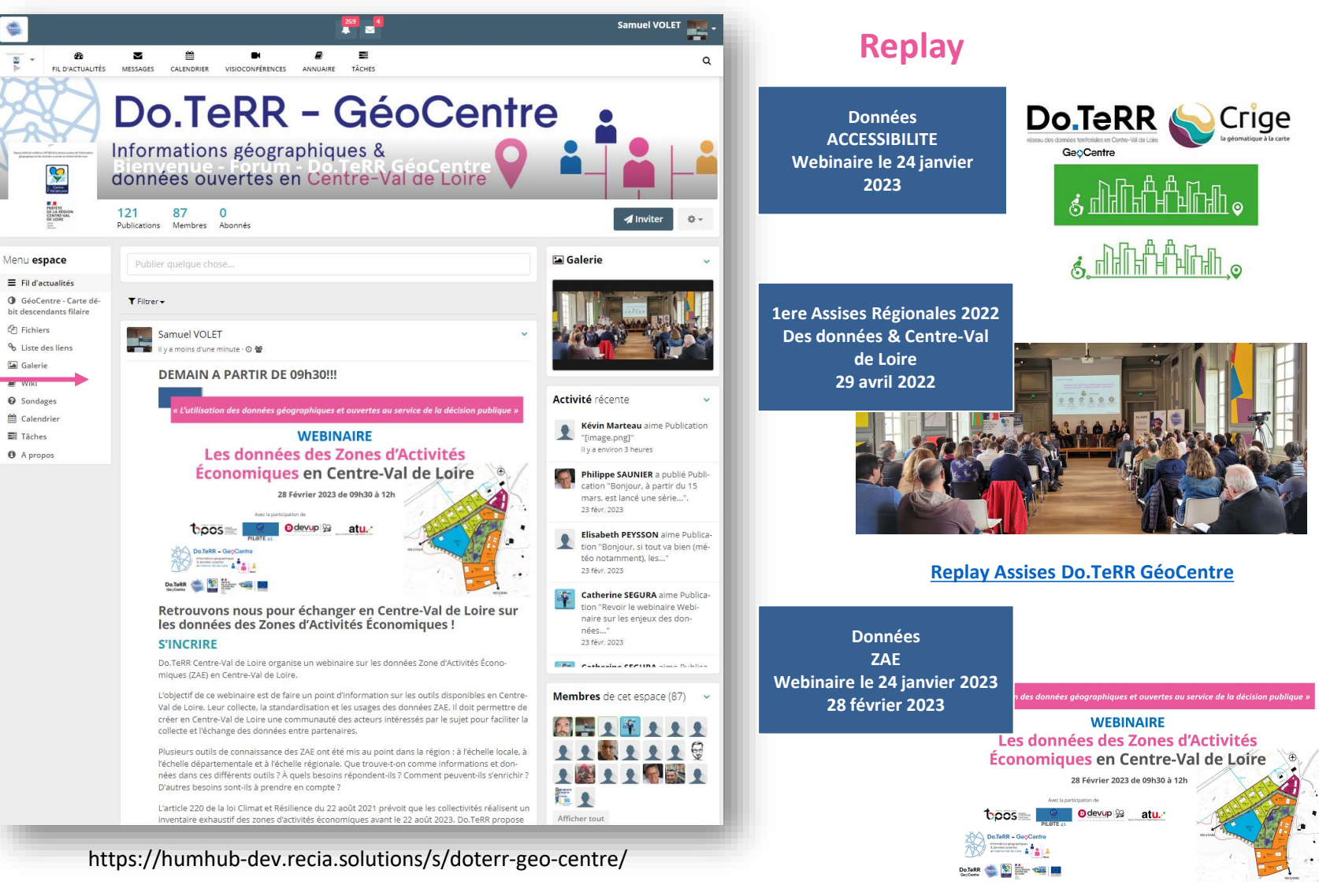

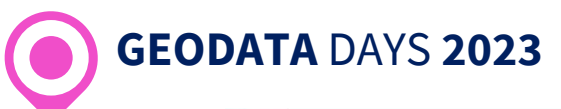

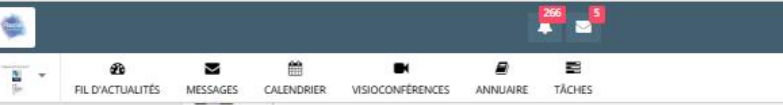

#### **GEODATA DAYS 2022 - Nous y étions!**

Les acteurs en Centre-Val de Loire se sont retrouvés parmi les 1 050 personnes inscrites à cette nouvelle édition !

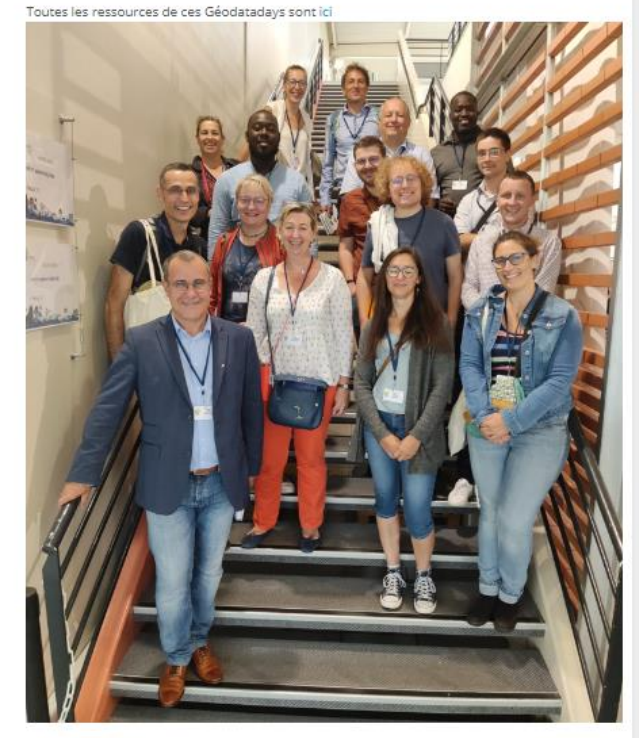

#### STAND RESEAUX DES CRIGES's

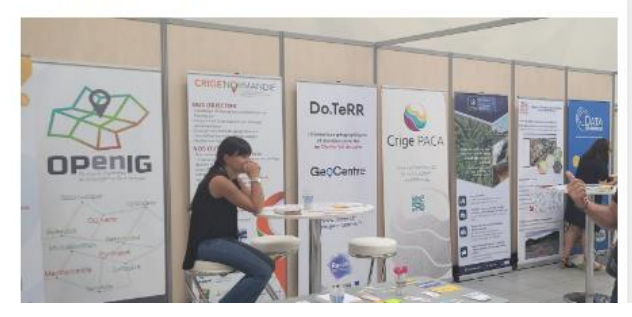

## Rendez -vous! Inscrivez -vous!

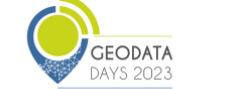

e r

Programme Inscription Sponsors Actualités Infospratiques Ressources Àpropos

### 13 & 14 SEPTEMBRE 2023

## LES JOURNÉES NATIONALES **GÉONUMÉRIQUES** DE L'AFIGÉO ET DÉCRYPTAGÉO

CENTRE DES CONGRÈS - REIMS

#### **LES GÉODATADAYS 2023**

Organisés par l'Afigéo et DécryptaGéo, les GéoDataDays constituent l'événement national de référence et indépendant de la géographie numérique en France. L'édition 2023 se tiendra au Centre des Congrès de Reims, en partenariat avec le Ministère de la Transition écologique, le Conseil national de l'information

**JOURNEE NATIONALE** PRODIGE **<sup>2023</sup> Le réseau Do.TeRR GéoCentre accueillera en <sup>2023</sup> les rencontres PRODIGE**

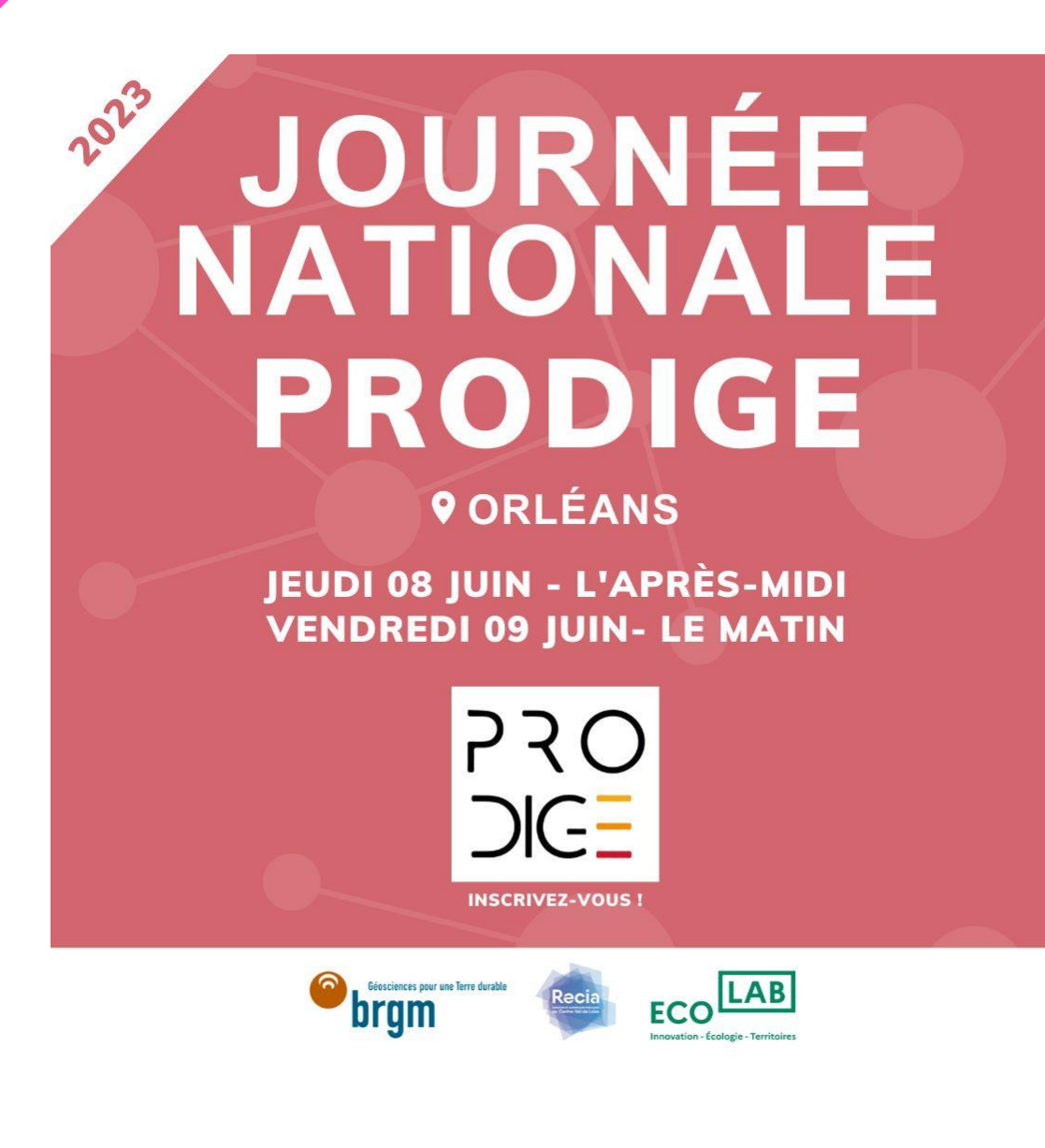

*en collaboration avec le laboratoire d'innovation Ecolab, dépendant du Commissariat Général au développement Durable (CGDD) du Ministère de la Transition écologique et de la Cohésion des Territoires (MTECT) et le Bureau de Recherches Géologiques et Minières (BRGM).*

## **Prodige comme commun numérique interministériel**

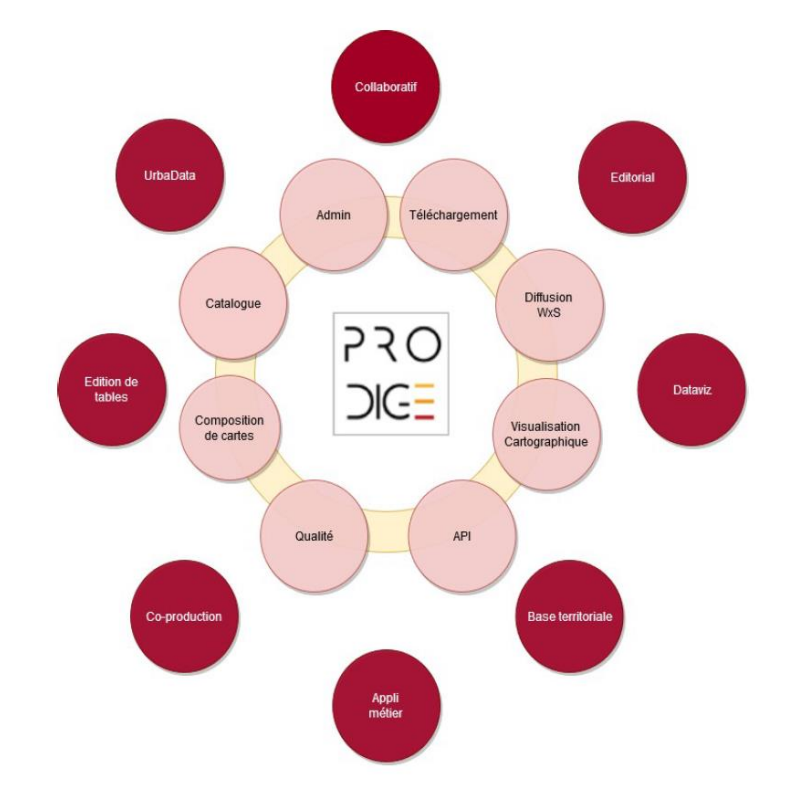

Il est devenu un commun numérique avec données, services et composants réutilisables pour la mise en œuvre d'infrastructure de données au service , de la connaissance dans une logique partenariale et multi-acteurs (Etat, Collectivités, …).

Référencer sur code.gouv.fr ([https://code.gouv.fr/#/repos?q](https://code.gouv.fr/#/repos?q=Prodige) [=Prodige](https://code.gouv.fr/#/repos?q=Prodige)) dans le Socle Interministériel de Logiciels Libres *([https://sill.etalab.gouv.fr/softw](https://sill.etalab.gouv.fr/software?name=Prodige) [are?name=Prodige\)](https://sill.etalab.gouv.fr/software?name=Prodige)*

 $\bigcap (-$ 

Prodige est une solution web qui permet de cataloguer des données, de créer les métadonnées associées, de produire des services au bénéfice des partenaires et du grand public.

Son architecture modulaire est motivée par l'attention portée à sa capacité à évoluer et par son approche open source, lui permettant de bénéficier des apports de la communauté active des utilisateurs.

Prodige bénéficie d'une gouvernance partagée favorisant ainsi un développement cohérent et consensuel de l'outil. Les instances participatives (Comité de coordination, Comité de pilotage. Club utilisateurs ....) sont des lieux d'échange et de partage qui permettent de prendre en compte les besoins de chacun au bénéfice de la communauté.

#### **Modules novau**

#### Admin: module central de PRODIGE intégrant les fonctionnalités suivantes

- Gestion des utilisateurs et des droits
- Configuration de la plateforme et accès statistiques

#### Catalogue : module de catalogage de ressources

- basé sur Geonetwork
- . surcouche applicative propre à PRODIGE permettant le lien vers les autres modules

#### Téléchargement : module de téléchargement des ressources

- · gestion des formats vecteur et raster, reprojection, découpage géographique
- · téléchargement direct et différé

#### Composeur : module de composition de cartes interactives

- · basé sur le moteur de rendu mapserver
- permet la génération de contextes de cartes (ows format geojson)

#### Visualiseur : module de visualisation de cartes interactives

- basé sur des services web OGC (WMS / WFS)
- basé sur les fichiers de contextes (ows format geojson)

#### **Diffusion Wxs** : services de diffusion WxS

- Services WMS, WFS, WMTS, WMSC
- . Proxy devant mapserver/mapcache pour diffuser les services OGC

#### API : API d'accès aux ressources (séries de données) de PRODIGE

- Gestion de l'authentification, gestion des droits d'accès  $\bullet$
- Services aux format geojson d'accès aux données et d'écriture  $\bullet$

#### Qualité : Module de contrôle qualité

- Contrôle vis à vis de standards CNIG ou COVADIS
- Contrôles de cohérences de structures de donnés  $\bullet$

#### Import : module d'import de données

- import de données dans des formats compatibles ogr (shp, tab, geojsoin, gml...)
- import en base Postgis

#### Des fonctionnalités en constante évolution

Prodige, le logiciel libre et gratuit pour la mise en œuvre d'une infrastructure de données au cœur des territoires

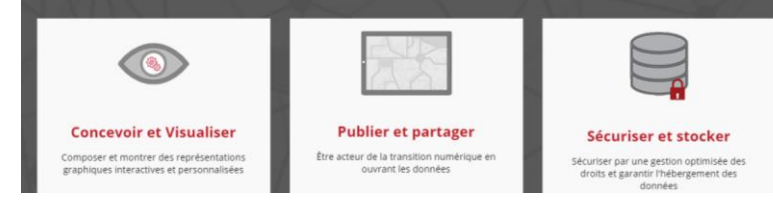

#### **Modules satellites**

#### Editorial (non installé par défaut): Module de communication

- · Basé sur le CMS Respire
- · Outils de gestion du contenu éditorial, des actualités, formulaires, outils de mailing et newsletter
- · Personnalisé pour chaque déploiement (templates personnalisés)

#### Collaboratif (non installé par défaut) : Outils de travail collaboratifs

- · basé sur le CMS Respire
- · GED (Gestion électronique de documents), Agenda partagé, outils de mailing, forum

#### Co-Production (installé par défaut): module d'édition en ligne de données géographiques

- · Intégré au module de visualisation de cartes
- · basé sur l'API Prodige

#### Edition de tables (installé par défaut): module d'édition en ligne de données tabulaires

- \* Recherche de données dans des tables et édition selon les droits
- · basé sur l'API Prodige

#### Appli métier (non installé par défaut): générateur d'application métier

- · Permet la construction de formulaires de saisies de données géographiques
- . Gestion de tableaux de bords et formulaires par profils
- Personnalisation du contenu éditorial

#### Base territoriale : module de découpe et présentation des ressources à la commune

- Back-office d'administration sous PRODIGE
- . API d'accès aux ressources par commune
- · Front-office sous SPIP ou RESPIRE (non installé par défaut)

#### Dataviz (installé par défaut): module de représentation graphique

· basé sur Rawgraph

#### Urbadata (installé par défaut) : module de moissonnage de données opendata

· moissonnage de données de data.gouv.fr au format DCAT

#### Requêtes et jointures (installé par défaut) : module de création de ressources dérivées

- \* Back-office de création de vues à partir de données de la base
- · Gestion de jointures, filtres, champ calculés

## **Do.TeRR GéoCentre : les pôles métiers**

# **Le tour des pôles métiers**

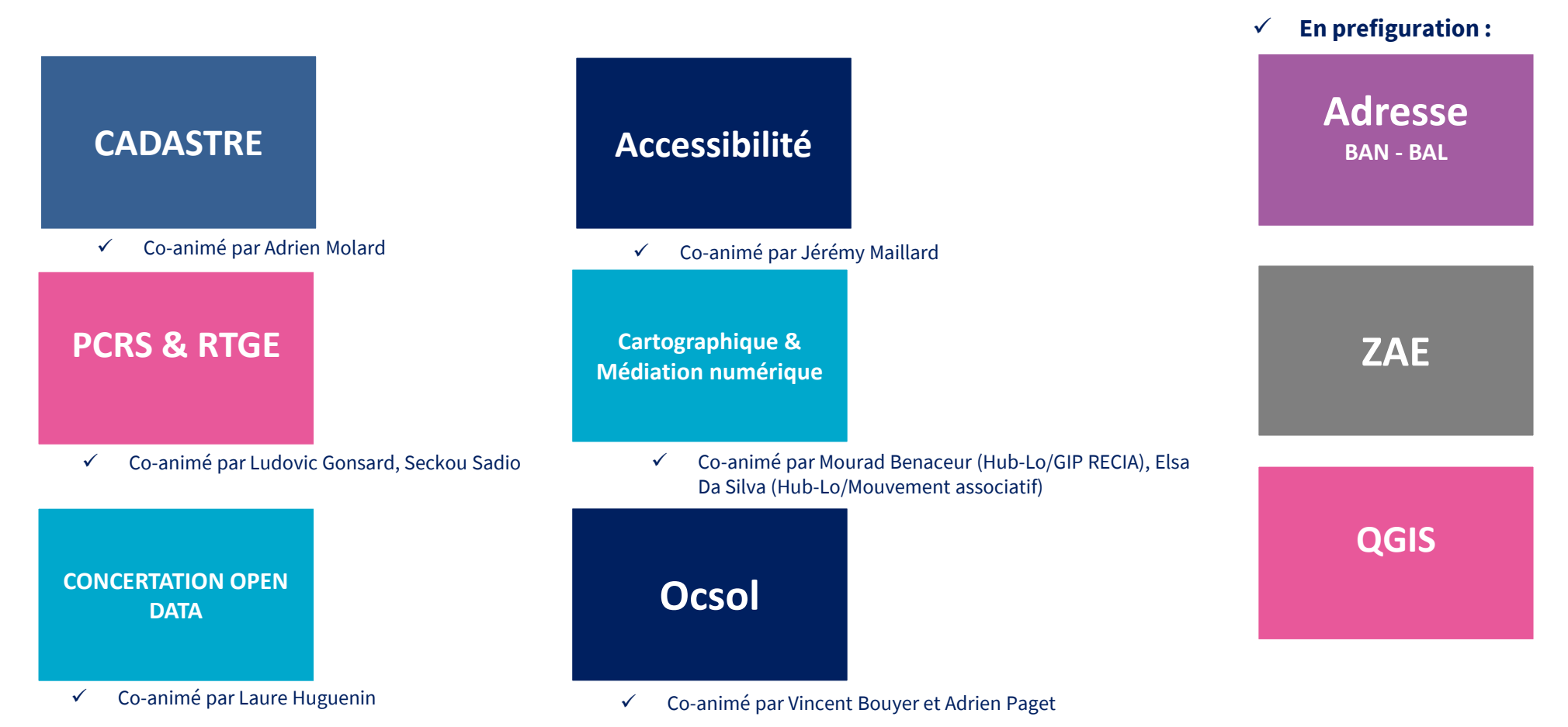

## **Pôle métier « Concertation Open Data régional »** animé par Laure Huguenin

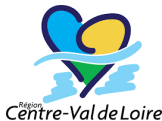

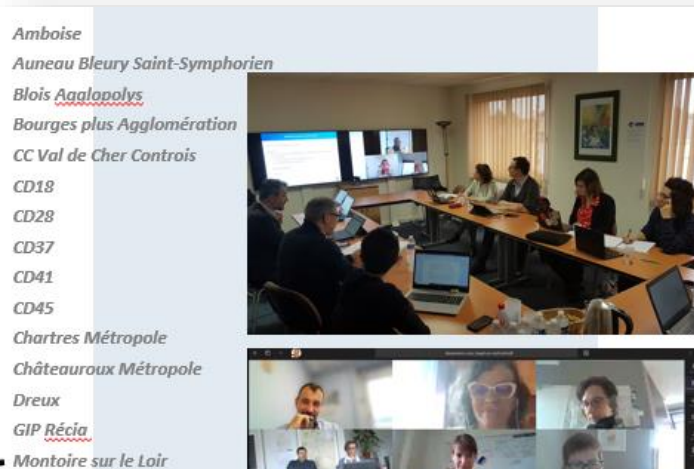

 $Obs<sub>41</sub>$ Orléans Métropole Région CVL Tours Métropole Val de Loir

# $\begin{array}{ccccccccccccccccc} \bullet & \bullet & \bullet & \bullet & \bullet & \bullet & \bullet \end{array}$

#### 3/ Groupes de travail

Les membres du réseau sont invités à se déclarer et à prendre contact avec les pilotes des GT pour démarrer les travaux

- . GT Travaux routiers : pilotage Tours Métropole. Bourges-Plus, Orléans Métropole, CD 45. Un rapprochement est à faire avec les outils créés dans le cadre de Beegood.
- · GT Equipements publics : pilotage Bourges Plus. A déjà mis en place des ateliers au sein de la collectivité et souhaite engager un travail collectif afin de produire des JDD harmonisés à l'échelle régionale.
- . GT Produits locaux/producteurs locaux : pilotage Orléans Métropole et CD 45 pourrait rejoindre le GT circuits alternatifs de randonnées proposé en mai. Ce projet a bénéficié d'un financement européen dans le cadre du projet Beegood pour la création d'un algorithme qui s'appuie sur Open Street Map et sur les données Orléans Métropole pour proposer des circuits alternatifs prenant en compte des points d'intérêt axés sur la nature (à valider avec Vanda Turczi). Comment mutualiser et pérenniser les travaux déjà engagés sur les producteurs locaux depuis le 1er confinement par différentes collectivités et structures ?
- . GT stations vélo : pilotage région. Dans le cadre d'un travail ponctuel, la région a effectué un inventaire des stations vélo disponibles autour des gares TER au cours de l'été 2021. Il est proposé de poursuivre ce travail, de le maintenir et de l'ouvrir.

#### Thèmes proposés sans pilotage déterminé

- · GT Consommation énergétique des bâtiments : proposé en mai par CCTOVAL : pilotage à préciser
- . GT Fracture et inclusion numérique : pilotage GIP Récia ? Orléans Métropole, CD 45, Baule, Bourges Plus Description de l'offre de médiation numérique
	- Indice de fragilité numérique
	- Plusieurs initiatives semblent avoir déià été lancées : harmonisation à organiser ?
- · GT sentiers de randonnées et PDIPR : proposé par les CD 37 et 28 en juin 2020, ce sujet est-il toujours d'actualité ?

**INNOVATIONS & TERRITOIRES Retour sur expérience** 

#### **Open** data

**AVANTAGE** 

à surmonter les

**INCONVÉNIENT** 

de la donnée s'instaure

dans les services.

très fort.

#### Le challenge qui change le regard sur l'utilisation des données publiques

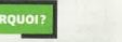

L'ouverture des données publiques est une obligation pour les collectivités de plus

sont les plus difficiles à convaincre. faute de culture et de compétences de 3500 habitants. Mais elles sont techniques. D'où la nécessité une minorité à s'y conformer. de les aider

Les petites et moyennes collectivités | Le GIP Recia a proposé à une dizaine de communes de bénéficier d'un accompagnement pas à pas dans le cadre d'un challenge pour comprendre l'intérêt de la data.

#### Centre - Val de Loire 2.57 millions d'hab

adège Pasquet, direcservices de la petite commune de Baule (2100 hab., Loiret), n'avait jamais ne voyais pas ce que ça pouvait L'accompagnement individualisé aide difficultés techniques au «challenge open data», orgaqui constituent un frein nisé par le groupement d'intéde ressources numériques de la région Centre-Val de Loire. Une expérience concrète, gratuite et inédite à l'échelle régionale, destinée à sensibiliser les collectivités Il faut que le sujet soit à l'importance de l'ouverture des porté à la fois par les élus données publiques. et par les agents pour Cette obligation est pourtant insqu'une vraie culture

20000 € pour la première édition en 2020, 120000 € pour la deuxième. Contact Samuel Volet, chef de projet géomatique et open data» u GIP Recia, samuel.volet@recia.fr choses, les gens s'impliquent. C'est le reste des équipes. Mais cela

rêt public (GIP) Recia, le centre journée d'ateliers en commun a eu **DES DIZAINES DE JEUX PUBLIÉS** lieu en septembre. Puis, il a fallu Les premières séances ont si bien s'adapter en distanciel, avec des marché que certains participants travaux pratiques en visio, accomsont allés bien plus loin que prévu. pagnés «pas à pas» par Recia. Au total, 42 jeux de données ont été Le premier a consisté à travailpubliés, par exemple, les subvenler sur les délibérations, en allant tions aux associations, déclinées en déposer les données sur une platableaux de bord internes, et la liste teforme «bac à sable», réservée à des équipements publics, géolocacrite dans la loi depuis 2018 pour l'expérimentation grâce à des outils lisés sur une carte, «Je suis partie toutes les collectivités de plus de techniques fournis par le conseil de zéro. De loin, cela paraît indi-3500 habitants, mais elle n'est ni régional. Le but était d'expliquer geste et hors de portée. Mais quand

#### «On a maintenant un peu épuisé les villes, y compris des plus petites. leviers légaux de mise en œuvre de Le principal frein, ce sont les resl'open data. Il faut donc en inven- sources humaines, en termes de ter de nouveaux pour convaincre compétence et de temps dispoles collectivités qui ne se sont pas nible. Avec sa démarche, le GIP portance de ce type d'expérimenrespectée, ni sanctionnée. «Nous comment faire, pour qu'à partir on vous l'explique, on comprend.

la **gazette**-fr

tation, gratuite, qui leur permet de gère comme un patrimoine. On est avons fait le constat qu'il n'y a pas d'un cas concret les agents com- On a pu se tromper et recommencomprendre pourquoi ces datas capable de gérer ses finances, ses de culture de la donnée, surtout prennent mieux le potentiel de la cer», raconte Florence Coatrieux, dans les petites communes, où l'on démarche. «C'est très important chargée de la communication à concernent aussi la gestion des capable de gérer ses données!» manque souvent de compétences car, quand on donne du sens aux-<br>Argenton-sur-Creuse (4900 hab...

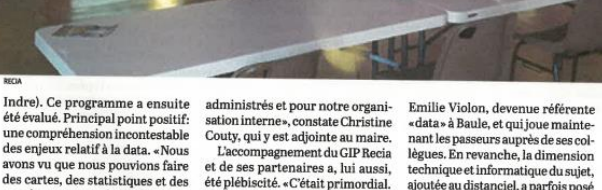

ACQUES PRIOL, président de l'observatoire Data Publica

«La démonstration que ce n'est pas si complexe»

**I'FMPFRT** 

Une journée de travail

Et le portage politique, ainsi que l'essaimage de la démarche ont aussi pu faire défaut. Sur les treize inscrits, trois ont abandonné, faute  $\frac{1}{2}$ de temps ou de ressources. Mais, globalement, les participants se des collectivités. sont déclarés satisfaits et deux seulement, se sont déià tiers d'entre eux sont même prêts à lancées dans l'open data, soit parce qu'elles ont continuer à publier leurs données. de gros moyens en terme Pour le GIP, ces résultats ont révéencore emparées de la gestion de leur montre que ce n'est pas si lé l'ampleur du besoin. Il a donc de ressources technique (ce qui est surtout le cas leurs données de le faire. D'où l'im-complexe, ni réservé aux spécia-été décidé de lancer une saison 2 de celles de grande taille) listes du numérique. La donnée se du challenge avec 25 collectivités soit parce qu'elles ont participantes et une thématique mené des projets qui les ont obligées à s'intéresser autour du climat. Les candidatures dont on nous parle tous les jours ressources humaines. On doit être sont ouvertes. Le GIP publiera sa à ces sujets, par exemple, sur la smart city. méthode, sous forme d'un vadeiource: observato mecum. · Christine Berkovicius Data publica, 2021

La Gazette - 11 octobre 2021

senter un intérêt à la fois pour nos fait ou j'aurais décroché», avoue

respectant les gestes<br>barrières a eu lieu dans de Baule, dans le Loiret. le 22 septembre 2020

49

nant les passeurs auprès de ses collègues. En revanche, la dimension technique et informatique du sujet, ajoutée au distanciel, a parfois posé requêtes, et que cela pouvait pré-<br>Sans cette aide, je ne l'aurais pas problème, tout comme la quantité d'informations à appréhender. LE CLIMAT COMME THÈME

dans ce domaine. D'où l'utilité de les accompagner», résume Samuel Volet, qui a supervisé le projet avec une collègue du conseil régional et trice générale des le cabinet Innopublica. **DU SENS ET DU POTENTIEL** Treize collectivités se sont inscrites

imaginé qu'elle se mettrait un dans l'expérimentation, plutôt de jour à l'open data. «Pour moi petitetaille dont Baule qui n'était c'était comme un gros mot, je même pas soumise à l'obligation ensuite plus facile de convaincre légale, mais dont le maire, Patrick apporter», confie-t-elle dans un Echegut, était convaincu de l'intésunnose une remise en question sourire. Aujourd'hui, elle a radi- rêt de la démarche. Le challenge a forte pour les services», souligne calement changé de regard, grâce été lancé le 7 juillet 2020 et a pu Danielle Dupré-Ségot, maire du se dérouler jusqu'au bout, durant Poinconnet (5800 hab., Indre). six mois, malgré le Covid-19, Une

La Gazette - 11 octobre 2021

## **Une tournée départementales auprès élus**

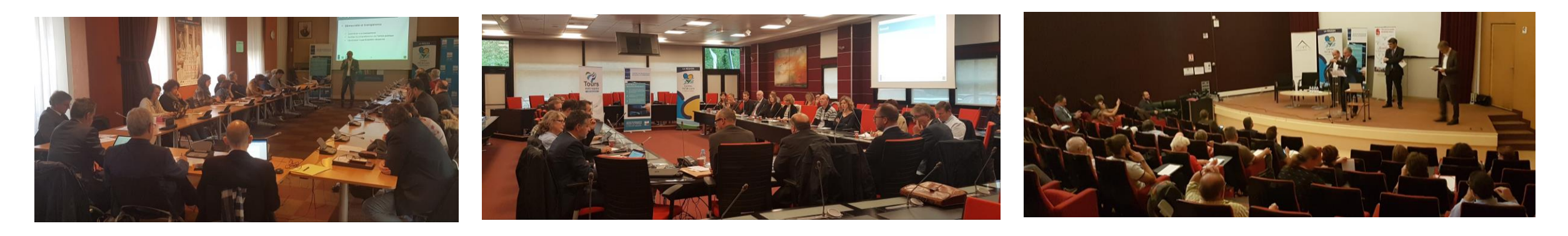

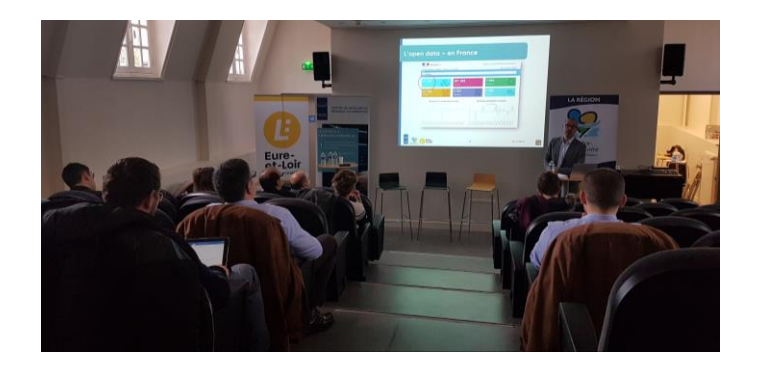

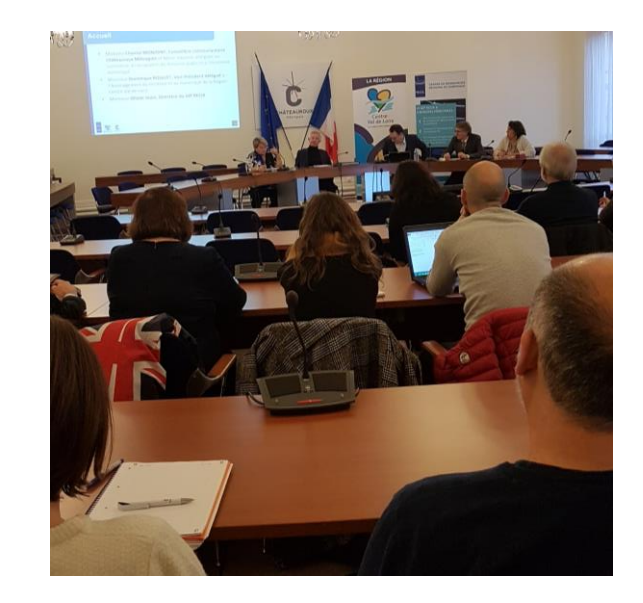

**ACCOMPAGNEMENT « PAS À PAS » DES ORGANISATIONS DANS LE LANCEMENT D'UNE DÉMARCHE OPEN DATA** 

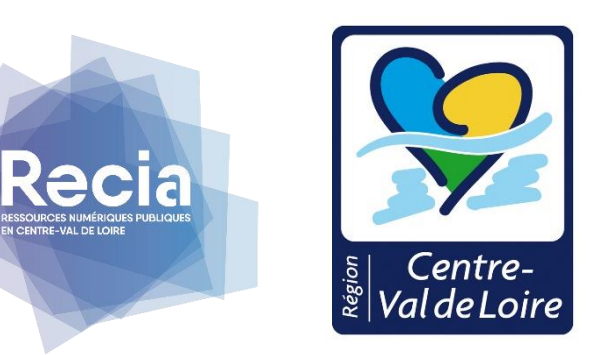

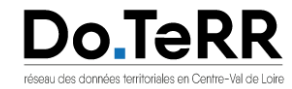

GeoCentre

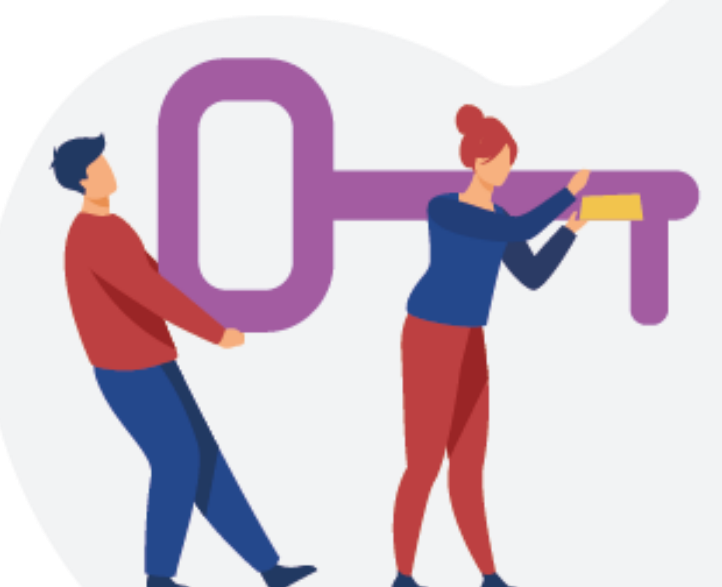

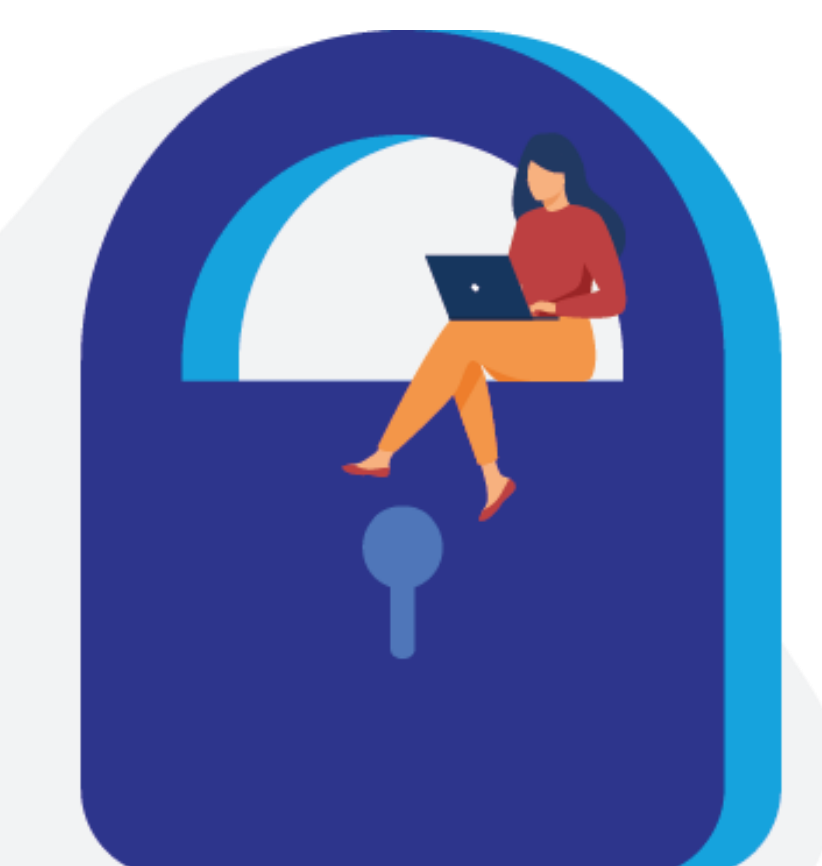

## #MOBILISER

Les tournées d'information et de sensibilisation dans chaque département

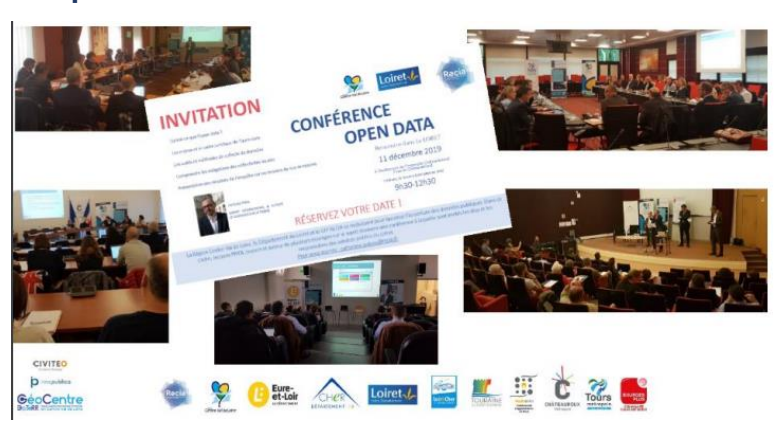

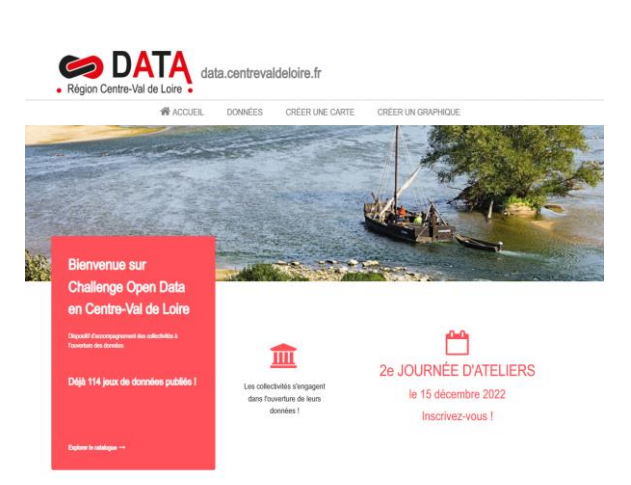

## #ENGAGER

Un besoin exprimé : Se doter de solution d'accompagnement

## CHALLENGE OPEN DATA :

- Lancer sa démarche en interne
- Publier ses 1er JDD

## **2 SAISONS :**

- ➢ 22 territoires accompagnés « pas à pas »
- ➢ 35 agents/DGS/élus accompagnés
- ➢ De la CA à la petite commune sous le seuil 3500 hab
- $\triangleright$  Mix ateliers collectifs form'action / suivi individualisé
- $\triangleright$  Un rythme cadencé sur 6 mois
- ➢ SOS Data
- $\triangleright$  Mise à disposition d'une plateforme « bac à sable »

## Equipe : Région, GIP Récia, Innopublica

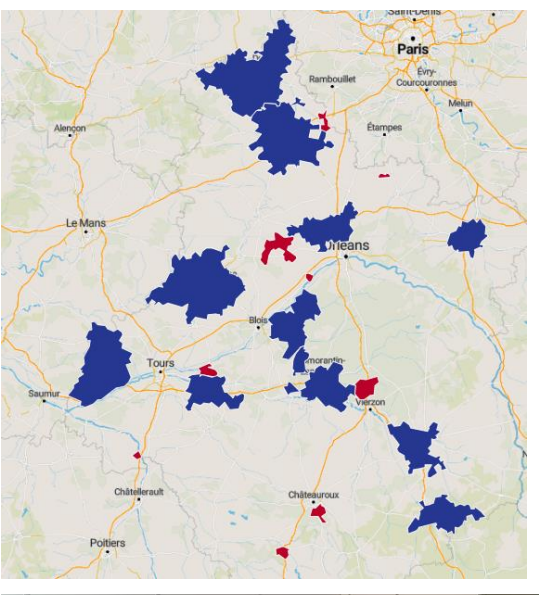

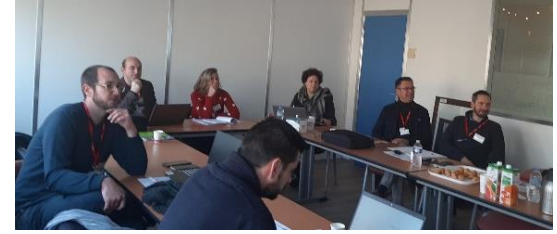

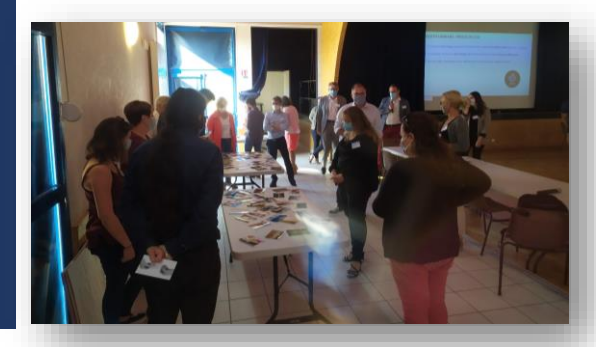

## #METTRE EN PRATIQUE

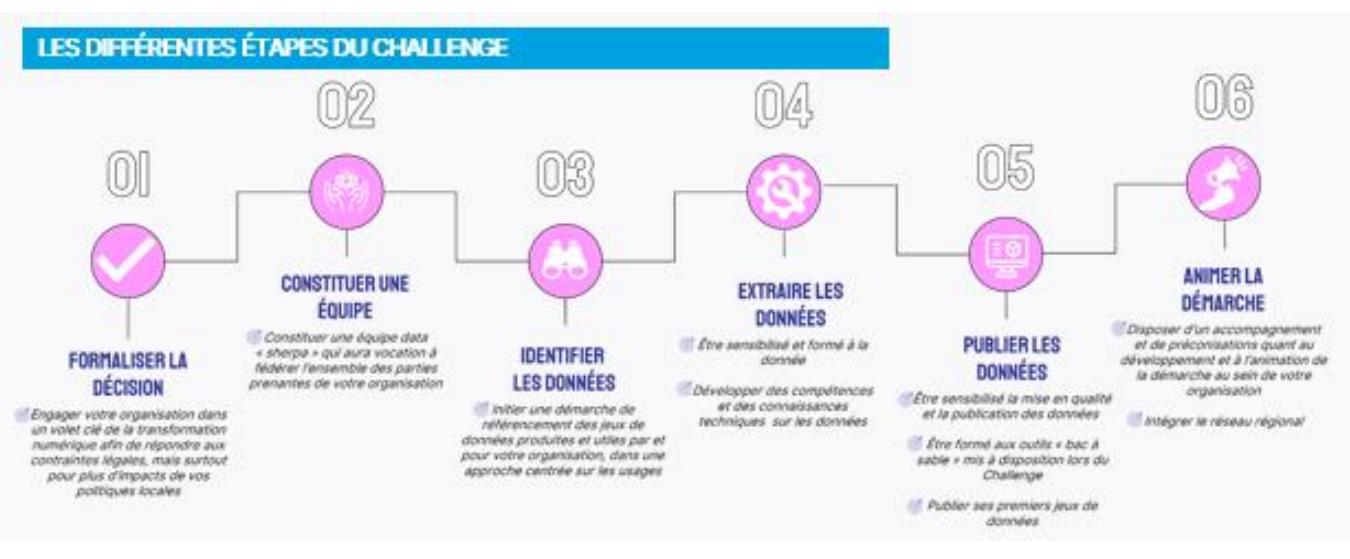

## **BILAN :**

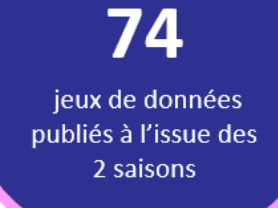

## 85 %

des participants prêts à lancer leur dynamique data à l'issue des deux saisons (100% lors de la saison  $2)$ 

## **Et après :**

- ➢ **6 sous-domaines ouverts ou en cours d'ouverture**
- ➢ **3 publications directes**
- ➢ **Intégration au réseau Doterr pôle métier Open Data**

112

heures d'accompagnement individualisé lors des deux saisons

## 100 %

des participants estiment ce Challenge comme « utile » voire « très utile »

## Financement :

- Région Centre-Val de Loire
- France Relance (saison 2)
- GIP Récia
- Collectivités (saison 2)

## Une saison 2 « élargie » :

- Axe 1 : accompagnement pas à pas
- Axe 2 : mobilisation données climat, air, énergie
- Axe 3 : Open Data Button

## Retour d'expérience et méthodologie d'accompagnement partagés : Vademecum à venir

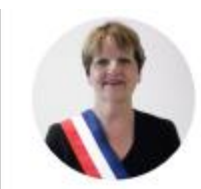

"La disponibilité, le nombre de dossier pour un élu ne permet pas d'accorder du temps à cette question de fond de la donnée. C'est un dossier intéressant et compliqué à mettre en place du point de vue politique et technique : d'où l'intérêt d'être accompagné."

#### Danielle Dupré-Ségot, Maire de Le Poinconnet

"Le challenge est une expérience à valoriser afin de sensibiliser d'autres collectivités, dont les supra-communes que sont les communautés de communes et ainsi créer des liens entre collectivités."

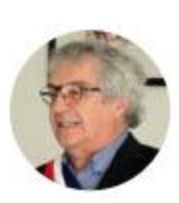

Patrick Echegut, Maire de Baule

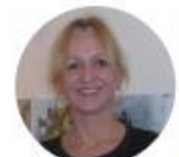

arriver facilement et de donner à voir en interne l'usage des données " Florence Coatrieux, chargée de coordination culturelle, communication et

"La donnée, c'est difficile à visualiser ! Le challenge nous a permis d'y

"Avec sa démarche, le GIP leur montre que ce n'est pas si complexe, ni réservé aux spécialistes du numérique."

numérique à la mairie d'Argenton-sur-Creuse

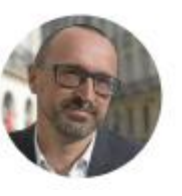

Jacques Priol - président de l'observatoire Data Publica

### Liste des collectivités engagées :

**18** : CC Bourges-Plus, CC Coeur de France. **28** : Auneau-Bleury-St-Symphorien, CA Chartres Métropole, CA du Pays de Dreux. **36** : Argenton-sur-Creuse, Le Poinçonnet. **37** : Amboise, CC Autour de Chenonceaux - Bléré Val de Cher, CC Touraine Ouest Val de Loire, Ports-sur-Vienne. **41** : Beauce la Romaine, CA Territoires Vendômois, CC du Grand Chambord, CC du Romorantinais et du Monestois, Montoire-sur-le-Loir, Theillay. **45** : Baule, CA Montargoise et Rives du Loing (A.M.E.), CC de Beauce Loirétaine, Châlette-sur-Loing, Morville-en-Beauce

#### territoires et a permit d'accompagner concerètes à l'ouverture de l'ouverture de l'ouverture à l'ouverture à l LE CHALLENGE OPEN DATA REGIONAL CENTRE-VAL DE LOIRE

## Aussi, riche de cette expérimentation et afin d'encourager d'avantage cette démarche d'ouverture des données au sein du territoire régionale, le GIP RECIA et la Région Centre Val de Loire vous propose ce guide des bonne pratiques dans le cadre d'une démarche d'accompagnement des organisations et *« Le Challenge qui change le regard*  Ce guide illustré par des exemples concrets menés lors de Challenge, s'adresse plus particulièrement au chef de projet qui aura pourra mission d'accompagner *sur l'utilisation des données publiques*

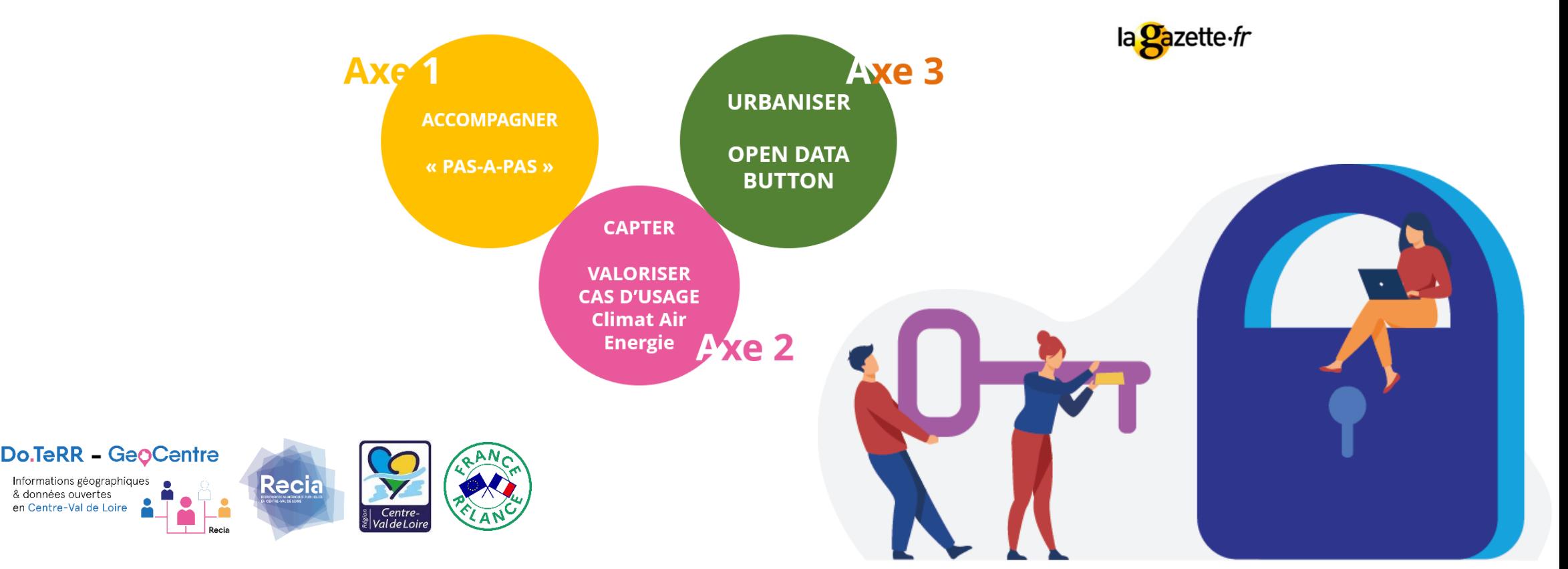

territoires volontaires : le « Challenge Open Data en Centre Val de Loire » qui

## **UN CHALLENGE À VOTRE RYTHME : LA VALEUR AJOUTÉE DU « PAS À PAS »**

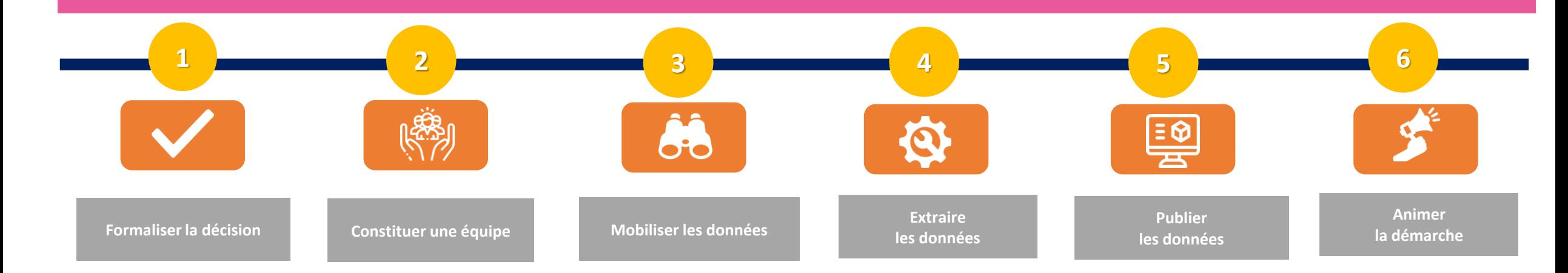

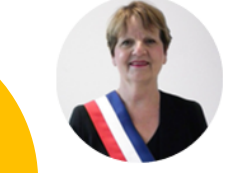

**ACCOMPAGNER** 

**Axe 1**

**« PAS-A-PAS »**

SAISON 1 QUI EN PARLENT LE MIEUX !

CE SONT LES PARTICIPANTS DE LA

"La disponibilité, le nombre de dossier pour un élu ne permet pas d'accorder du temps à cette question de fond de la donnée. C'est un dossier intéressant et compliqué à mettre en place du point de vue politique et technique : d'où l'intérêt d'être accompagné."

Danielle Dupré-Ségot, Maire de Le Poinconnet

"Le challenge est une expérience à valoriser afin de sensibiliser d'autres collectivités, dont les supra-communes que sont les communautés de communes et ainsi créer des liens entre collectivités."

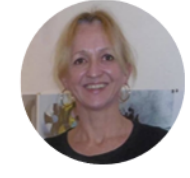

"La donnée, c'est difficile à visualiser ! Le challenge nous a permis d'y arriver facilement et de donner à voir en interne l'usage des données '

Patrick Echegut, Maire de Baule

Florence Coatrieux, chargée de coordination culturelle, communication et numérique à la mairie d'Argenton-sur-Creuse

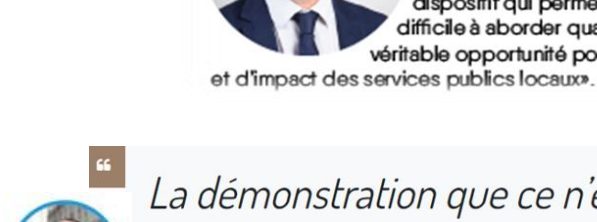

**Jacques Priol** 

Président **CIVITEO** 

## La démonstration que ce n'est pas si complexe

Le principal frein, ce sont les ressources humaines, en termes de compétence et de temps disponible. Avec sa démarche, le GIP leur montre que ce n'est pas si complexe, ni réservé aux spécialistes du numérique. La donnée se gère comme un patrimoine. On est capable de gérer ses finances, ses ressources humaines. On doit être capable de gérer ses données !

«Qu'il s'agisse d'une mairie, d'une intercommunalité ou même d'un syndicat, chacun saura

trouver dans ce projet collectif un accompagnement sur mesure et "pas-à-pas" afin de répondre aux obligations de la Loi République

Numérique qui s'impose aux collectivités territoriales en matière

d'ouverture et de partage de leurs données publiques» tient à

souligner Guillaume CRÉPIN, Président du GIP Recia et Conseiller régional délégué au numérique. «Nous avons en effet élaboré un

dispositif qui permet de transformer cette contrainte réglementaire -

difficile à aborder quand on manque d'ingénierie en interne - en une véritable opportunité pour nos territoires en matière de qualité, d'efficience

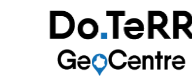

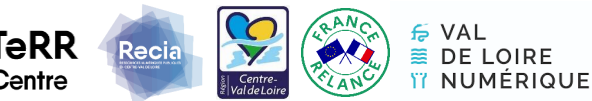

## **UN COLLECTIF D'UNE SOIXANTAINE DE COLLECTIVITES**

## **1 tournée des départements en 2019** + **2 saisons de l'accompagnement « pas-à-pas »** + **1 groupe de travail régional**

- ✓ **Bourges Plus**
- ✓ **Ville de Dreux**
- ✓ **Agglomération du Pays de Dreux**
- ✓ **CC du Grand-Chambord**
- ✓ **CC Touraine Ouest-Val de Loire**
- ✓ **CC Beauce-Loirétaine**
- ✓ **Commune d'Amboise**
- ✓ **Commune de Dreux**
- ✓ **Commune de Châlette-sur-Loing**
- ✓ **Commune de Montoire sur le Loir**
- ✓ **Commune d'Argenton-sur-Creuse**
- ✓ **Commune du Poinçonnet**

: Dreux

Argenton-sur-Creuse \$888

✓ **Commune d'Auneau-Bleury-Saint-Symphorien**

SCHAMBORD

✓ **Commune de Baule**

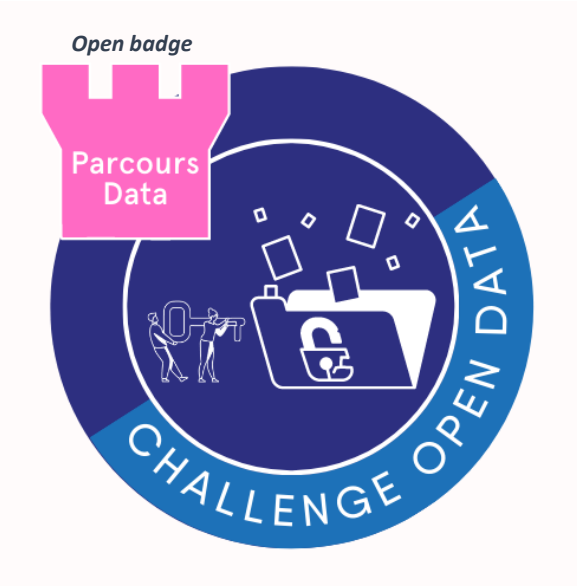

Loiret

Beauce Loiréiaine AMBOISE!

Loir & Cher

Eure-<br>et-Loir

Chalette

**READER** 

**Agdiopolys** CHÂTEAUROUX

 $\mathbb{Q}$   $\leq$ 

 $\widetilde{\mathcal{R}}$ 

CHARTIES

- ✓ **Ville de Chartres**
- ✓ **Chartres Métropole**
- ✓ **Agglomération Montargoise et rives du Loing**
- ✓ **CA Territoires vendômois**
- ✓ **CC Cœur de France**
- ✓ **CC Romorantinais et Monestois**
- ✓ **CC des Terres du Val de Loire**
- ✓ **CC Autour de Chenonceaux – Bléré-Val de Cher**

AUTOUR DE<br>CHENONCEAUX

- ✓ **Commune de Beauce la Romaine**
- ✓ **Commune de Morville en Beauce**
- ✓ **Commune de Port-sur-Vienne**

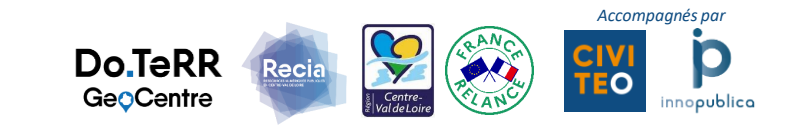

Beauce

## **2 saisons d'accompagnement « pas-à-pas »**

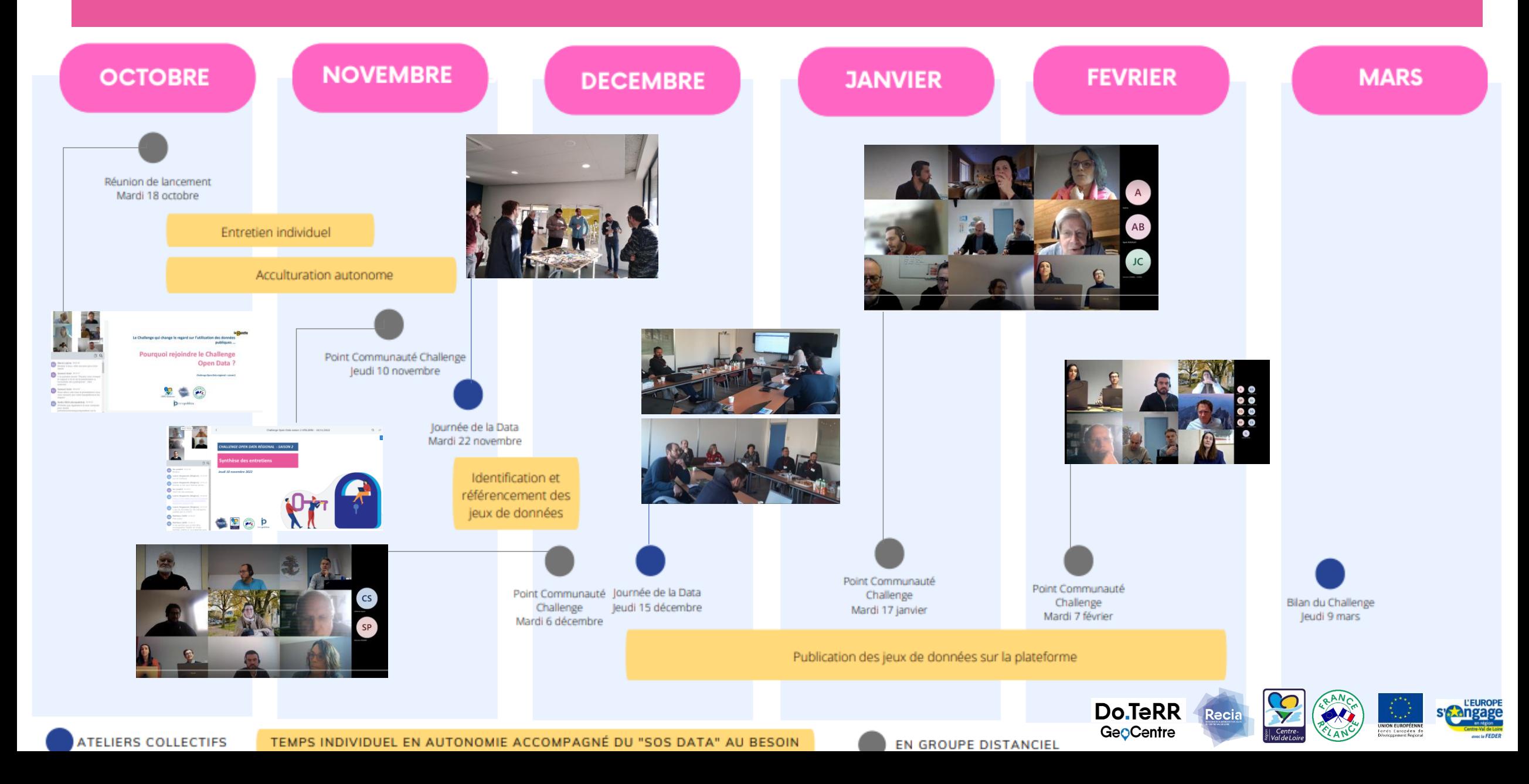

## **Axe 2 : Capter, agréger et valoriser les données locales au travers cas d'usages favorisant le développement durable**

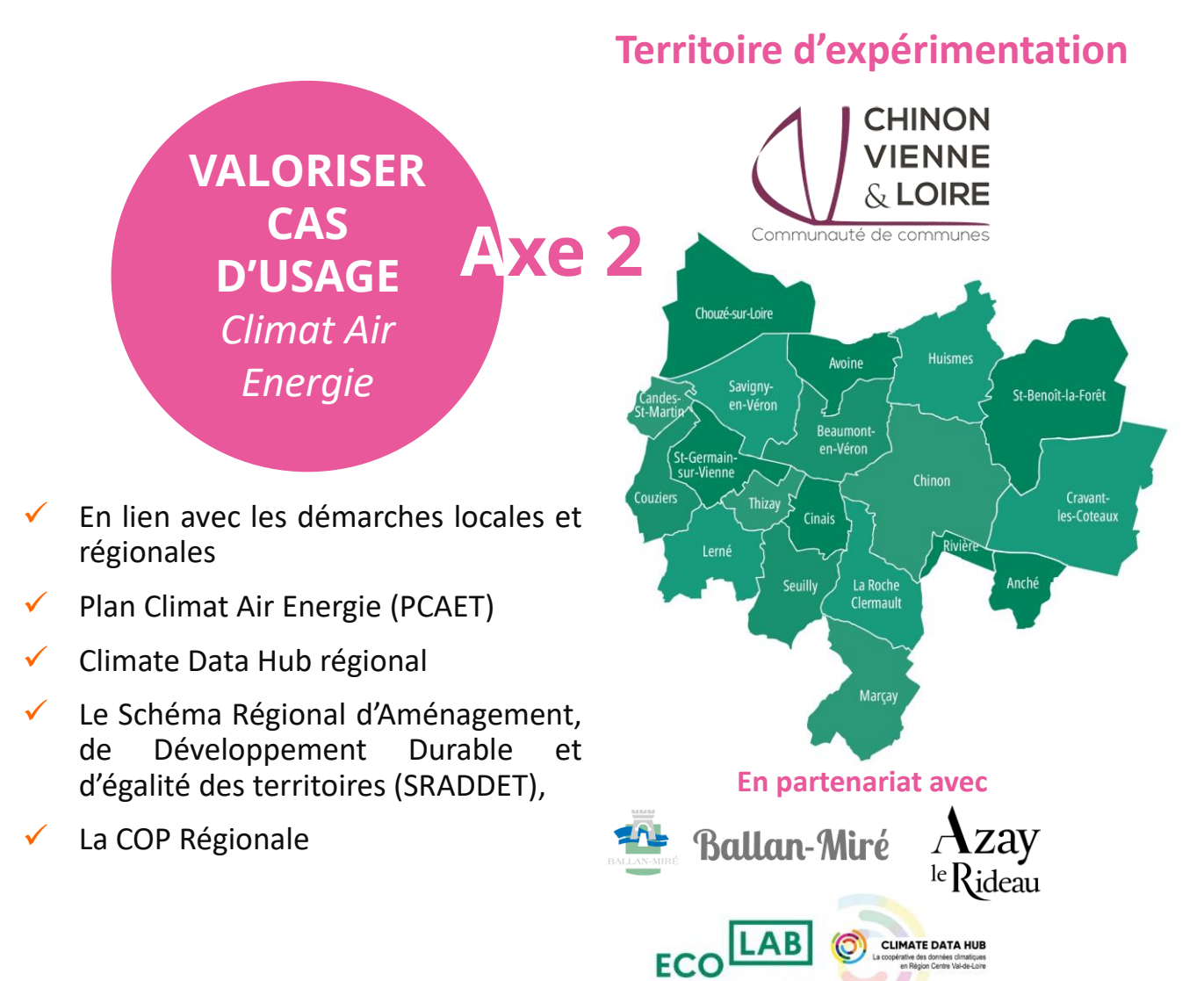

**Cas d'usage 1 : Mesure des consommations multi-fluides des bâtiments publics**

- **Objectifs environnementaux :** L'objectif est de participer à la réduction de la consommation des ressources au niveau des bâtiments publics pour lutter contre le changement climatique
- **Fonctionnalité :** collecte des données avec tableau de bord de suivi des consommations (eau, électricité, gaz), détection des consommations « anormales » permettant de réduire les consommation

### **Cas d'usage 2 : Mesure du niveau et de la qualité des eaux de rivière**

- **Objectifs environnementaux :** l'objectif est d'assurer la protection et la restauration de la biodiversité et des écosystèmes, et également de s'inscrire dans une démarche de prévention et réduction de la pollution sur le territoire
- **Fonctionnalité :** collecte de données avec un tableau de bord permettant de visualiser le niveau et la qualité de l'eau, de prévenir les risques d'inondation et de détecter la présence de pollution et de composants toxiques.

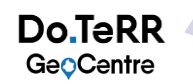

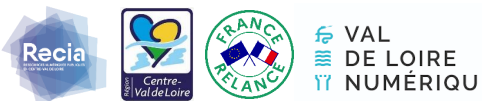

## **UNE SECONDE EDITION ENRICHIE**

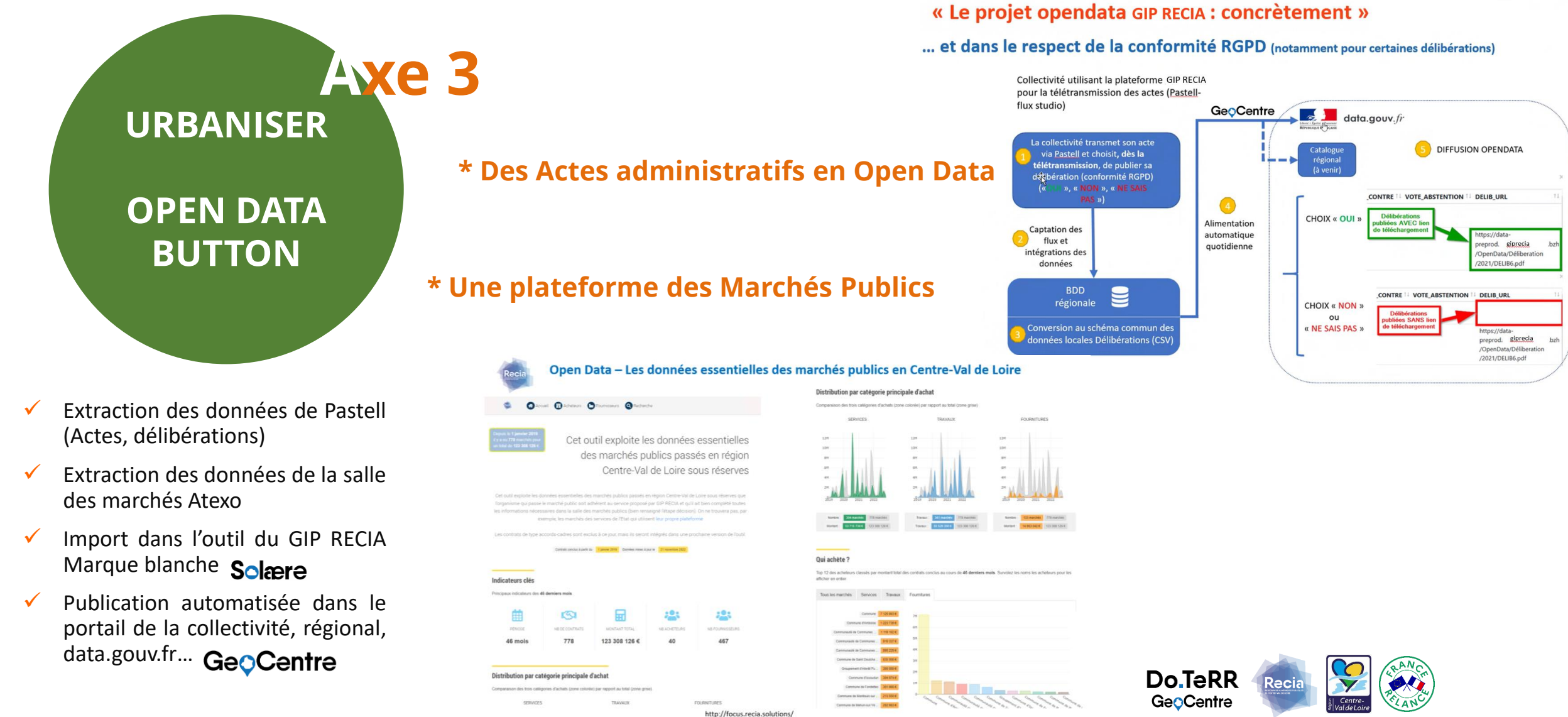

https://data.megalis.bretagne.bzh/focus-marches/

## **Acquisition et mutualisation de Géo-communs Centre-Val de Loire en réponse aux besoins de l'action publique.**

# **CRIGENORMANDIE**

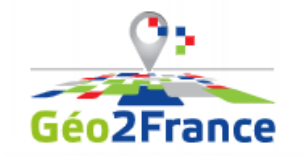

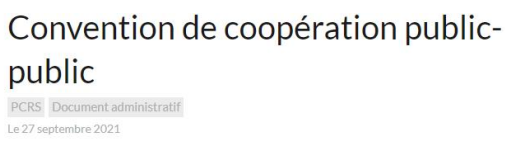

Convention entre l'Etat, la région Hauts-de-France et l'IGN pour la production d'un plan de

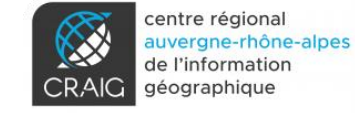

#### Mission « élaboration et maintien d'un fond de plan très grande échelle (PCRS) pour ses partenaires »

Mileux maitriser in gestion du sous-sol et de la voirie publique

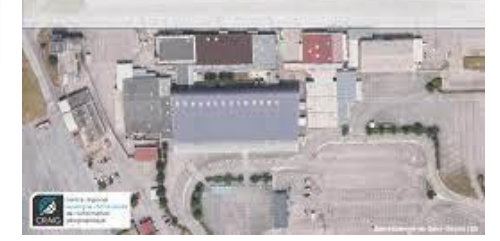

Parce qu'il est **indispensable d'avoir des données partageables dans leur secteur d'activité, les collectivités, les services déconcentrés de l'Etat, les établissements publics administratifs autonomes, les agences d'urbanismes, les gestionnaires de réseaux, syndicats, travaillent ensemble au sein du réseau Do.TeRR Géo-Centre sur des référentiels de données géographiques.**

#### Ceci, afin :

- De prévenir les risques d'endommagement des réseaux enterrés, aériens ou subaquatiques, les travaux projetés à proximité doivent être déclarés aux exploitants de ces réseaux (Réforme « anti-endommagement des réseaux » ou « DT-DICT »).
- D'actualiser en permanence l'inventaire du patrimoine mobilier urbain et des voiries : panneaux, poteaux, affleurants de réseaux, équipements, pistes cyclables, trottoirs etc.
- De réduire la consommation d'espaces pour la construction de logements, de routes, d'équipements sportifs ou de tout autre bâtiment (objectif de zéro artificialisation nette – Loi Climat et résilience).
- De disposer d'images de la situation pour la planification et la conduite des opérations en période de gestion de crise : détermination des zones inondables, diagnostic de berges, digues, analyse des phénomènes d'érosion et de ruissellement, lutte contre les incendies, etc
- D'améliorer la connaissance de l'accessibilité de l'espace public défendant une mobilité solidaire et de connaitre précisément les équipements dans un rayon de 200 m à proximité des points d'arrêts de transport collectif (Loi d'orientation pour les mobilités LOM).
- De suivre et quantifier l'évolution de la végétation dans le temps aux services de la connaissance des milieux agricoles, sylvicoles, humides, … (documents de planification territoriaux : SDAGE, SAGE, PIDAF, SRCE, SRADDET, SCoT, PLUi, PCAET, etc…).

Etc.

## **Fiche déposée à**

**Stratégie de Cohérence Régionale** 

**d'Aménagement (et d'Usages) Numérique en Région Centre-Val de Loire SCORAN 2023-2027**

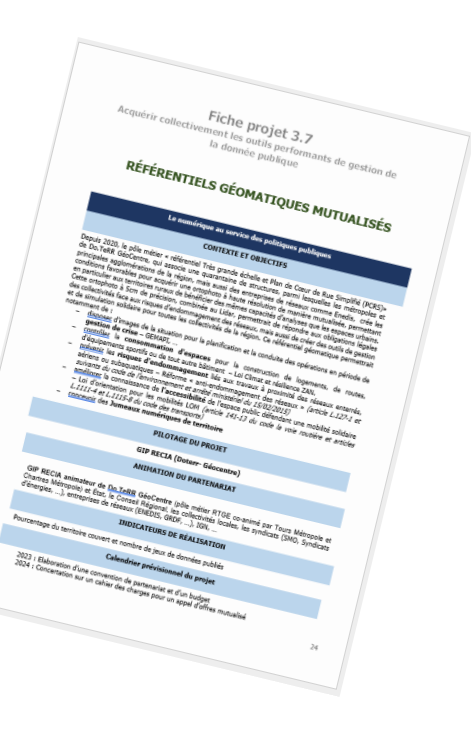

## **Pôle métier PCRS & RTGE** animé par Ludovic Gonsard et Seckou Sadio

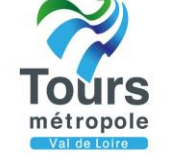

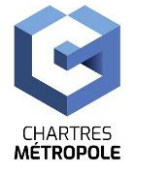

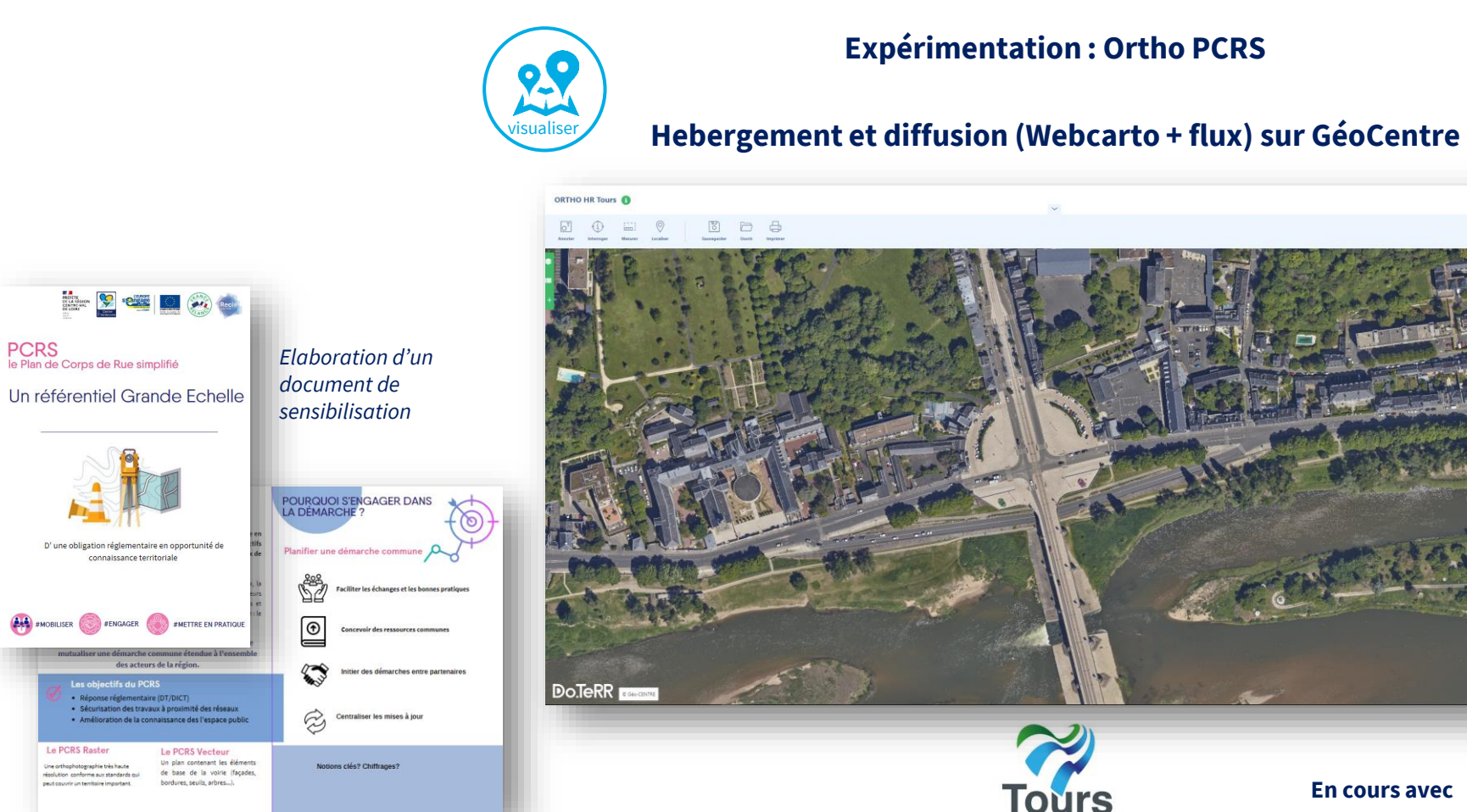

Le PCRS Raste

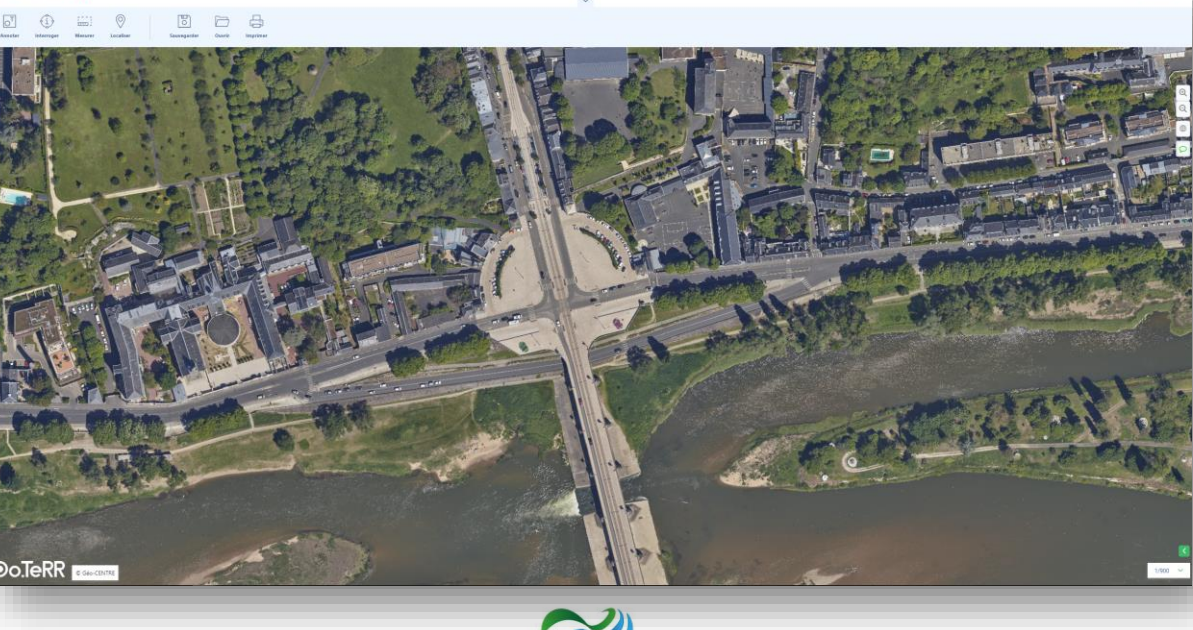

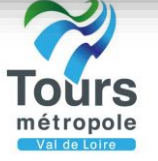

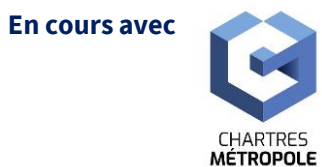

AVEC MISE A JOUR

**Les autorités publiqueslocales compétentes du** 

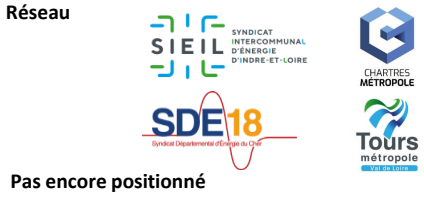

**ORLÉANS**<br>MÉTROPOLE

## **Pôle métier Cadastre & Urbanisme** animé par Adrien Molard

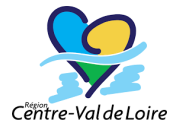

¥.

Ce groupe de travail a produit un livrable depuis 2020 des données cadastrales agrégées avec les fichiers fonciers de la DGFIP sur l'ensemble du territoire régional et mis à disposition de collectivités en Centre-val de Loire.

Renouvellement acquisition des fichiers prévu en 2023

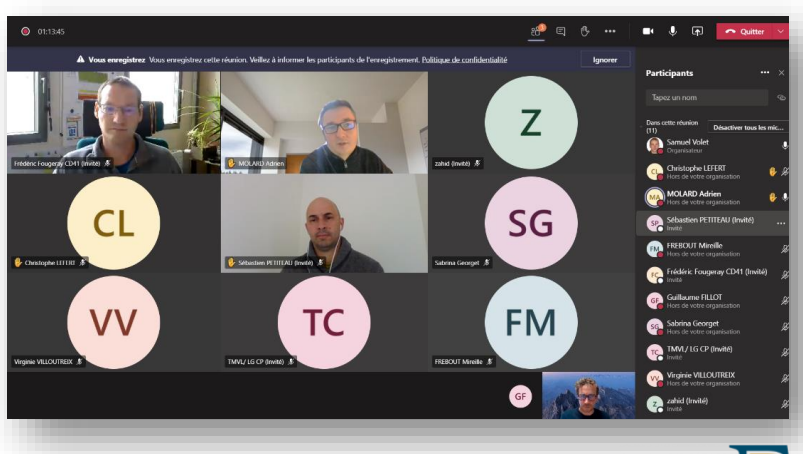

*Acquisition Agrégation (EDIGEO) Distribution des fichiers fonciers et agrégation des données MAJIC & EDIGEO*

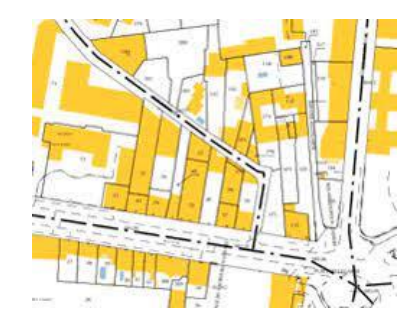

**DIRECTION GÉNÉRALE DES FINANCES PUBLIQUES** Fichiers MAJIC II - 2021 **La représentation parcellaire cadastrale unique :** RPCU

#### *Soutien financier :*

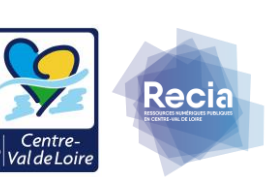

Fichiers fonciers

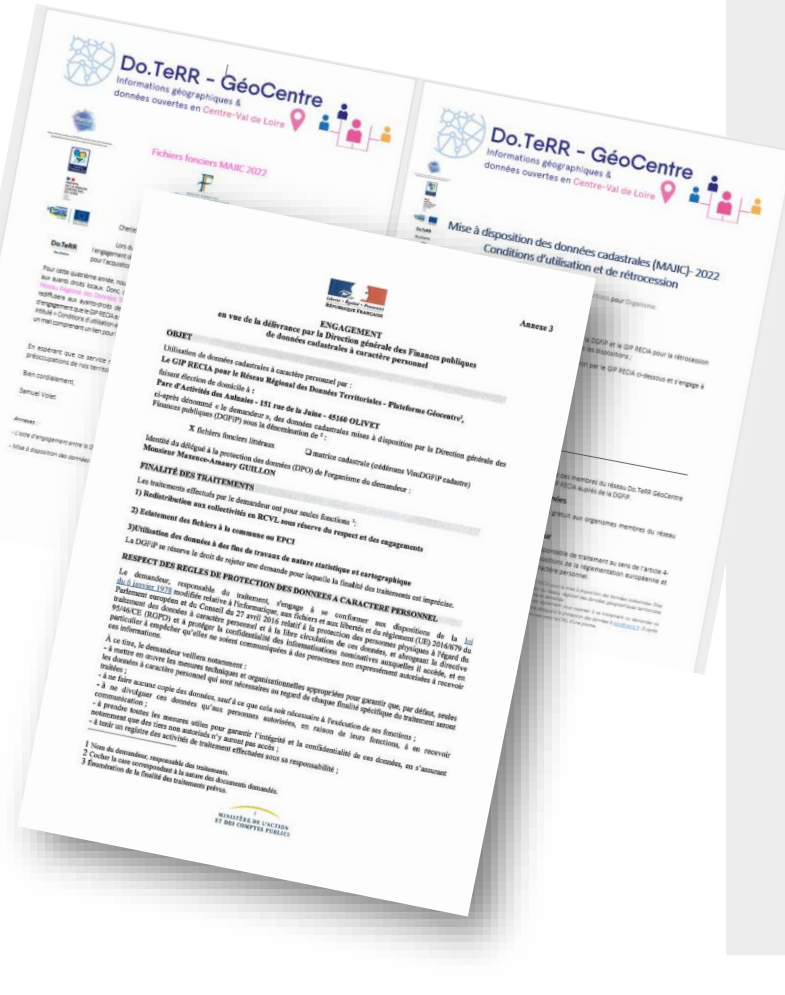

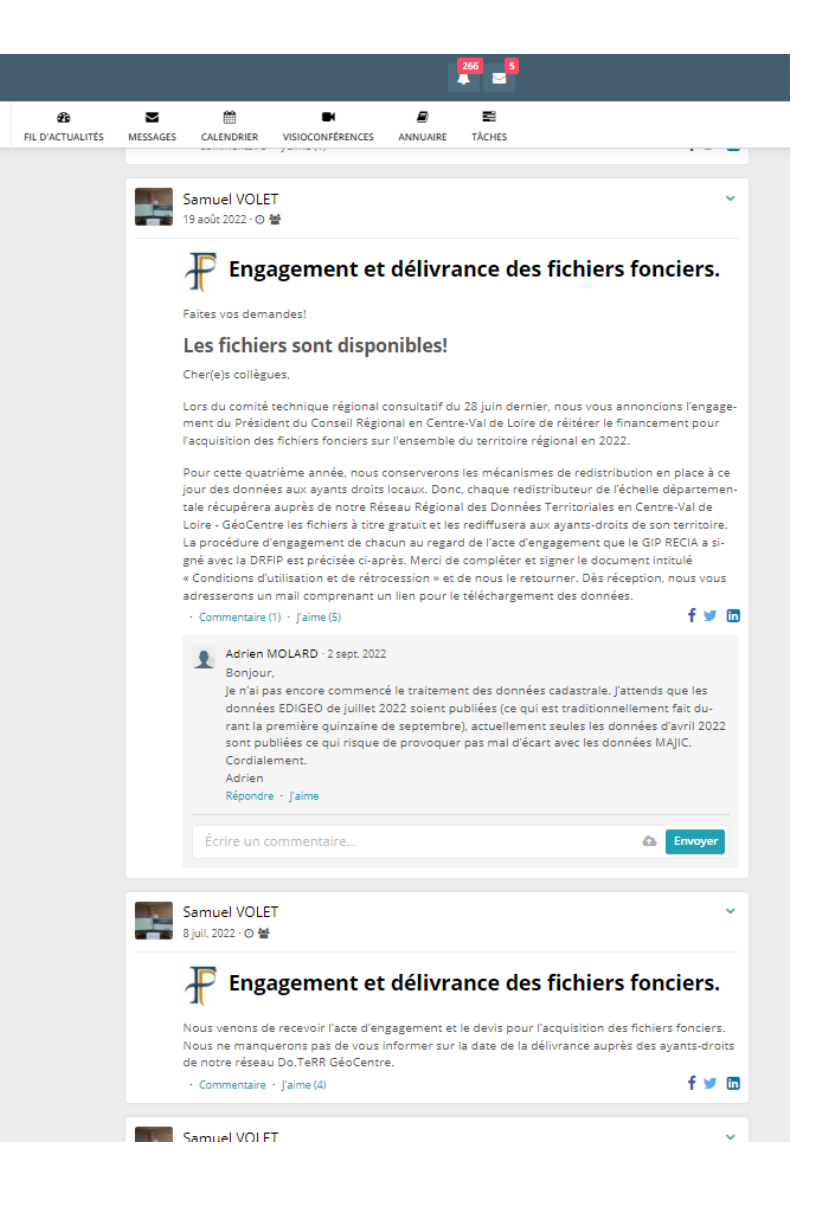

## **Pôle métier Occupation du sol** animé par Adrien Paget et Vincent Bouyer

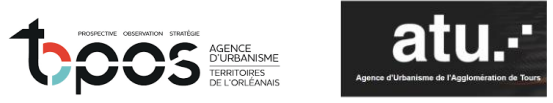

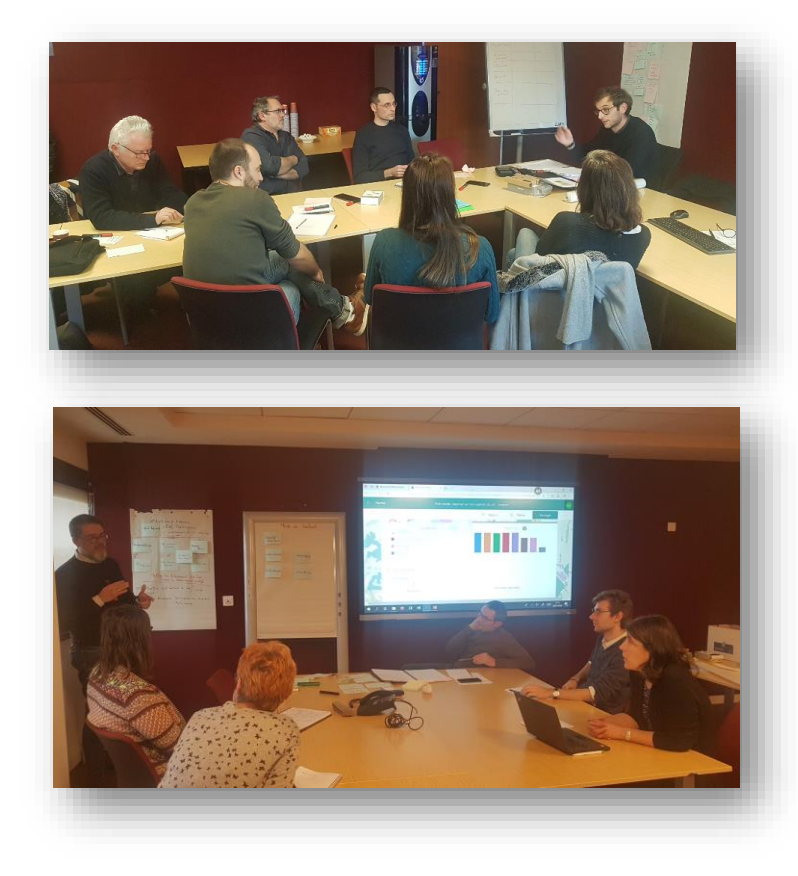

#### **Travail par atelier pour les 2 groupes « Définition» et « Outils/Méthodes »**

#### Les sujets abordés dans le **groupe de travail « Outils et méthodes»**

le dimensionnement d'une base de données régionale : ses usages, son échelle de précision etc.,

• l'interopérabilité avec les données existantes à l'échelle nationale (Fichiers Fonciers du CEREMA, OCS grande échelle de l'IGN, Corine Land Cover) : leurs avantages et inconvénients, notamment concernant la différence entre une occupation du sol orientée « usages » et une base de données orientée « foncier ».

- la faisabilité d'une nouvelle base régionale en terme de coût et d'intégration de bases déjà existantes sur certains partie du territoires régionale.
- Une méthode facilitant la mise à jour de la base de données

Création d'une nomenclature de base à 2 niveaux (reste à définir le nombre de classes pour chaque niveau)

Création d'une base de données d'occupation du sol à 2 niveaux comme socle régionale de base (reste à définir le niveau de précision des objets) Publication d'un guide technique permettant le passage du niveau 2 à un niveau 3 en fonction des thématiques et des usages des futurs utilisateurs

**Retour du groupe de travail « Définition»**

L'atelier à travaillé à l'identification des notions indispensables à investir, à partir de 2 approches. Une approche sur la « définition » et l'autre sur le « mode de calcul » c'est-à-dire à partir de quelles bases de données et sur quelles notions s'appuyer.

Publication en 2 Opus : « définition » et « mode de calcul ». Inclure des illustrations simples pour faciliter la compréhension des notions abordées.

## **Pôle métier données Accessibilité** animé par Jérémy Maillard

**Basic** 

 $\overline{\mathbf{a}}$  +

**En préfiguration**

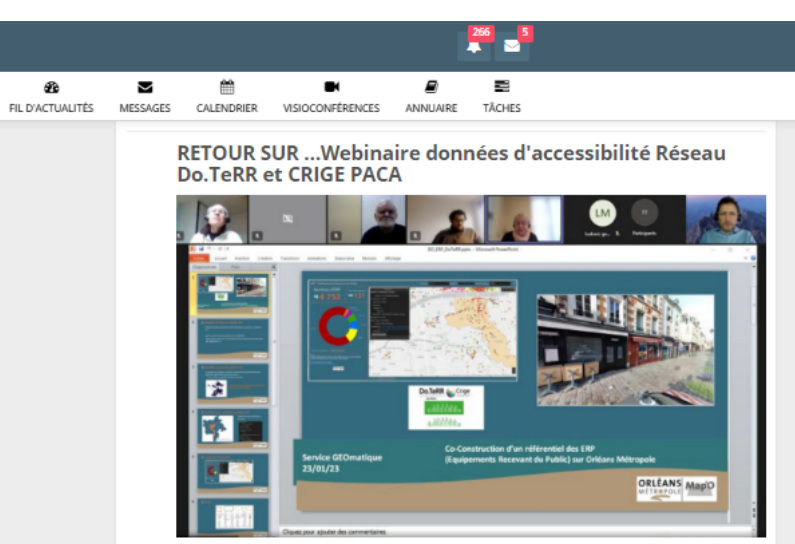

Comment mobiliser les données « accessibilité » dans les transports, sur la voirie ou aux établissements recevant du public pour favoriser leurs accès aux personnes en situation de handicap ?

130 personnes étaient inscrites le 24 janvier dernier pour suivre le webinaire sur les enjeux des données d'accessibilité organisé par le CRIGE Provence-Alpes-Côte d'Azur & la plateforme Do.TeRR Centre-Val de Loire portée par le GIP RECIA, en collaboration avec la délégation ministérielle à l'accessibilité du Ministères Écologie Énergie Territoires.

Q Cadre règlementaire, accessibilité des établissements recevant du publics, cartographie collaborative ou encore rôle des observatoires des transports, le programme de la matinée était riche et a permis de faire un point complet sur la collecte, la standardisation et les usages des données d'accessibilité.

L'objectif et permettre de créer dans chaque région une communauté des acteurs intéressés par le sujet pour faciliter la collecte des données.

#### #opendata #webinaire #accessibilité #centrevaldeloire #paca

Tours Métropole Val de Loire Orléans Métropole Cerema Open Street Map ORT Provence-Alpes-Côte d'Azur Angéline MERCIER ROUSSEAU Christine Archias Samuel VOLET

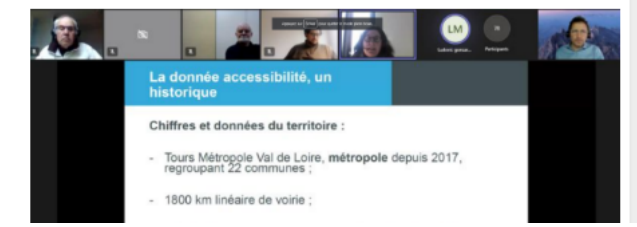

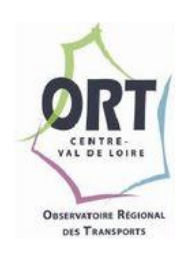

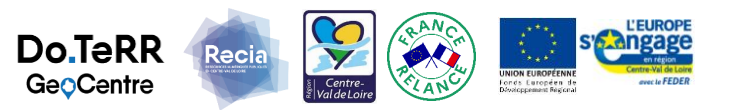

#### **Challenge « Adressage » Centre-val de Loire :** Accompagnement à la création de Base Adresse Locale en Centre-Val de Loire

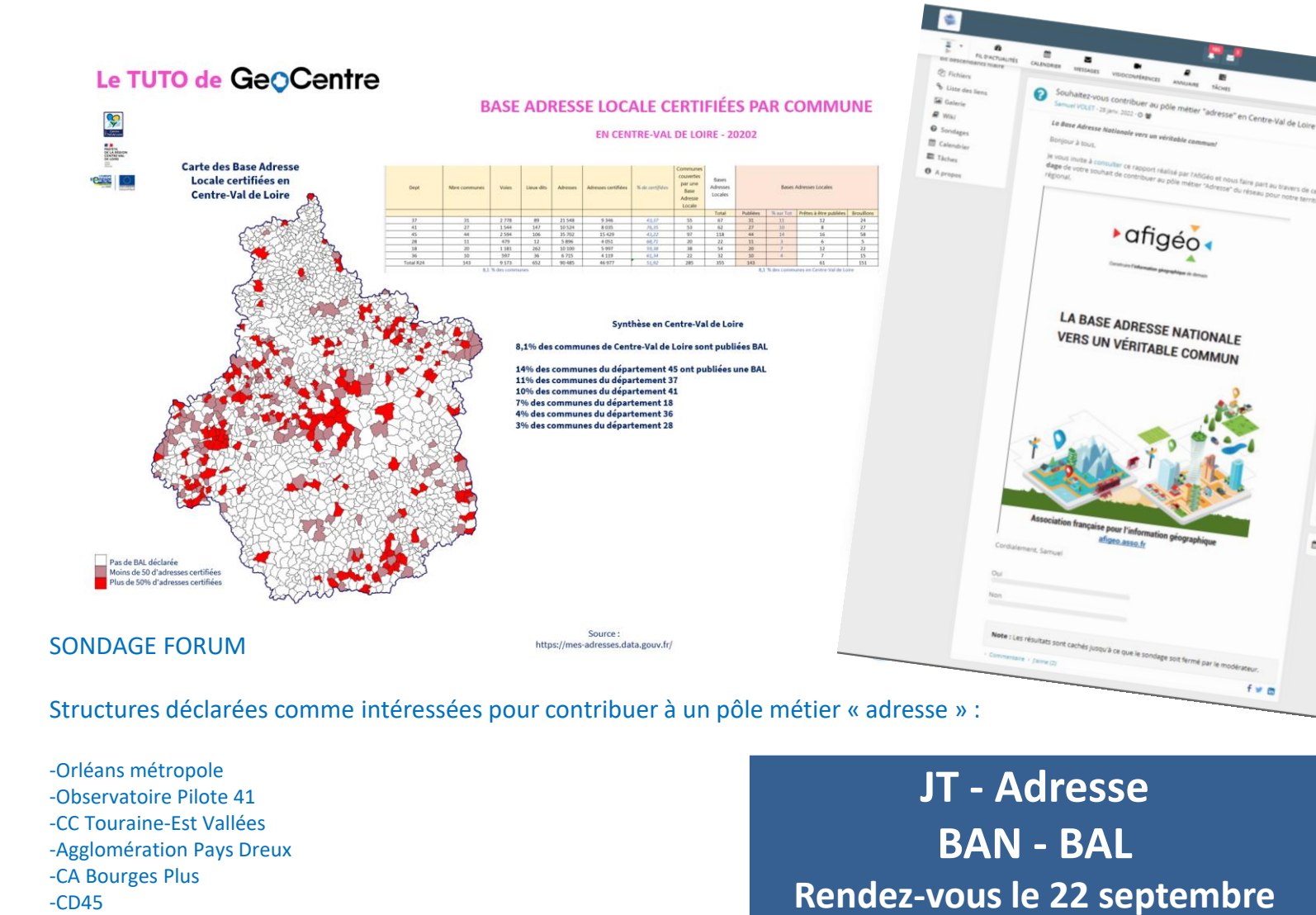

-ENEDIS

-Tours métropole -Châteauroux métropole -SMO Val-de Loire Numérique

-Territoires vendômois - Ville de Vendôme

*La loi du 21 février 2022 dite loi 3DS(différenciation,* 

*décentralisation, déconcentration et simplification) a été publiée au Journal officiel du 22 février 2022.*

Toutes les communes reconnues comme autorité compétente sur l'adresse

**Do.TeRR GéoCentre partenaires de la Charte Base Adresse LocaleAGENCE<br>NATIONALE<br>DE LA COHÉSION<br>DES TERRITOIRES** 

**Co-animée avec Angéline Mercier-Rousseau**

**2023**

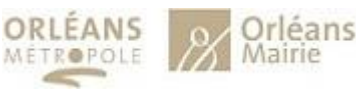

 $\mathbf{A}$ 

**RÉPUBLIQUE** FRANÇAISE Liberté<br>Égalité

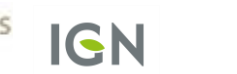

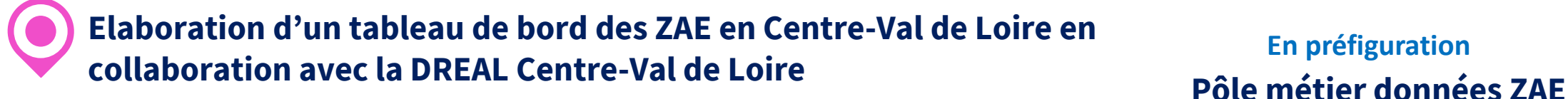

# **En préfiguration**

 $\bigcirc$ 

« L'utilisation des données géographiques et ouvertes au service de la décision publique »

## **WEBINAIRE**

# Les données des Zones d'Activités Économiques en Centre-Val de Loire

28 Février 2023 de 09h30 à 12h

Avec la participation de

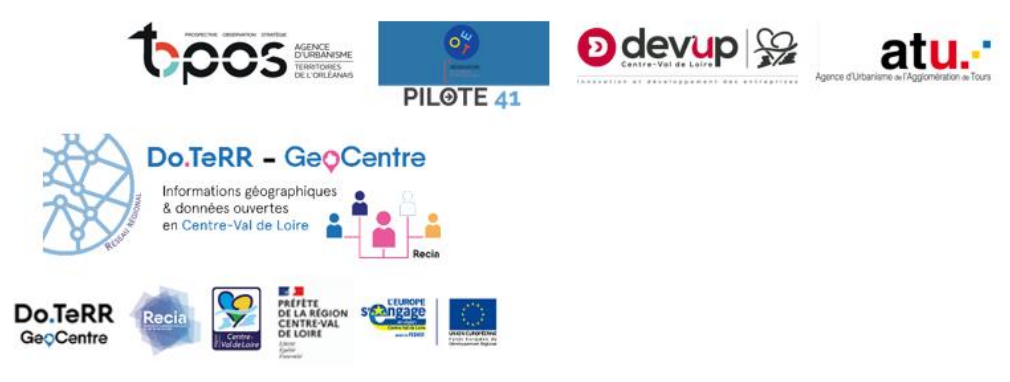

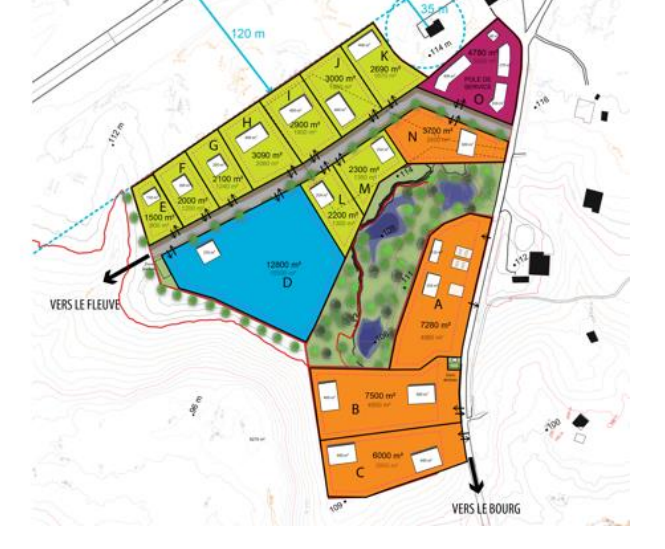

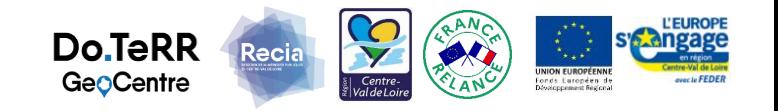

**Elaboration d'un tableau de bord des ZAE en Centre-Val de Loire en collaboration avec la DREAL Centre-Val de Loire**

# BASE DE DONNÉES DES ZONES **D'ACTIVITÉS** ÉCONOMIQUES

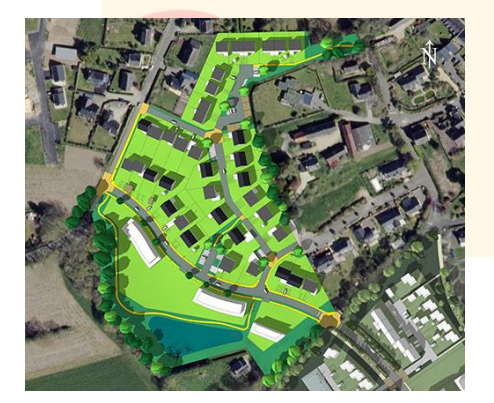

**Bertrand Charles Céline Magnier** Administrateur de données de la

DREAL Centre-Val de Loire

Cheffe de la Mission Management de la Connaissance et Données DREAL Centre-Val de Loire

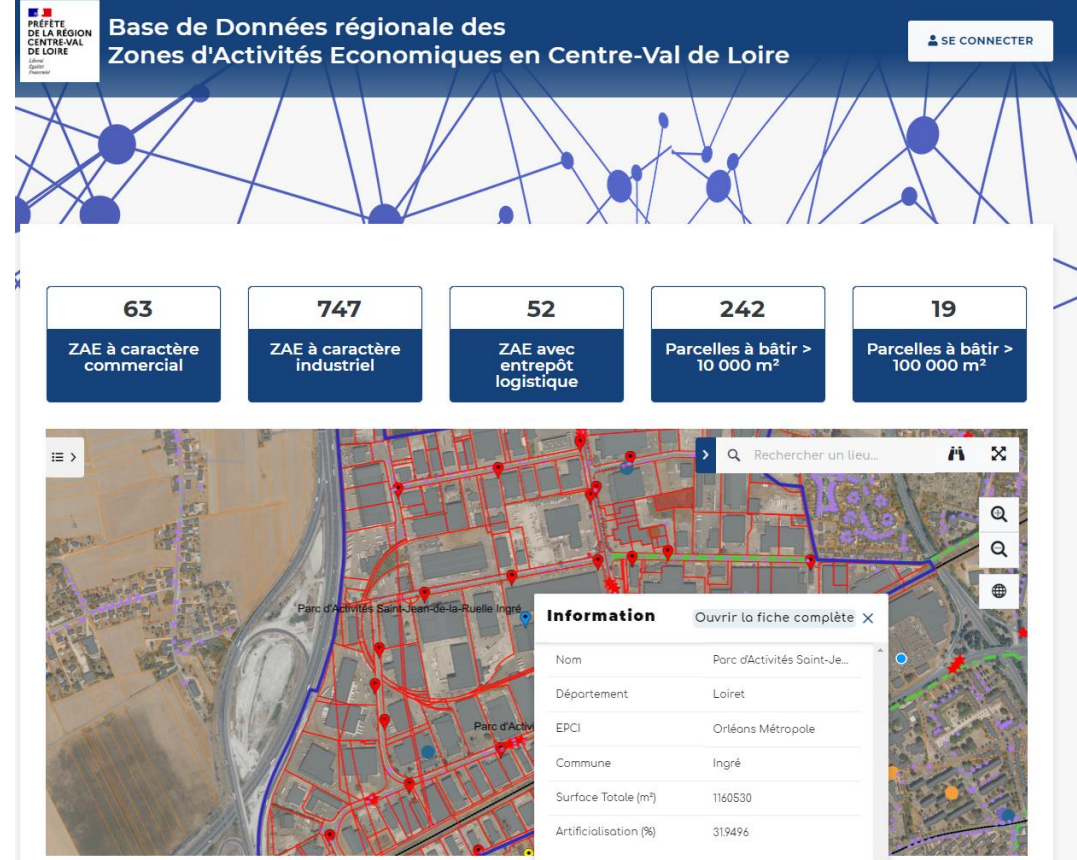

Un objectif triple :

- · Renforcer la connaissance des zones d'activités économiques (ZAE) pour leur densification et éviter la création de nouvelles zones au détriment d'espaces naturels, agricoles ou forestiers
- · Réaliser l'inventaire des zones d'activités économiques existantes prévu par l'article 220 de la Loi Climat et Résilience (délai août 2023) et l'actualiser au moins tous les six ans pour le mettre à disposition des collectivités
- · Développer des démarches d'écologie industrielle et territoriales (EIT), constituant l'un des piliers de l'économie circulaire.

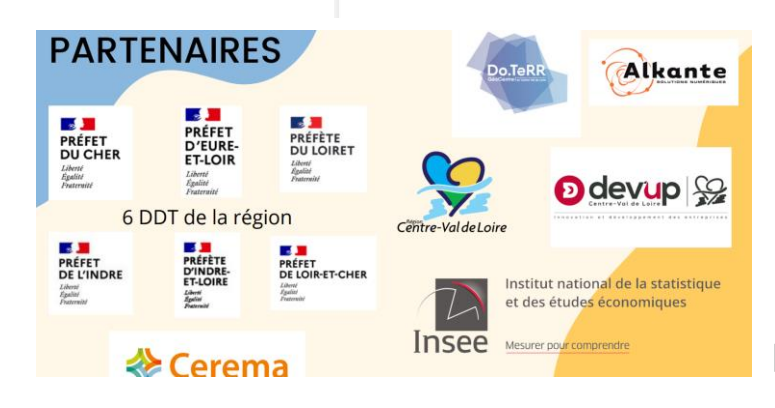

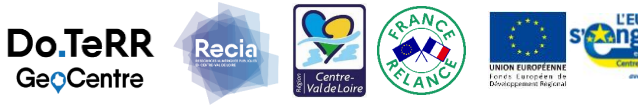

## **Elaboration d'un tableau de bord des ZAE en Centre-Val de Loire en collaboration avec la DREAL Centre-Val de Loire**

**L'application contient trois niveaux d'information :**

- - une carte générale de localisation des ZAE (carte cliquable)
- - une courte fiche d'information affichable en cliquant sur une ZAE depuis la carte générale
- - une fiche complète d'identité pour chaque ZAE, comprenant un tableau de données (dont le taux d'artificialisation et la part du bâti), une carte détaillée et des graphiques. Fiche téléchargeable au format pdf.

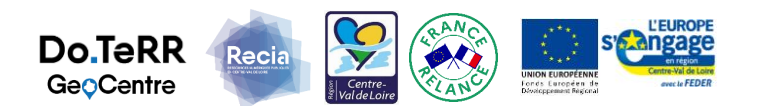

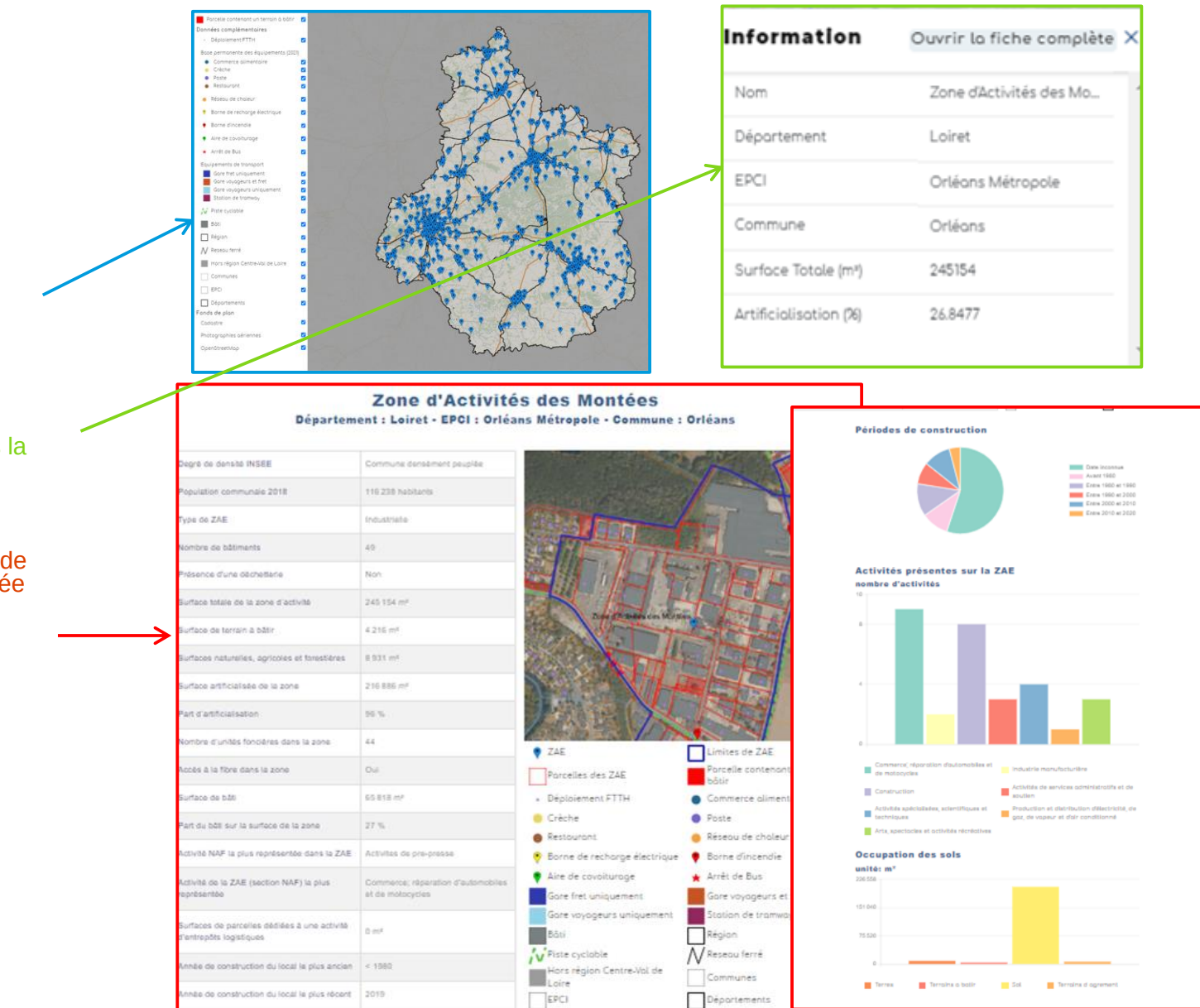

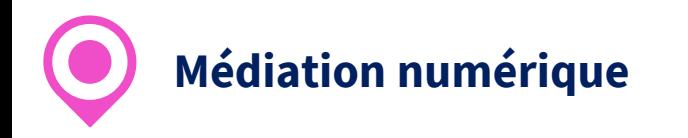

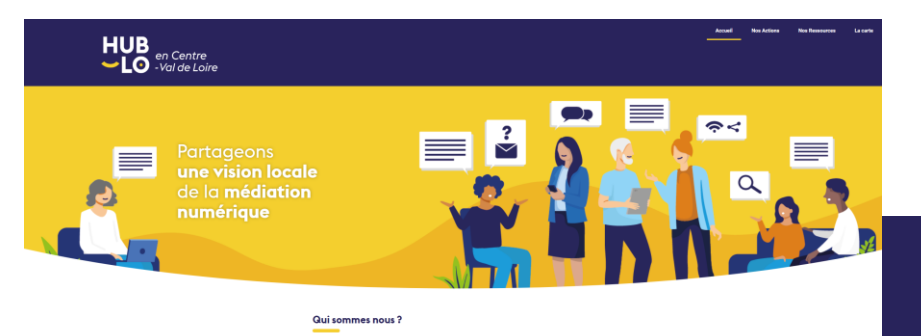

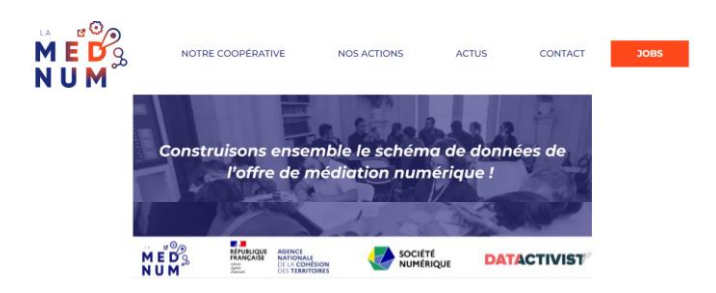

Schéma de données des lieux de médiation numérique

#### La carte des espaces numériques

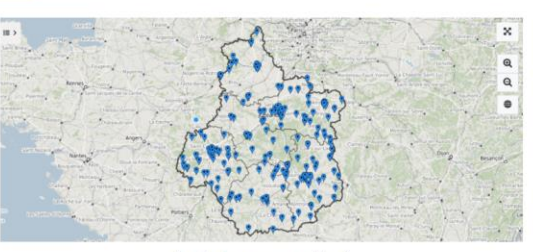

Vous chercher un espace numérique ? Cette carte est une carte collective, cliquer dessus et consultez-la pour découvrir les espaces numérique de la Région Centre-Val de Loire.

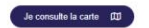

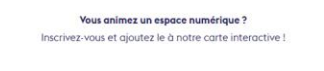

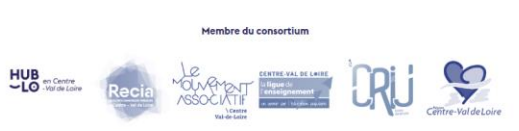

le rajoute mon espace numérique à la carte  $\;\;+\;$ 

## GeoCentre

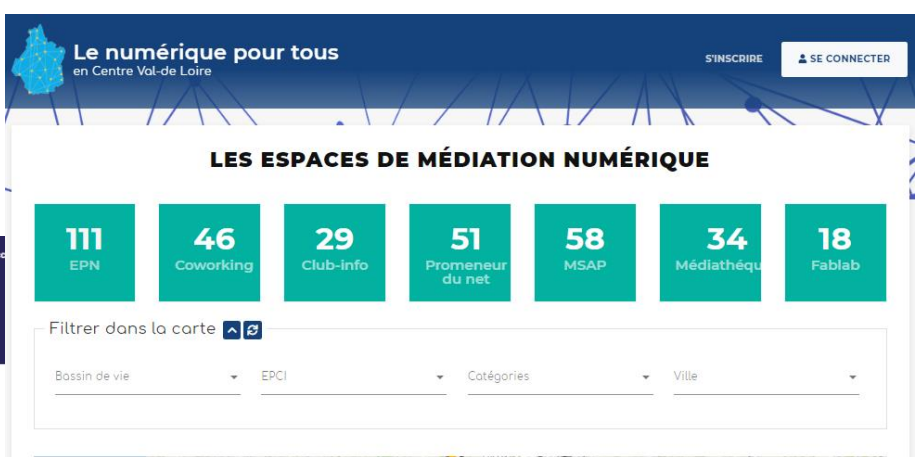

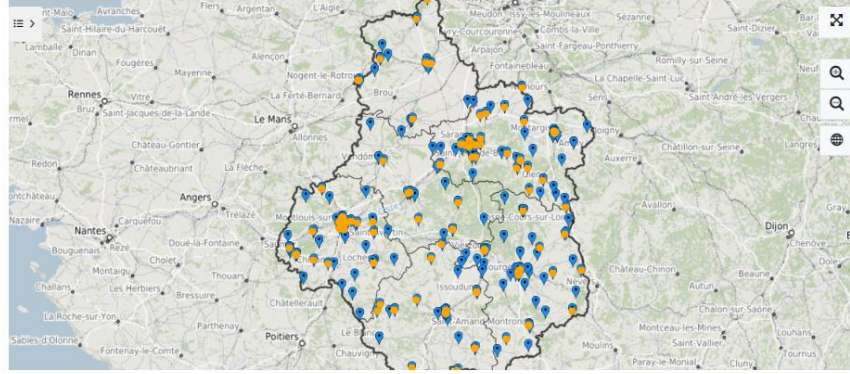

#### 111 résultats  $\Diamond$  voir sur la carte  $\bot$  exporter  $\lor$

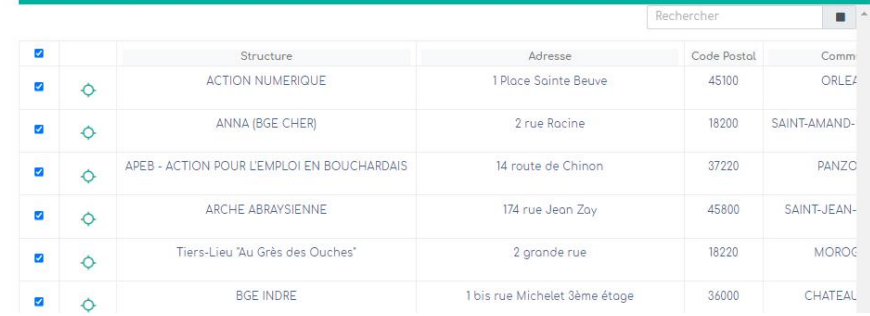

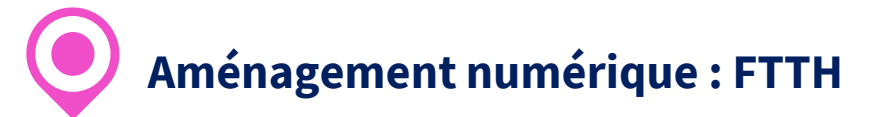

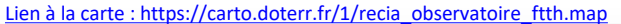

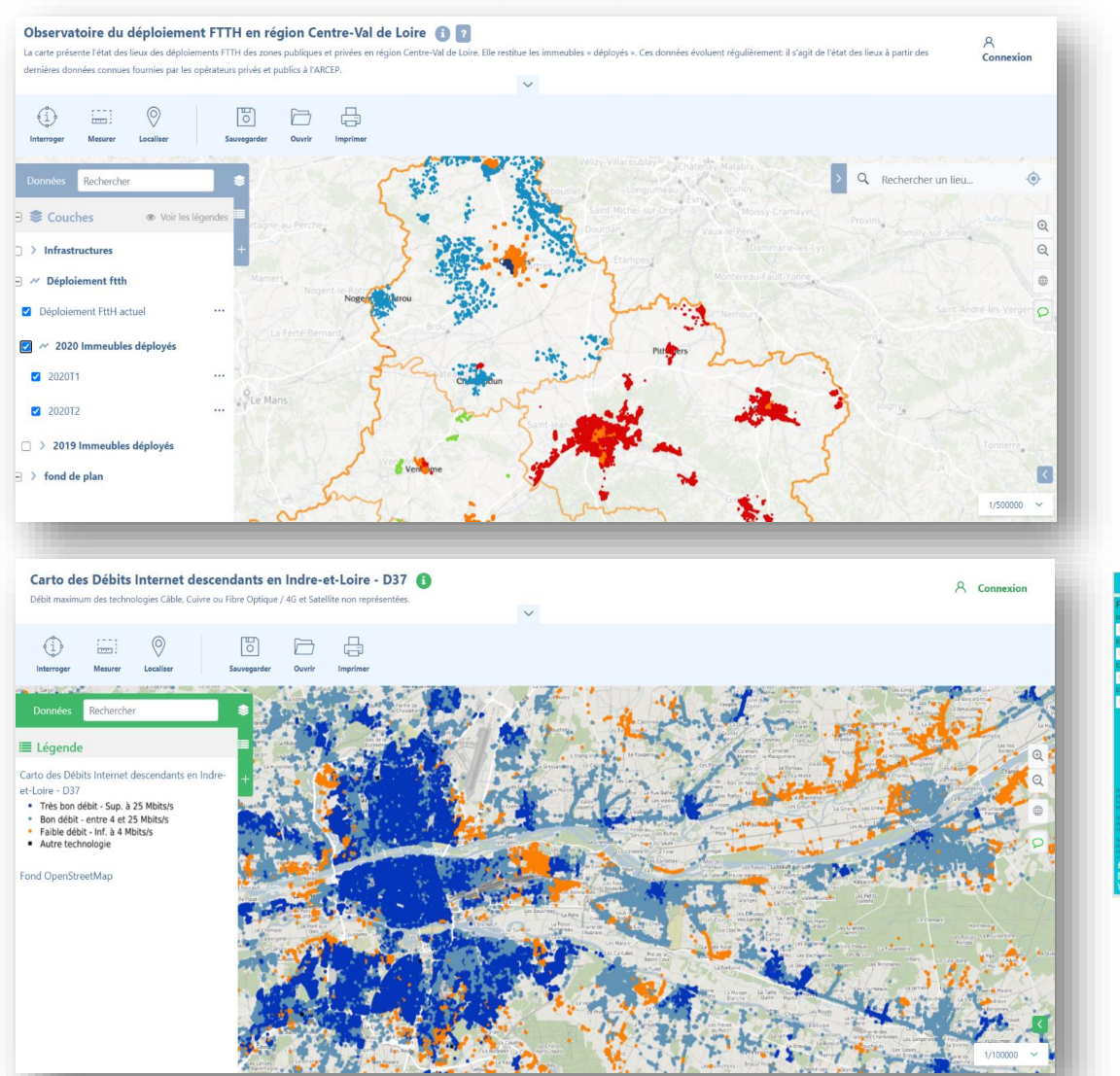

https://crcentre.maps.arcgis.com/apps/dashboards/54ec43da49ca40a29c7cb4f5b408dd07

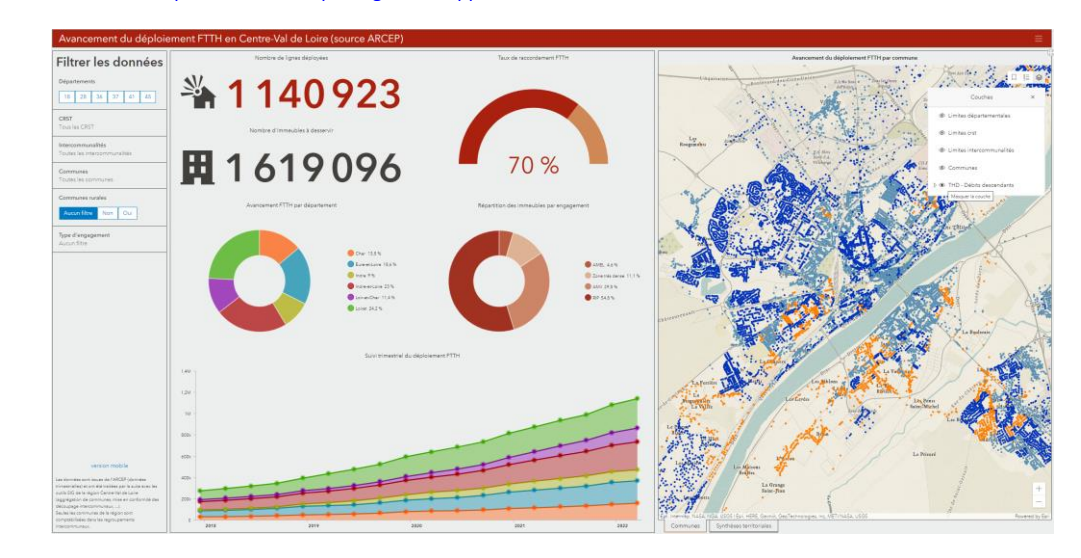

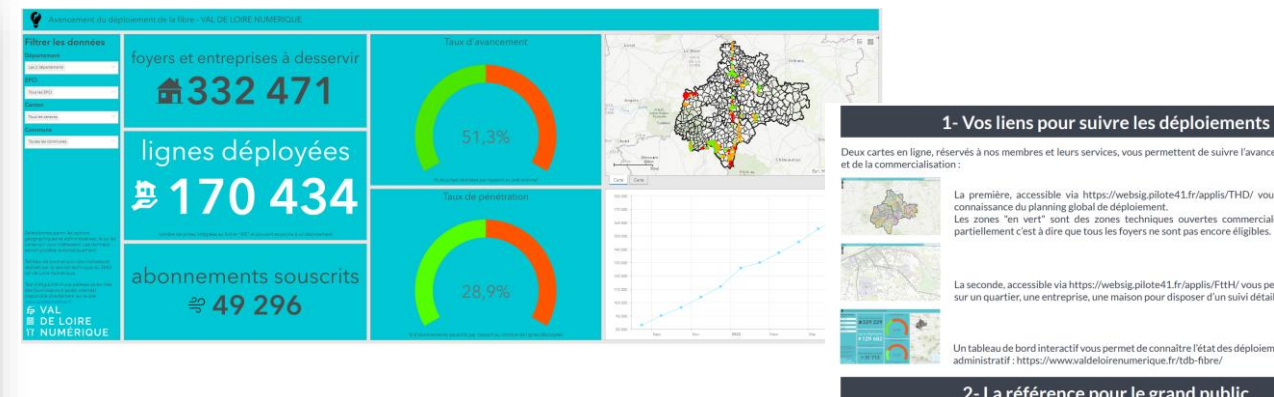

https://www.valdeloirenumerique.fr/tdb-fibre/

#### Deux cartes en ligne, réservés à nos membres et leurs services, vous permettent de suivre l'avancement du déploiement

La première, accessible via https://websig.pilote41.fr/applis/THD/ vous permet de prendre connaissance du planning global de déploiement.<br>Les zones "en vert" sont des zones techniques ouvertes commercialement mais ouvertes partiellement c'est à dire que tous les foyers ne sont pas encore éligibles.

La seconde, accessible via https://websig.pilote41.fr/applis/FttH/ vous permet de faire un zoom sur un quartier, une entreprise, une maison pour disposer d'un suivi détaillé.

Un tableau de bord interactif vous permet de connaître l'état des déploiements à chaque échelon administratif : https://www.valdeloirenumerique.fr/tdb-fibre/

#### 2-La référence pour le grand public

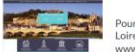

Pour les habitants et les entreprises, la seule référence reste le serveur d'éligibilté de Val de<br>Loire Fibre, qui précise la date d'arrivée de la fibre pour chaque adresse : w.valdeloirefibre.fr

Lien à la carte : [https://carto.doterr.fr/1/recia\\_observatoire\\_debits.map](https://carto.doterr.fr/1/recia_observatoire_debits.map)

## **Les nouvelles données en ligne** (webcarto + flux OGC) **: données**

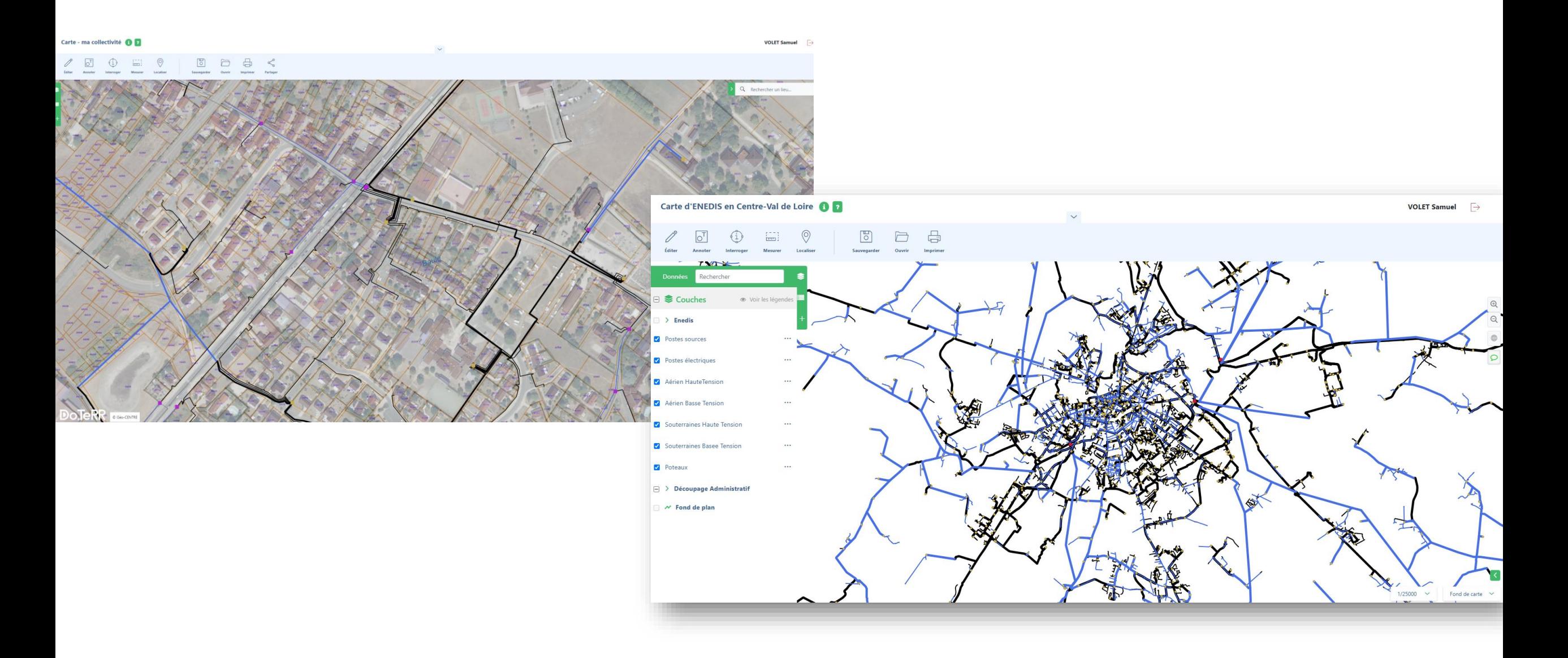

## **Tableau de bord – Lauréats France Relance**

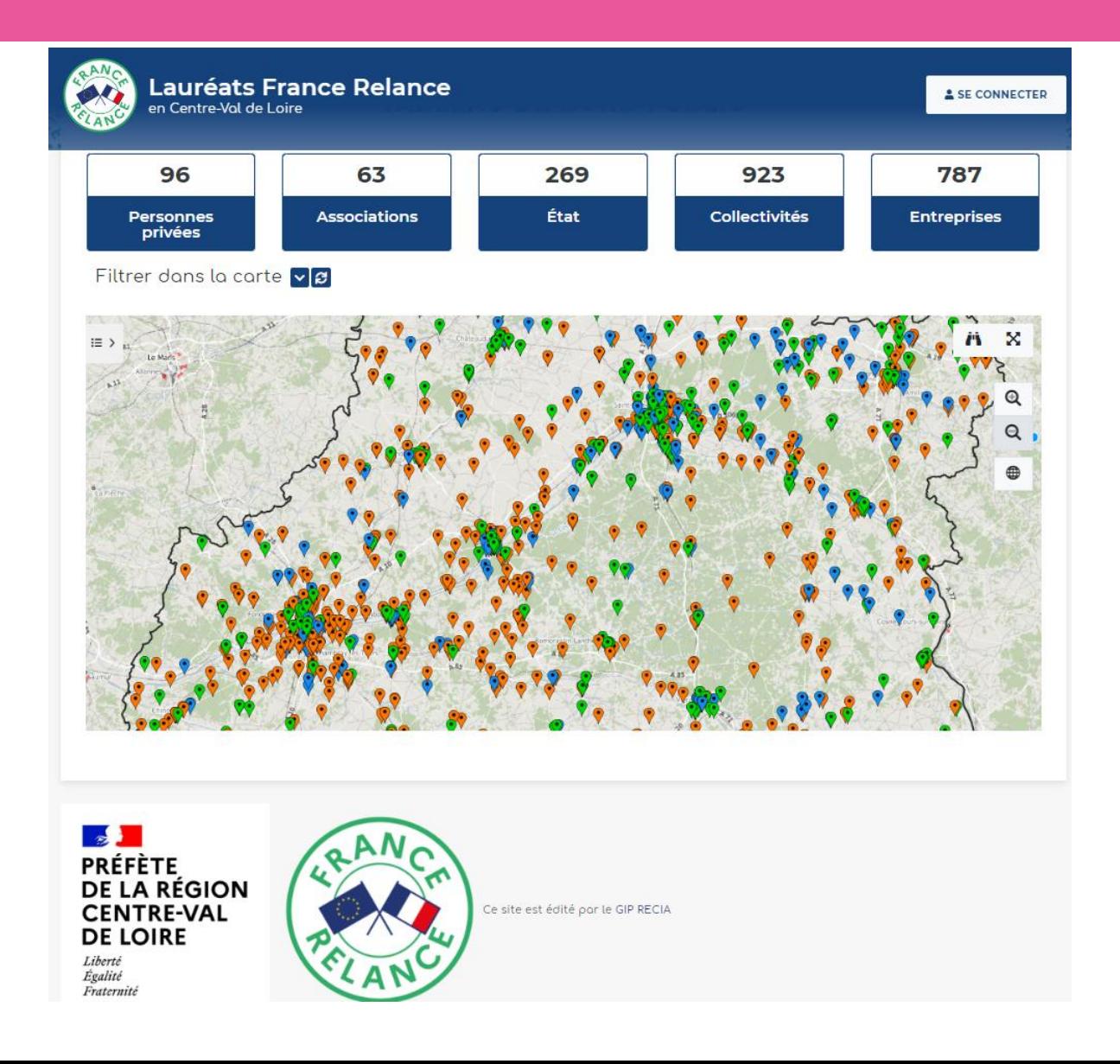

## **Mobiliser les données au service de la décision publique**

# *« WebSIG ma collectivité : du terrain à la carte»* **S LE**

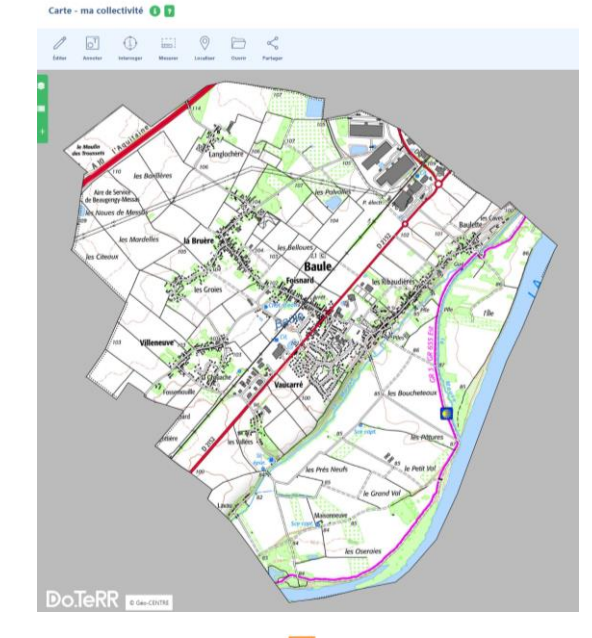

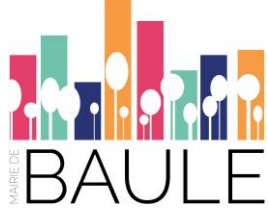

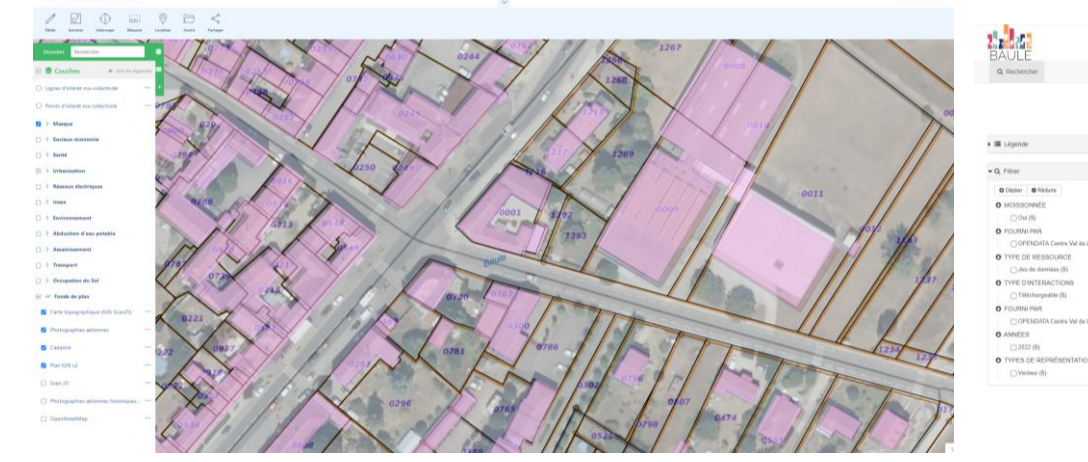

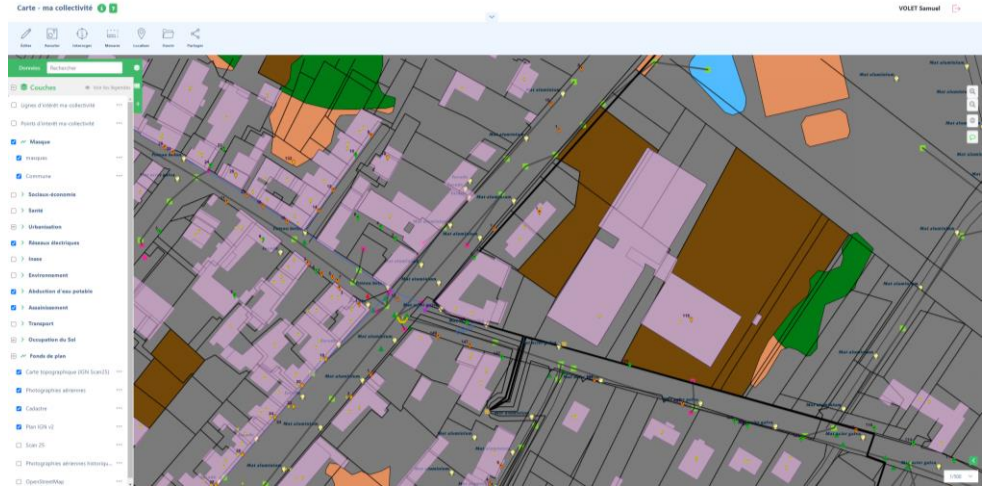

(\*\*) Jan de données (6) TYPE DINTERACTION

ANNÉES  $1202240$ 

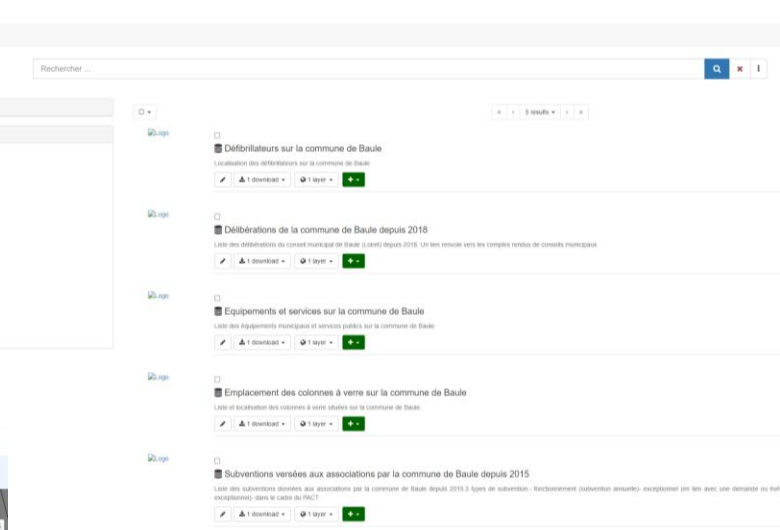

## **WebSIG ma collectivité : du terrain à la carte**

#### **Couches Spécifiques :**

**Lignes d'intérêts**

**Points d'intérêts**

#### **Sociaux-économie :**

**Espace de médiation numérique Arrêts de bus Rémi Zone d'activités Etablissements scolaires**

#### **Santé :**

**GeoDAE (ARS Santé) Etablissements (ARS santé)**

#### **Urbanisation :**

**Réseaux de gaz Stop CVDL Borne d'incendie Base permanente des équipements Aménagement numérique (Fibre optique) Adresses Bâtiments (BD Topo) Limite des parcelles foncière**

#### **Réseaux Electriques :**

**Eclairage publique Couches EDF Insee Les 25-39 Les logements sociaux Les logements avant 45 La densité de population Le niveau de vie R : la légende INSEE est dans l'aide**

#### **Environnement :**

**Réseau de chaleur Zonages environnementaux DREAL**

#### **Abduction d'eau potable**

**Hydrants Equip SPE Compteur Piece Compteur ABO Vanne BRT Vanne**

#### **Assainissement :**

## **BRTP Canalisation Réservoir BRTL Ouvrage Equip REG Avaloir Transport : Equipement de transports Stationnement cyclable Loire à vélo Autoroutes Gares SNCF Aire de covoiturage**

#### **Occupation du sol:**

**Registre Parcellaire graphique OSCOM Loiret**

#### **Fond de plan**

- **Scan 25 Photographies aériennes**
- **Cadastre**
- **Plan IGN v2**
- **Photographies Historiques**
- **Open Street Map (OSM)**

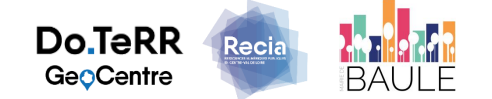

## **WebSIG ma collectivité : du terrain à la carte**

## **ÎLOTS DE CHALEUR URBAINS (ICU) : COMMENT AGIR SUR MON TERRITOIRE ?**

Imperméabilisation des sols, matériaux et couleurs stockant la chaleur, structure des villes qui limite la circulation de l'air, activités humaines et consommation d'énergie... De nombreux facteurs contribuent aux phénomènes des îlots de chaleur urbains (ICU). Ce phénomène impacte la biodiversité, les ressources en eau, accroît les besoins énergétiques… et affecte la santé et le bien-être des habitants particulièrement l'été.

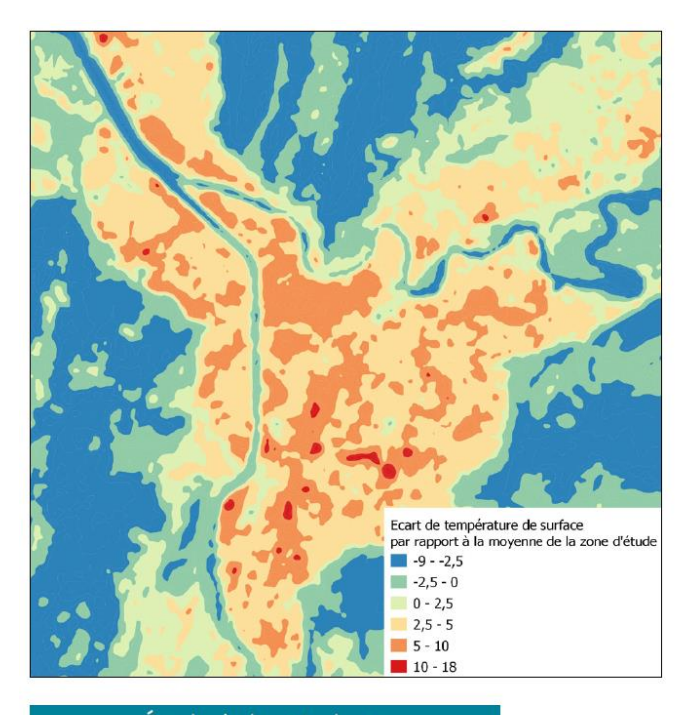

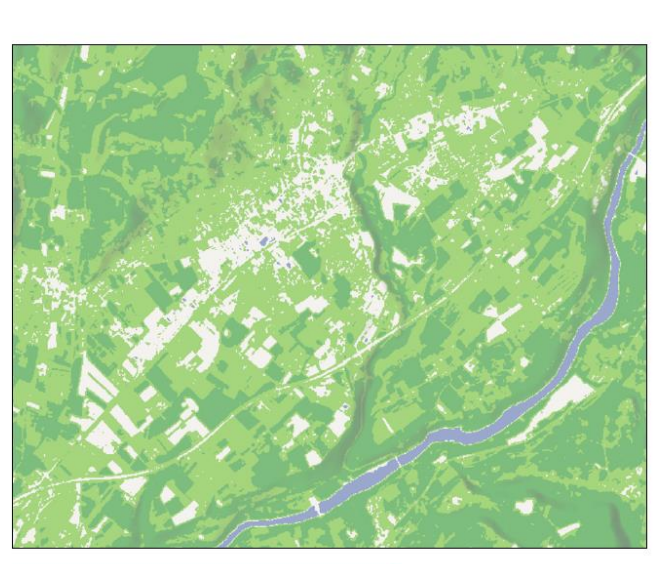

Écarts de températures Grenoble-Alpes Métropole - Juin 2018 Densité de végétation (indice NDVI) Saint-Marcellin Vercors Isère

#### Carte Ilots de Chaleur - Commune de Baule

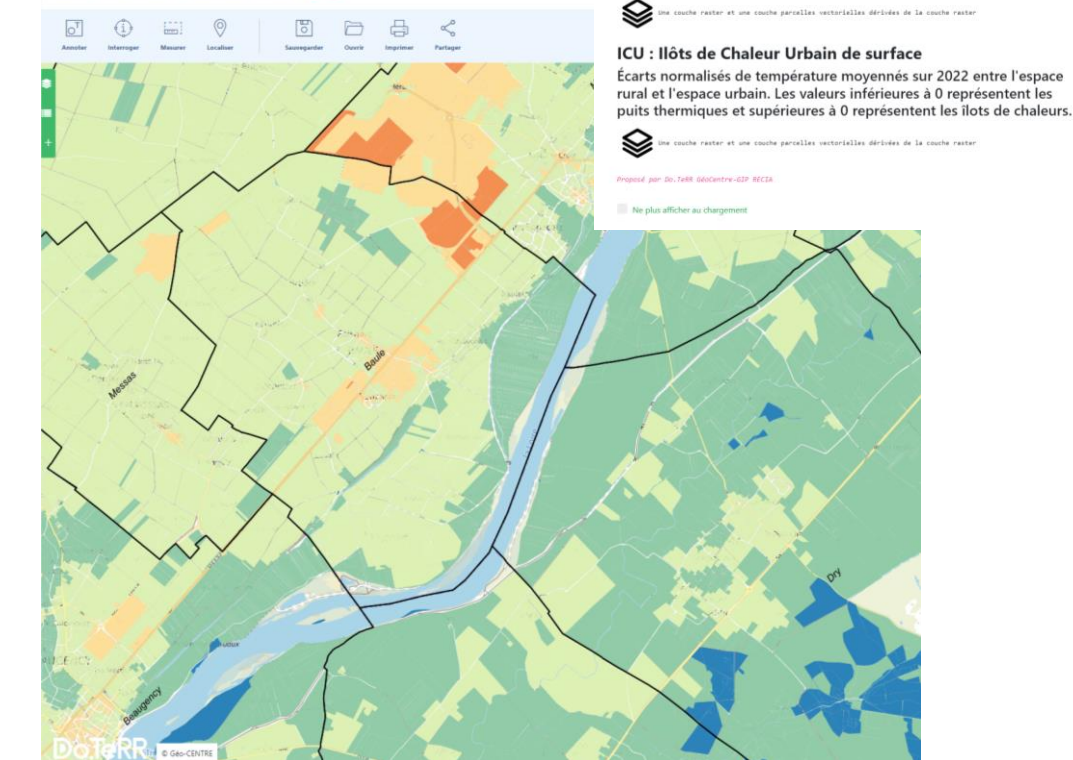

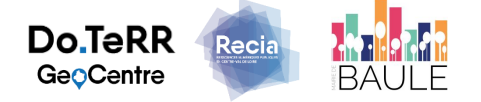

Carte des ilôts de chaleur urbain - Commune de Baule

Températures de surface moyennées sur 2022 en degrés Celsius.

TSURF : Température de surface

Calculées à partir d'images satellite Landsat.

https://carto.doterr.fr/1/carte\_ilots\_chaleur\_baule.map

#### **Evolutions Do.TeRR GéoCentre Do.TeRR - GeoCentre** Informations géographiques

**GéoCentre « Vidéo & Webinaire »** 

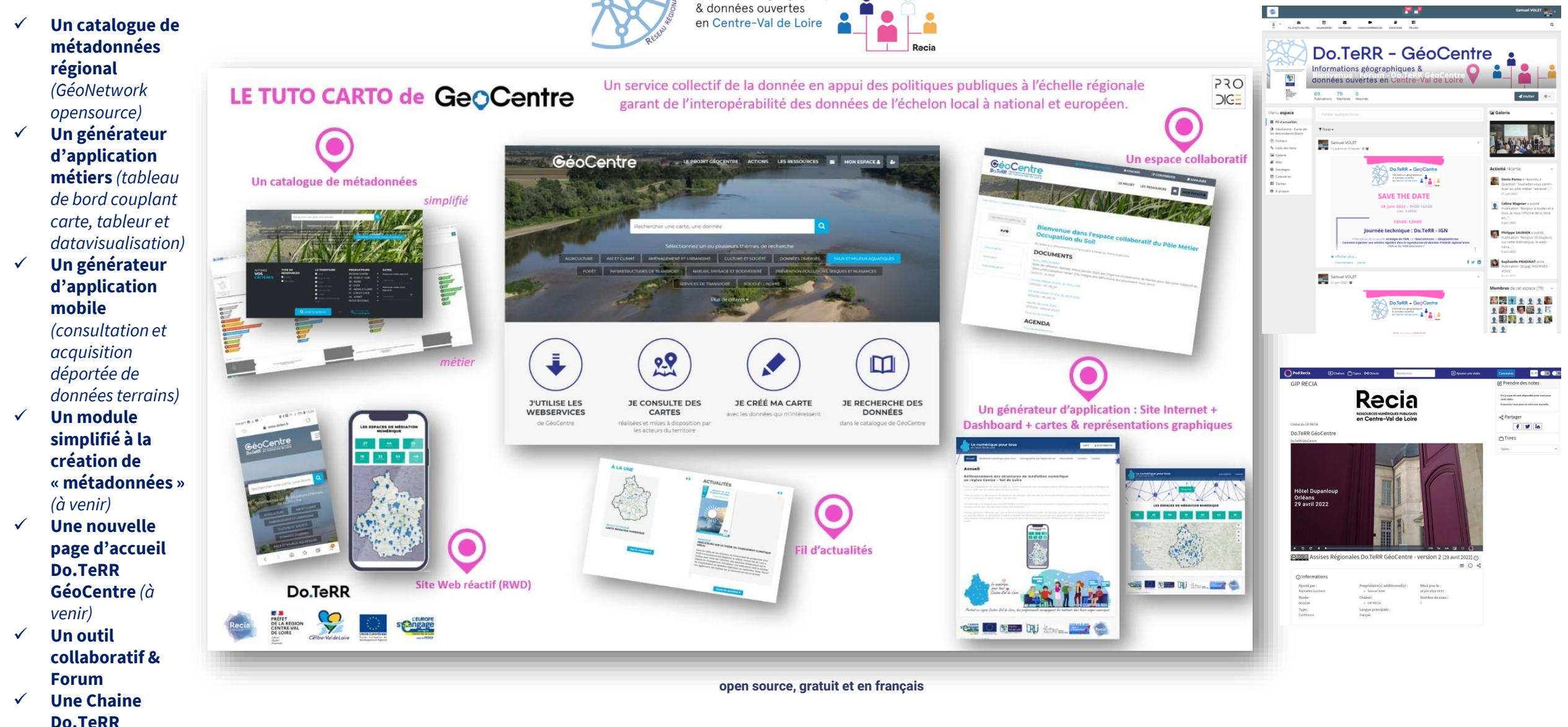

**Do.TeRR** Recia GeoCentre

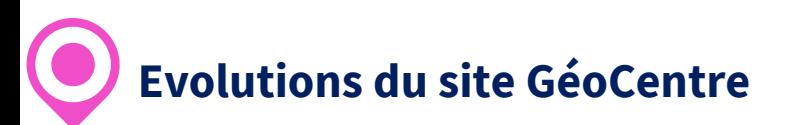

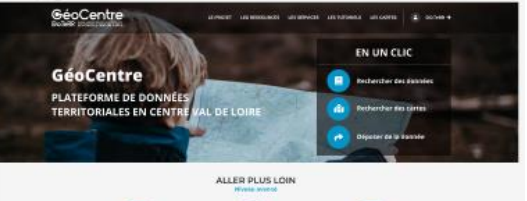

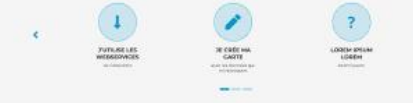

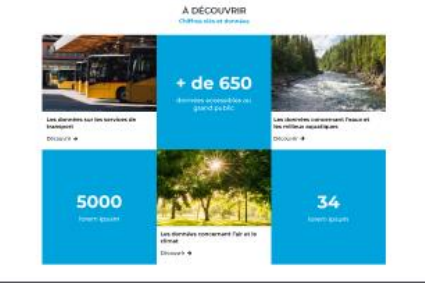

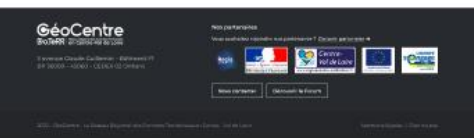

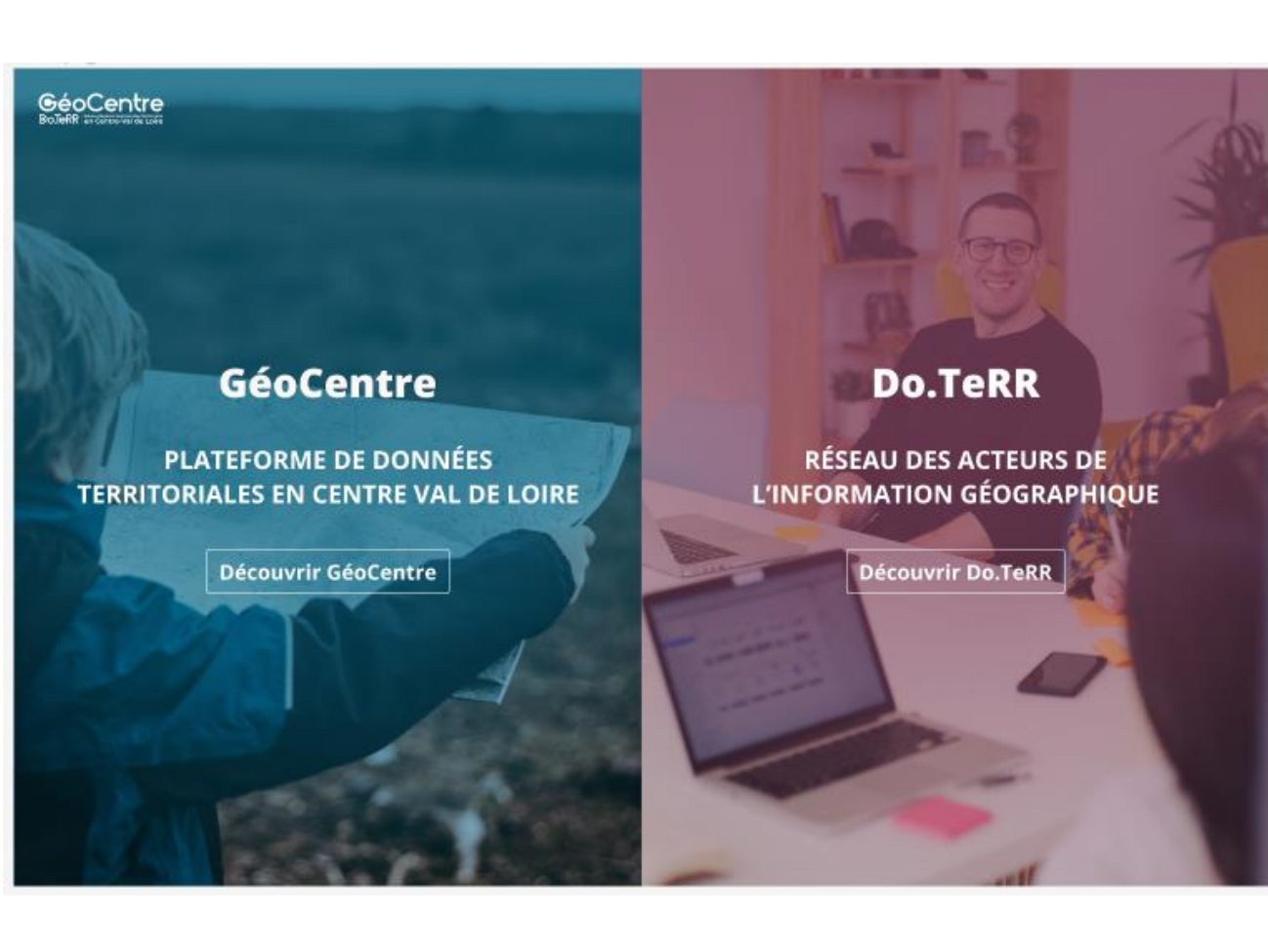

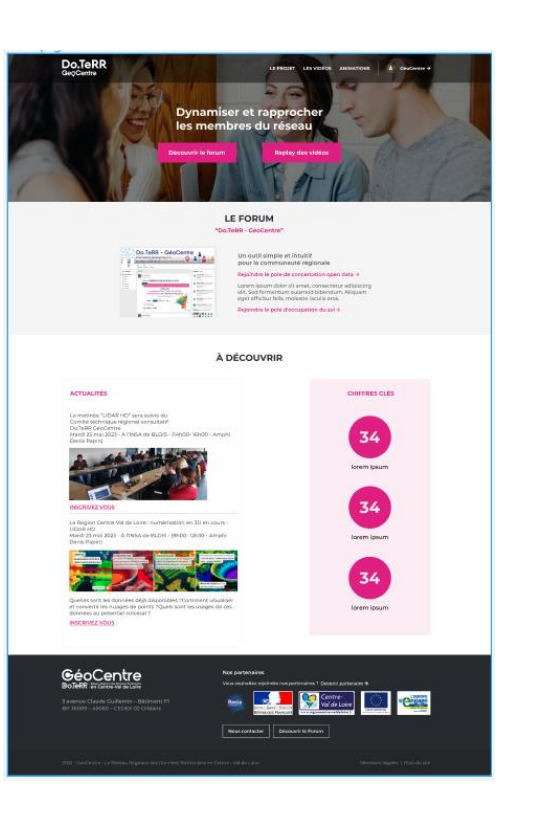

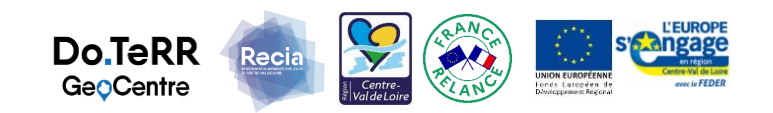

## GéoCentre offre les **3 principaux** services de la **directive INSPIRE** : **rechercher (CSW)**, **visualiser (WMS)** et **télécharger (WFS)** en respectant les normes OCG.

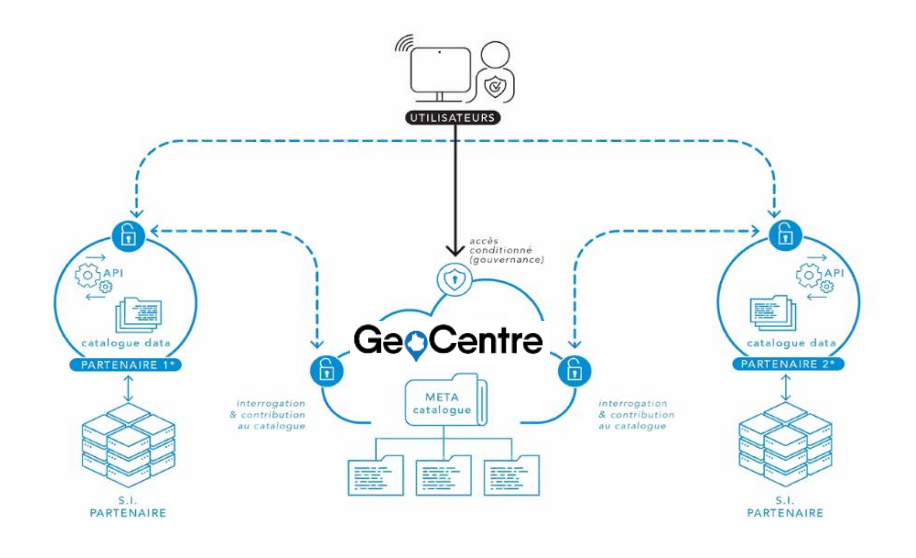

*Adressez-nous vos nœuds de moissonnage !* 

⚫ **Chercher une ressource** (série de données, ensemble de séries de données, carte, service) à partir d'un moteur de recherche d'un catalogue en ligne répertoriant les métadonnées.

⚫ **Visualiser une donnée ou une carte**, **naviguer,** changer d'échelle, ou superposer plusieurs séries de données consultables et d'afficher les légendes ainsi que tout contenu pertinent de métadonnées

⚫ **Télécharger** une donnée ou un ensemble de données, et, lorsque cela est possible, d'y accéder directement

- ⚫ **Réaliser** des cartes interactives et personnalisables
- ⚫ **Partager** des données grâce à une gestion optimisée des droits
- ⚫ **Sécuriser** et garantir l'hébergement des données
- ⚫ **Être acteur** de la transition numérique en ouvrant les données (INSPIRE et OPENDATA)
- ⚫ **Appeler des services** de données géographiques
- ⚫ **Transformer** des séries de données géographiques en vue de réaliser l'interopérabilité

⚫ **Moissonner** un catalogue de données géographiques ou dites « Opendata » ou données hébergées sur un serveur distant mais accessibles via les service OGC / format DCAT

⚫ **Partager** des ressources, contacts, actualités avec la communauté

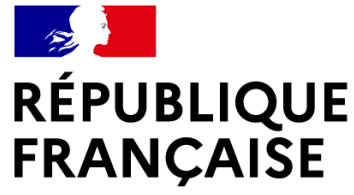

Liberté Égalité Fraternité

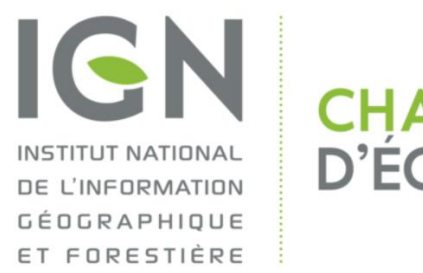

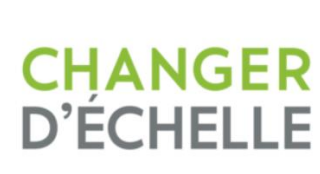

# •QUELQUES ACTUS (EN BREF)

•

# **Géoplateforme**

![](_page_48_Figure_1.jpeg)

Les débriefs Géoplateforme - [Programme Géoplateforme](https://www.ign.fr/geoplateforme/debriefs-geoplateforme?_cldee=R7o99RpLTCi2WfS46UBoJQEin9XFFXFyCV8myHN-7ouPCEGNH-DbsHoY8Dds6ZNr&recipientid=contact-3f914b535175ec118941000d3add67d8-bc583755833d4954bfb7ed6e55337dde&utm_source=ClickDimensions&utm_medium=email&utm_campaign=G%C3%A9oplateforme&esid=0c90a5c1-1eeb-40c3-930e-b9fca0af945f) - IGN

**PVA**

• **Programme prévisionnel**

![](_page_49_Figure_2.jpeg)

## **CarHab (Programme national de modélisation cartographique des habitats naturels et semi-naturels de France)**

Le programme CarHab fait appel à une modélisation par *machine learning* mobilisant des données de végétation existantes, des techniques d'analyses d'images et de la prospection de terrain

![](_page_50_Picture_2.jpeg)

Biotopes Physionomies de<br>
végétation

Habitats (nom. simpl.)

## **CarHab (Programme national de modélisation cartographique des habitats naturels et semi-naturels de France)**

![](_page_51_Figure_1.jpeg)

• **Toutes les infos ici :**

*[Programme de cartographie nationale des habitats naturels](https://www.ecologie.gouv.fr/programme-carhab) [et semi-naturels \(CarHab\) | Ministères Écologie Énergie](https://www.ecologie.gouv.fr/programme-carhab)  [Territoires \(ecologie.gouv.fr\)](https://www.ecologie.gouv.fr/programme-carhab)*

*<https://inpn.mnhn.fr/programme/carhab>*

• **Replay du webinaire ici :**

[https://playback.lifesize.com/#/publicvideo/4714e978-](https://playback.lifesize.com/#/publicvideo/4714e978-6717-4ea2-8f41-260cbfc12629?vcpubtoken=135ad279-33e9-4a47-a859-d76da5ee51e8) [6717-4ea2-8f41-260cbfc12629?vcpubtoken=135ad279-](https://playback.lifesize.com/#/publicvideo/4714e978-6717-4ea2-8f41-260cbfc12629?vcpubtoken=135ad279-33e9-4a47-a859-d76da5ee51e8) [33e9-4a47-a859-d76da5ee51e8](https://playback.lifesize.com/#/publicvideo/4714e978-6717-4ea2-8f41-260cbfc12629?vcpubtoken=135ad279-33e9-4a47-a859-d76da5ee51e8)

![](_page_52_Figure_1.jpeg)

# **OCS GE**

## Implication des acteurs et ouverture des données :

![](_page_53_Figure_2.jpeg)

![](_page_54_Picture_0.jpeg)

## Calendrier prévisionnel de l'Indre et Loire :

![](_page_54_Figure_2.jpeg)

![](_page_55_Picture_0.jpeg)

Liberté Égalité Fraternité

![](_page_55_Picture_2.jpeg)

# •ACTUS GÉOCOMMUNS

# **Principes**

- **Géocommuns :** *ressources produites et gérées collectivement selon une gouvernance ouverte*
	- Un référentiel de données *associé à un service*
		- o Ouvert
		- o Alimenté par plusieurs acteurs
		- o Dont le développement est piloté par les usages concrets qui en sont fait

**« Place à communs »** équivalent d'une place de marché pour les communs, proposera :

- des « **appels à communs** » pour rassembler les acteurs intéressés autour de défis collectifs
- Une **boîte à idées** [de la Fabrique des géocommuns](https://ee.kobotoolbox.org/x/UwqKdEzn) (kobotoolbox.org)
- une **Fabrique des géocommuns** pour développer ces thèmes et d'autres projets avec l'écosystème

# **La fabrique des Géo-communs**

## **La méthode produit et l'approche beta.gouv**

## **LES 4 PHASES DU PROGRAMME BETA.GOUV**

 $\mathcal{R}$  Pour concevoir des services publics numériques au plus près des utilisateurs

![](_page_57_Figure_4.jpeg)

![](_page_58_Picture_0.jpeg)

Liberté Égalité Fraternité

![](_page_58_Picture_2.jpeg)

# • EXEMPLES DE PROJETS INCUBÉS OU ENVISAGÉS DANS LE CADRE DE LA FABRIQUE DES GÉO-COMMUNS

![](_page_59_Picture_0.jpeg)

## **Un StreetView à la française**

![](_page_59_Picture_2.jpeg)

Produits envisagés :

- Rassembler sur une plateforme les données d'imagerie ouvertes produites sur le territoire français. Proposer des services de visualisation, de téléchargement et de traitement des images hébergées.
- Accompagner les collectivités territoriales dans la production de données d'imagerie en préconisant des méthodes, des outils ou des prestations. Rétribution de l'investissement en services de visualisation de la donnée et d'extraction d'informations (détection automatique de la signalisation horizontale et verticale, végétation, mobilier urbain...)

![](_page_60_Picture_0.jpeg)

## **Outils développés :**

✓Un prototype de l'instance de **visualisation** :<panoramax.ign.fr> *(1 seconde instance Panoramax gérée par OSM France est en cours de déploiement)*

<del>√Une première version d'outil de **versement** est disponible : https://panoramax.ignere protosques photosque des photosques photosque des photosques et un action d'outil de **versement** est disponible : https://panoramax.i</del> [des-photos](https://panoramax.ign.fr/partager-des-photos)

## **Rendez-vous de la communauté :**

✓Un rendez-vous mensuel « temps d'échange Panoramax » depuis janvier : tous les 2<sup>e</sup> lundi du mois, le prochain le 12 juin 2023 ✓Un groupe de travail CNIG Vues immersives et prises du terrain (travaillant sur des standards) : prochain atelier le 5 juin ✓Des ateliers sur la gouvernance : le prochain le 19 ou 20 juin 2023 (sondage en cours sur le forum des géocommuns) ✓Un groupe de réflexion sur les kits de collecte ✓Une FAQ sur l'anonymisation - contraintes légales

![](_page_60_Picture_6.jpeg)

![](_page_60_Picture_7.jpeg)

![](_page_61_Picture_0.jpeg)

## **Comment rejoindre la communauté**

![](_page_61_Picture_2.jpeg)

![](_page_61_Picture_3.jpeg)

Participez au forum sur<https://forum.geocommuns.fr/c/panoramax/>

![](_page_61_Picture_5.jpeg)

Participez aux temps d'échanges et aux différents événements de la communauté Infos sur <https://panoramax.fr/> , et accédez à notre version beta sur [panoramax.ign.fr](http://panoramax.ign.fr/)

# **« Bât-ID »**

## **référentiel national du « bâtiment » avec identifiant unique**

![](_page_62_Picture_2.jpeg)

- Initiative CSTB et ADEME (2021)
- Intégré à la Fabrique des géocommuns en janvier 2023
- Intrapreneurs : Elisabeth Talbourdet-Ville, Félix Veith
- Financement IGN/CSTB/ADEME

# **« Bât-ID »**

## **référentiel national du « bâtiment » avec identifiant unique**

- Création d'un GT CNIG :
	- définition « bâtiment » (2022) *[https://github.com/fab](https://github.com/fab-geocommuns/BatID/blob/eea3555c0de8fb178a85379306fbe85c358ea9ce/docs/CNIG/Annexe-Definition-Batiment.md)[geocommuns/BatID/blob/eea3555c0de8fb178a85379306fbe85c358ea9ce/docs/CNIG/Annexe-Definition-Batiment.md](https://github.com/fab-geocommuns/BatID/blob/eea3555c0de8fb178a85379306fbe85c358ea9ce/docs/CNIG/Annexe-Definition-Batiment.md),*
	- co-construction d'un modèle de données (2023)
	- => définition d'un standard en 2023.
- Expérimentation à Grenoble et Toulouse
	- Bâtiments existants (initialisation)
	- Bâtiments neufs
- Initialisation à l'échelle nationale
- Déploiement d'un RNB V1 d'ici fin 2023

![](_page_63_Picture_11.jpeg)

# **BD « routes »**

## **Un référentiel souverain de « voies »**

• **Mise en place du GT CNIG** (pilotage CEREMA/IGN)

Le groupe de travail Routes (voies) est ouvert à tous (utilisateurs, producteurs, Etat, collectivités, fournisseurs de services…) avec les objectifs suivants :

- Définir la notion de « routes » (voie) qui permet d'identifier le socle commun aux différents usages.
- Identifier les informations nécessaires/utiles à intégrer au référentiel
- Proposer des spécifications : modèle de données, modélisation géométrique(s)
- Rédaction d'un standard V1
- Travailler sur la navigabilité
- **Mise en place d'un guichet « délestage »** (article L122 de la loi climat et résilience) *« Afin de ne pas favoriser l'usage massif des voies secondaires pour du trafic de transit (…), les autorités de police de la circulation compétentes (…) peuvent qualifier de voie secondaire un tronçon routier non prévu pour accueillir du trafic de transit intensif (…) »*

1.Adapter la BD Topo pour qu'elle puisse porter l'information requise

2.Mettre en place un outil pour permettre aux autorités de police de circulation de changer la qualification des tronçons (guichet « Délestage » sur l'espace collaboratif IGN)

3. Favoriser les contributions par les autorités de police de circulation (animation DGITM)

4. Partager l'information pour qu'elle soit accessible aux services d'assistance au déplacement (accès site géoservices, référencement sur transport.data.gouv)

# **2 ème appel à projets**

Philippe SAUNIER

Bienvenue - Forum - Do.TeRR GéoCentre · 15 mars 2023 · O @

# **Fabrique des géocommuns : le 2e appel à** intrapreneurs est ouvert!

## 13 projets :

- 7 IGN
- 6 externes
- Thématiques
	- Eau (stockage, irrigation, cartographie B/V…)
	- Friches agricoles
	- Zones activités
	- Détection changements
	- Apiculture
	- …
- Jury (en ce moment)
	- 4 projets retenus
	- Annonce résultats début juin

Une idée ? un projet ? : Fabrique des géocommuns : le 2e appel à intrapreneurs est ouvert ! - Portail IGN - IGN

 $\cdot$  Commentaire  $\cdot$  J'aime (1)

f y m

 $\checkmark$ 

# **Les communautés**

- GÉOPLATEFORME : <https://www.ign.fr/geoplateforme/rejoindre-la-communaute>
- OCS GE : <https://geoservices.ign.fr/rejoindre-la-communaute-ocs-ge>
- LIDAR HD : <https://geoservices.ign.fr/rejoindre-la-communaute-lidar-hd>
- BAN :<https://www.ign.fr/professionnels/rejoignez-la-communaute-dutilisateurs-de-la-ban>
- GÉOCOMMUNS :<https://forum.geocommuns.fr/>

**« L'utilisation des données géographiques et ouvertes au service de la décision publique »**

## **A vous la parole !**

![](_page_67_Picture_2.jpeg)